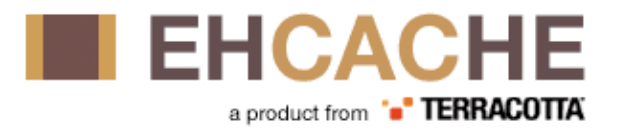

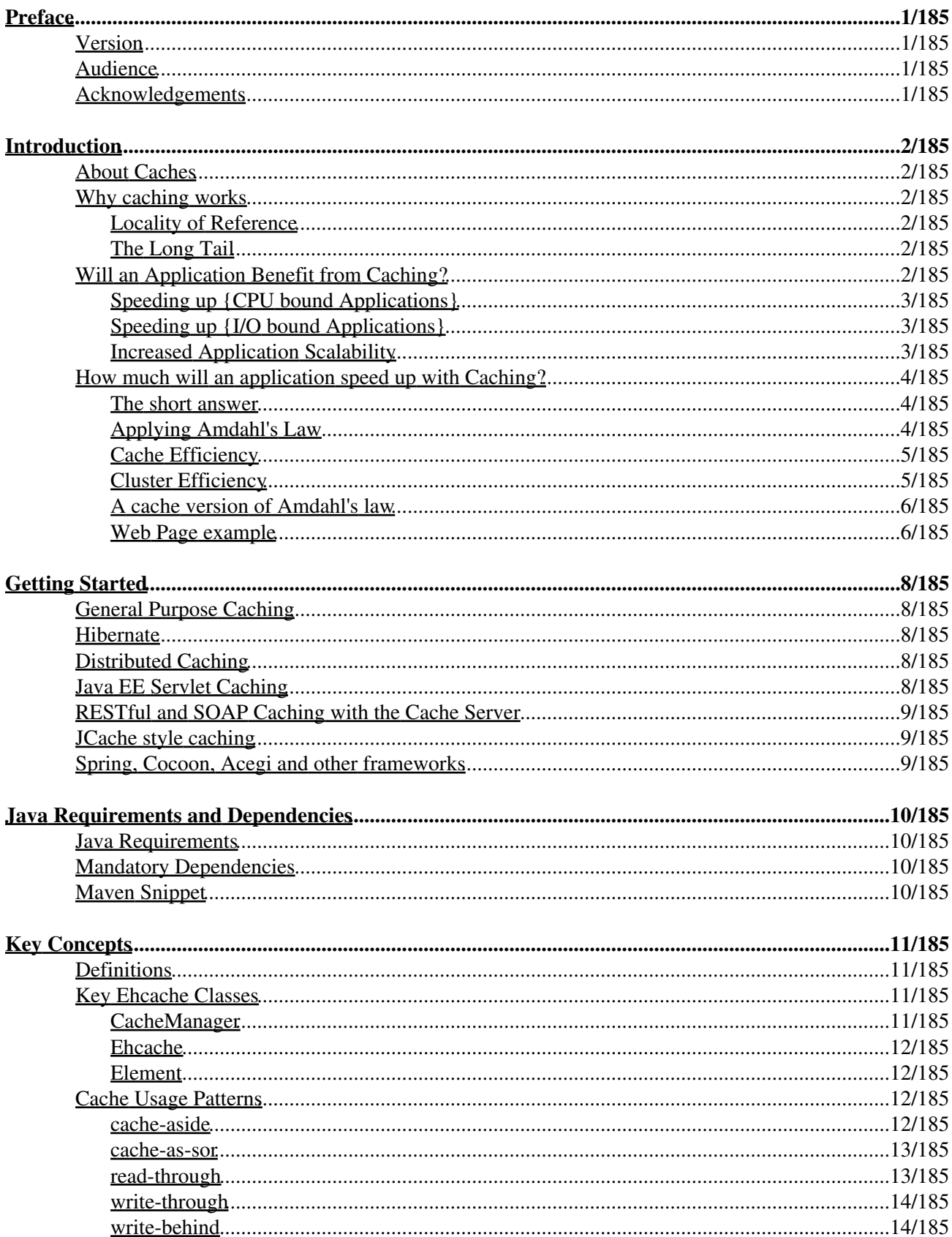

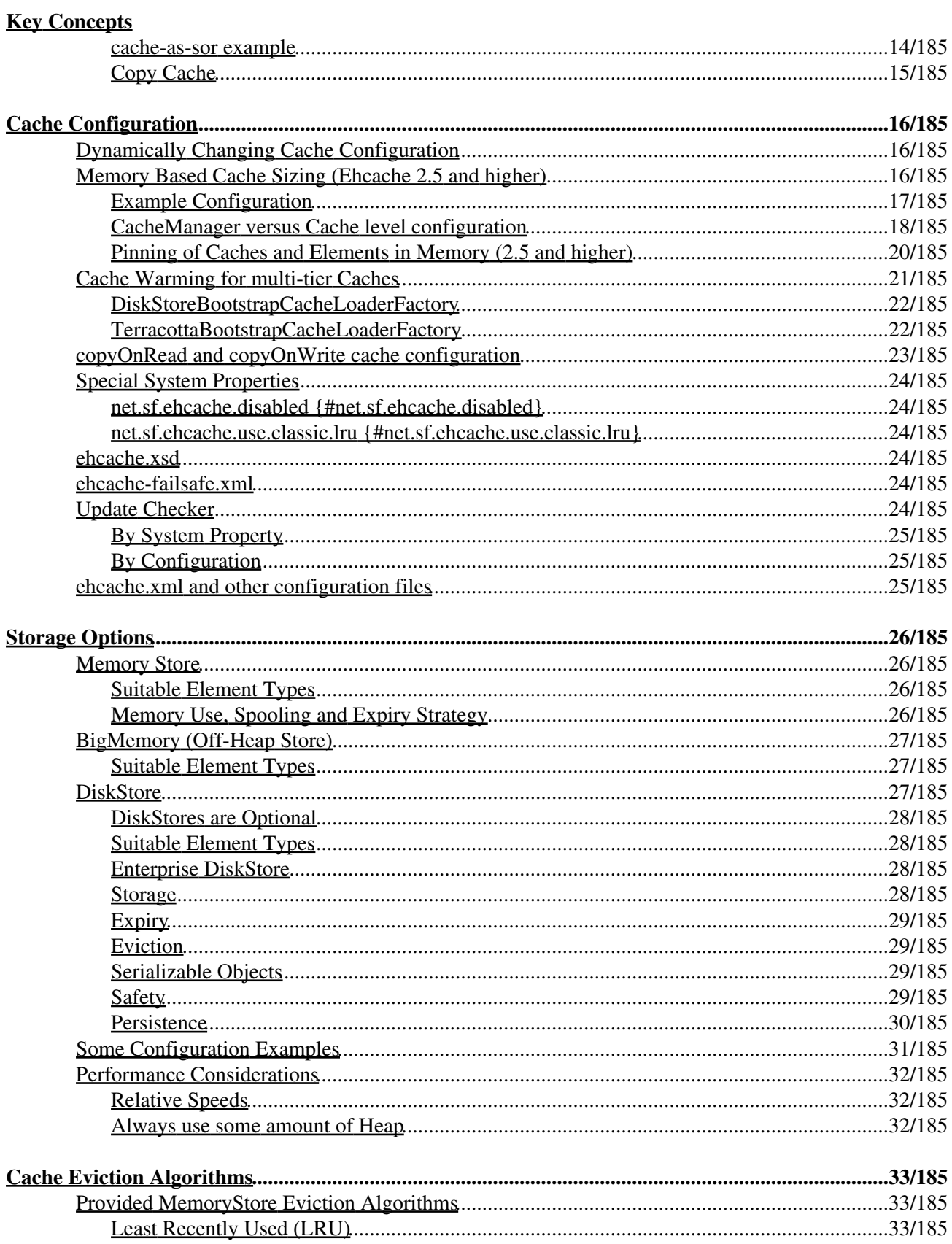

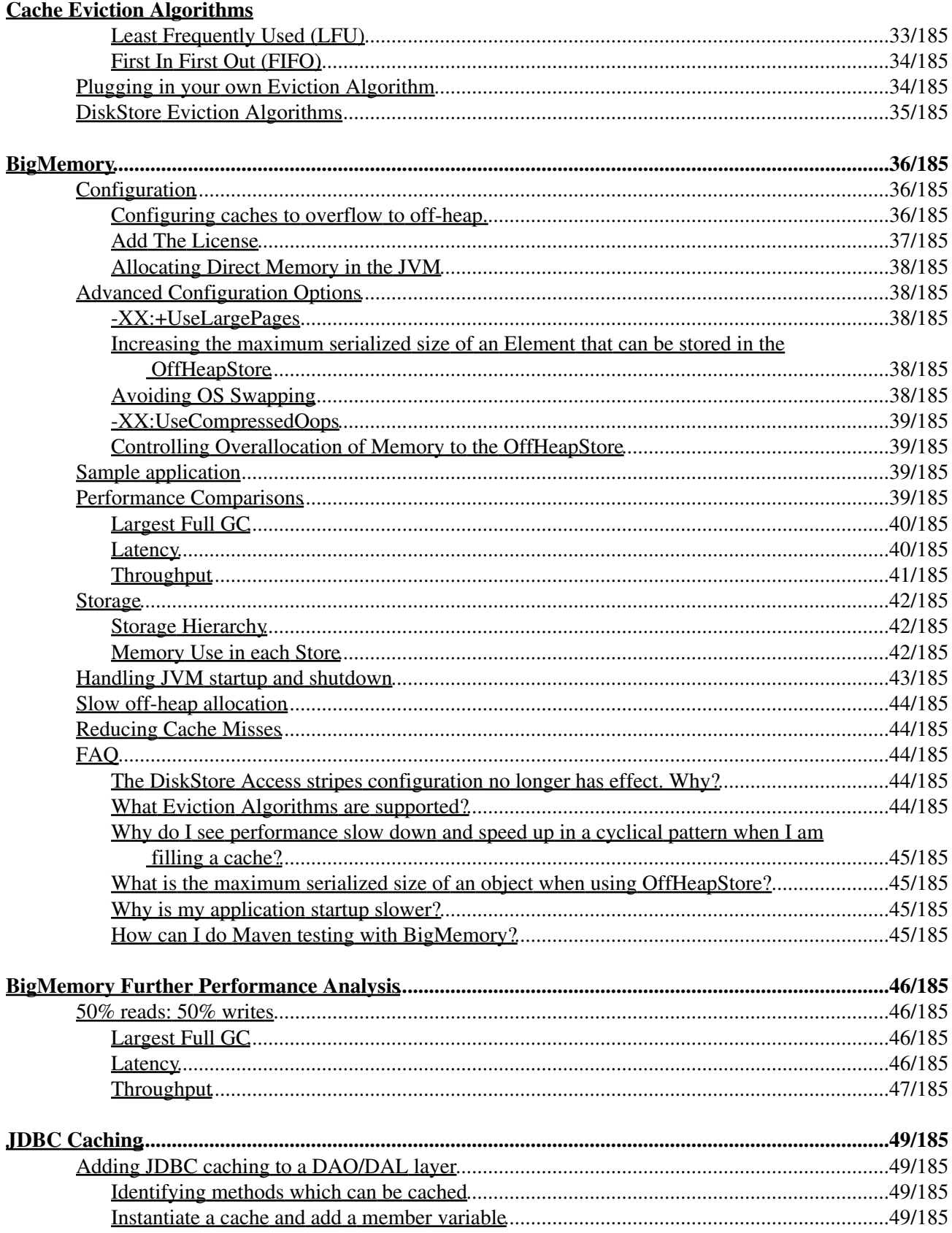

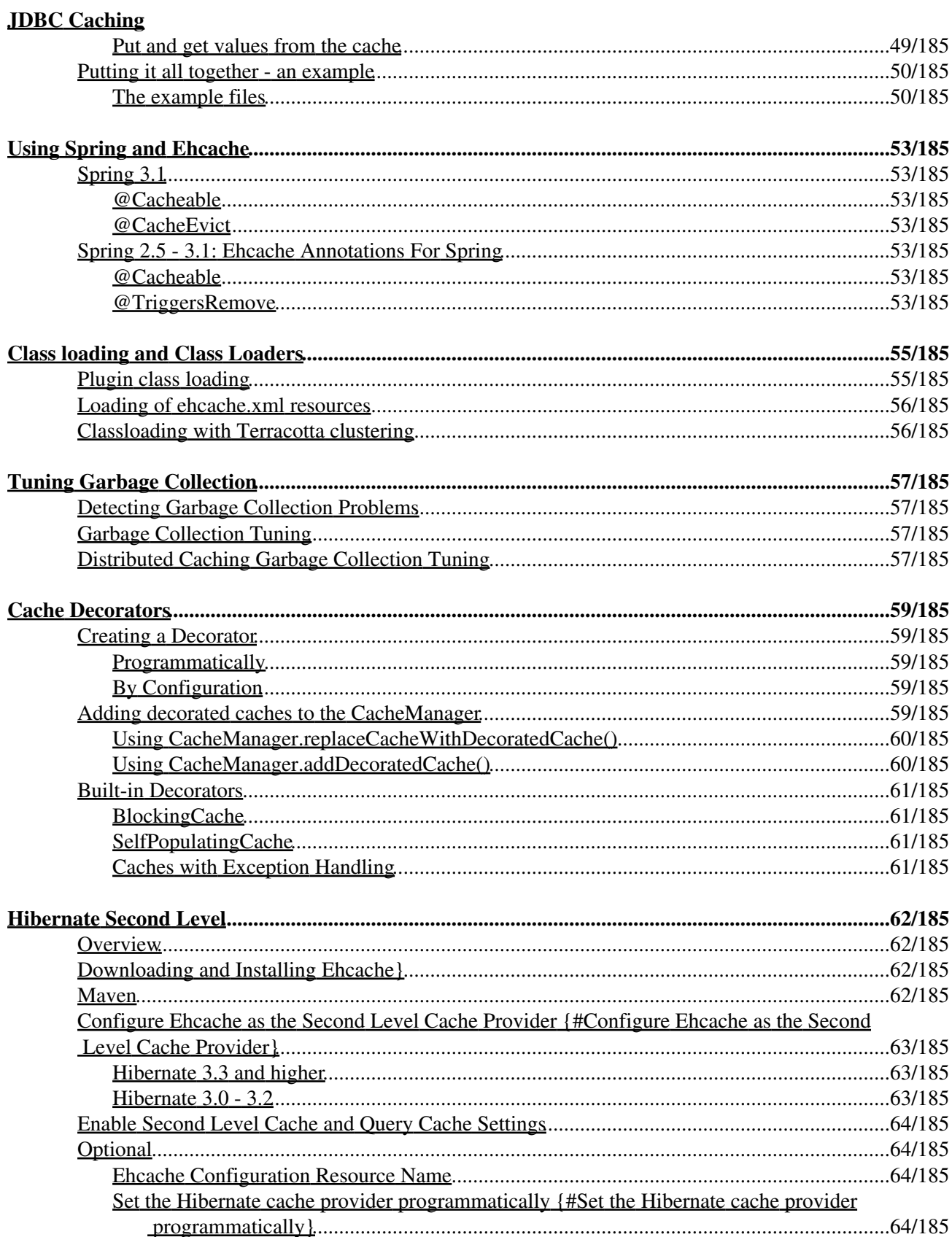

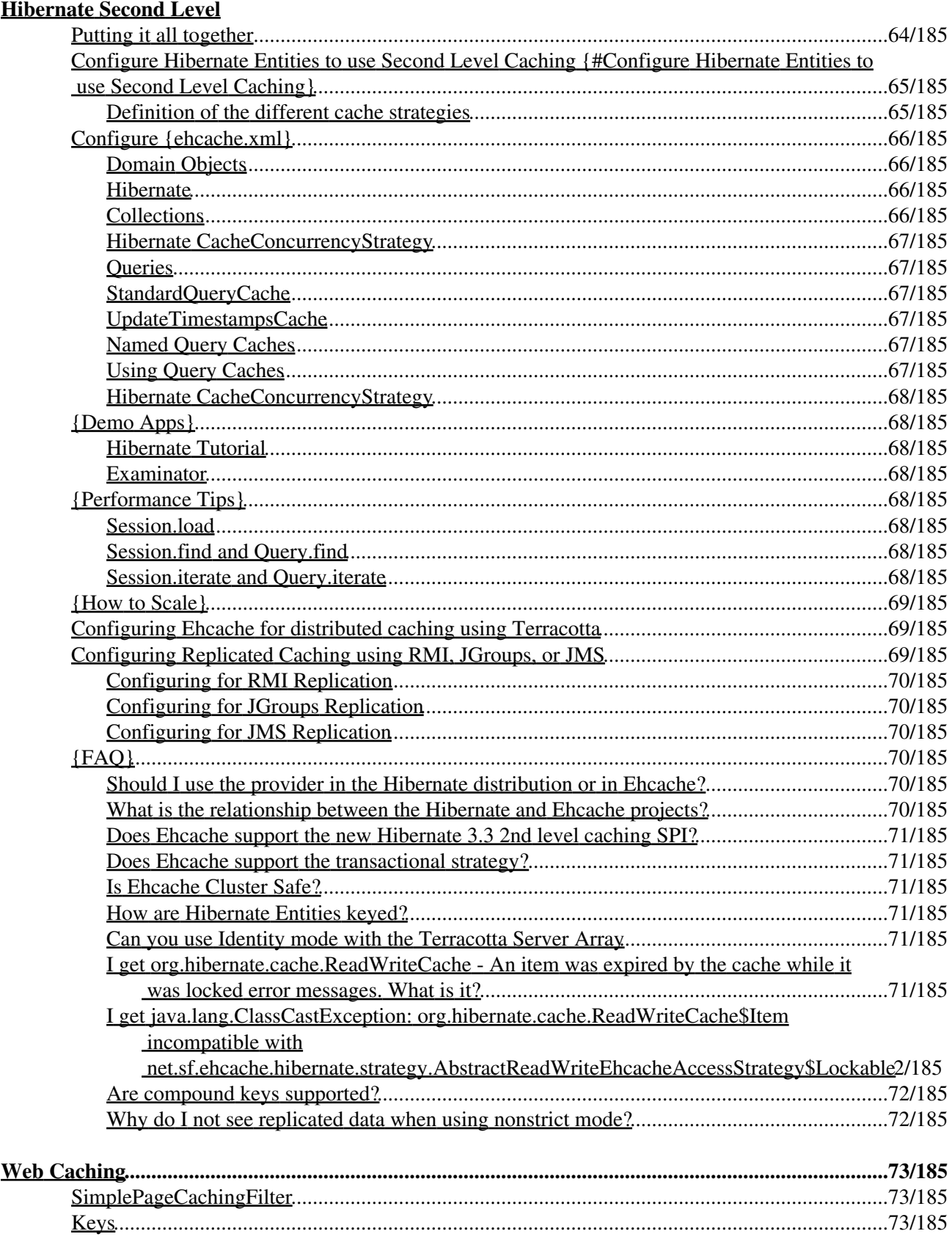

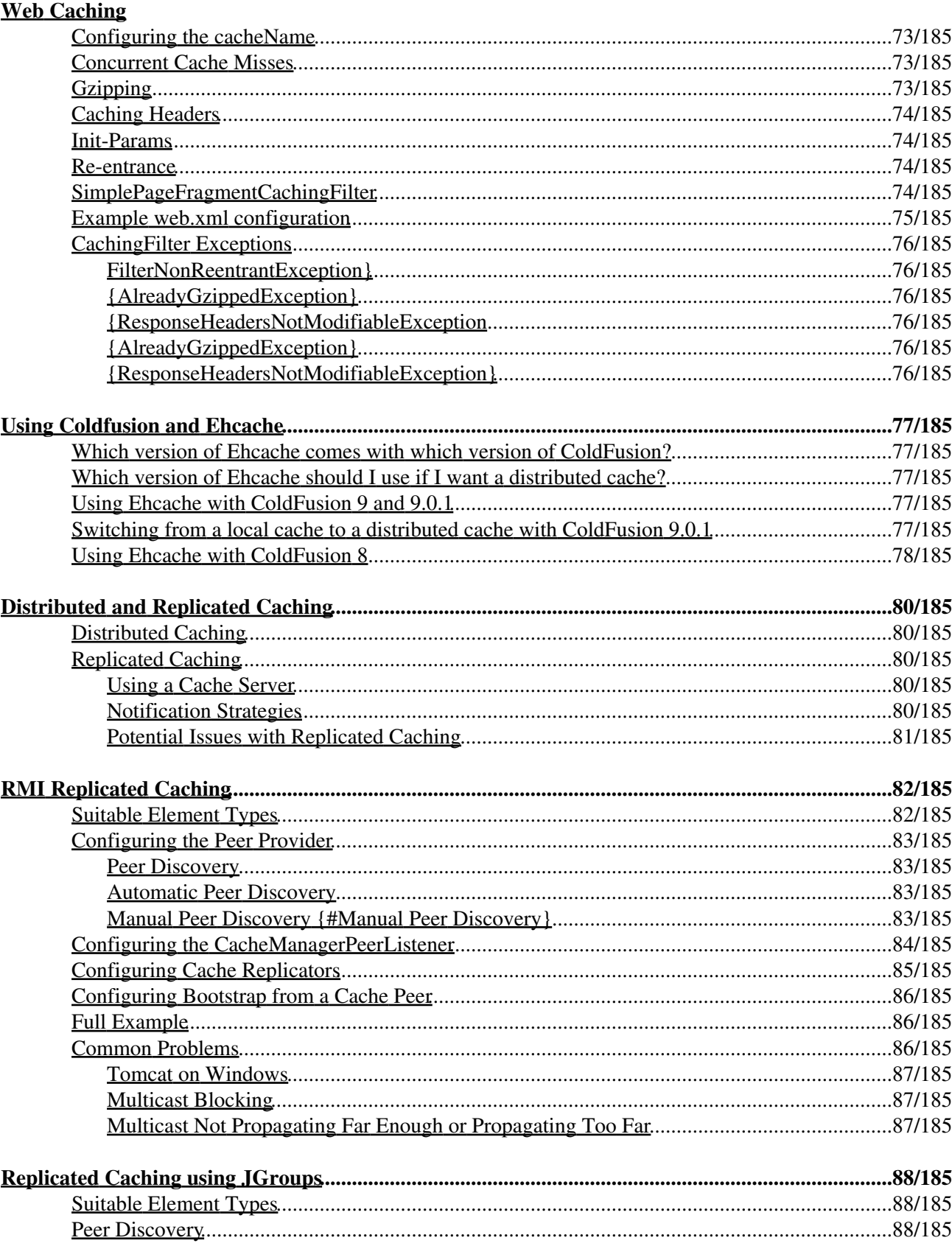

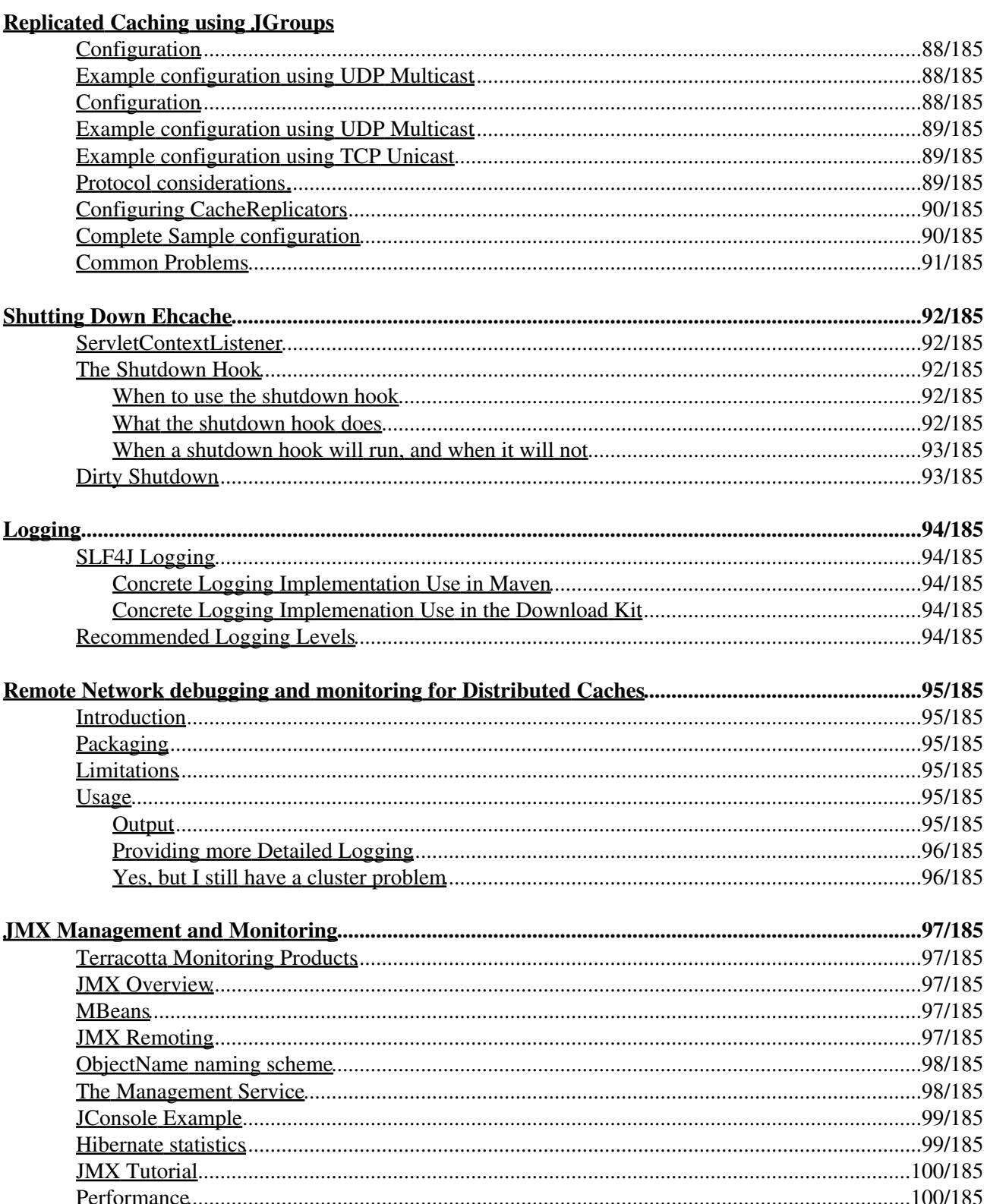

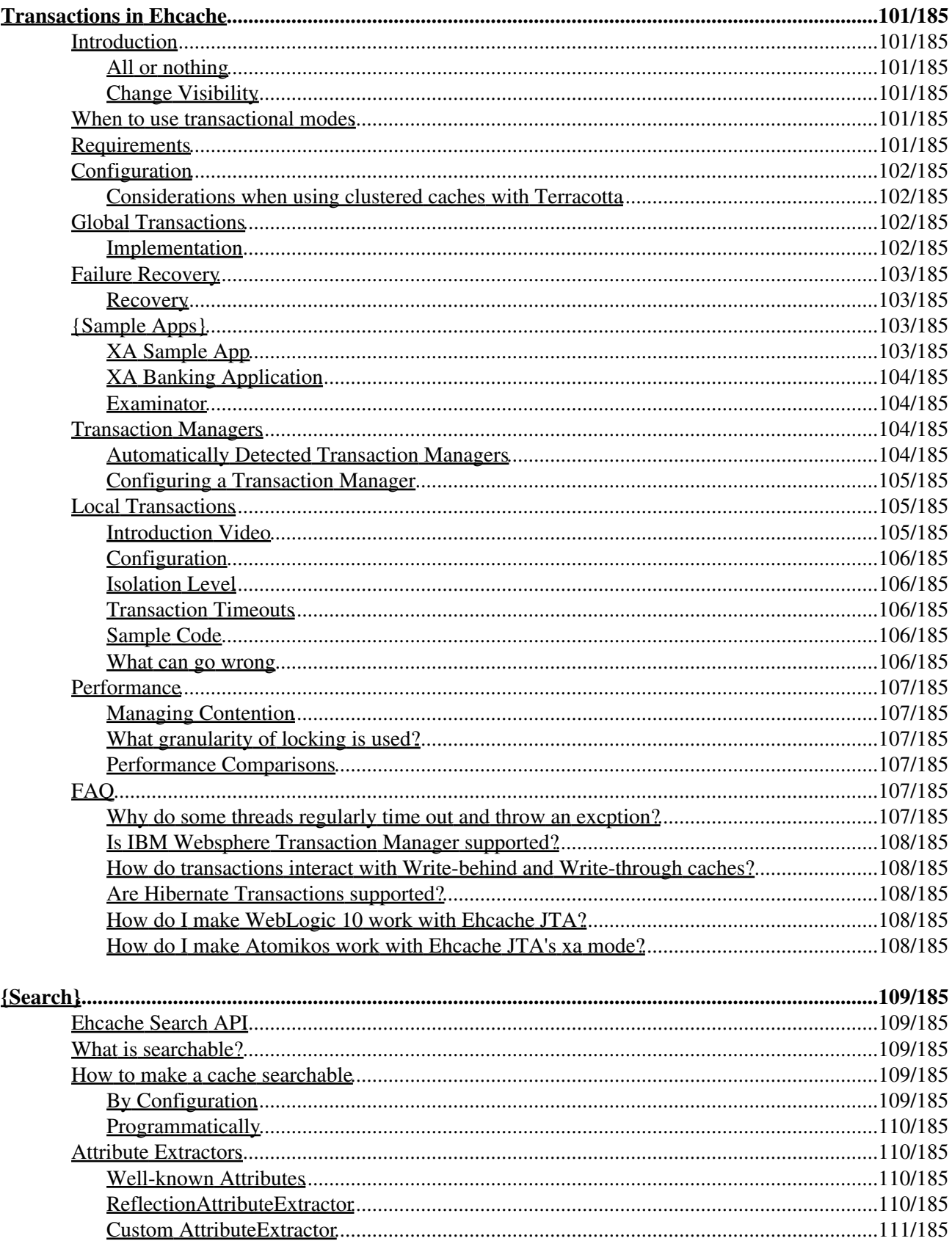

#### {Search}

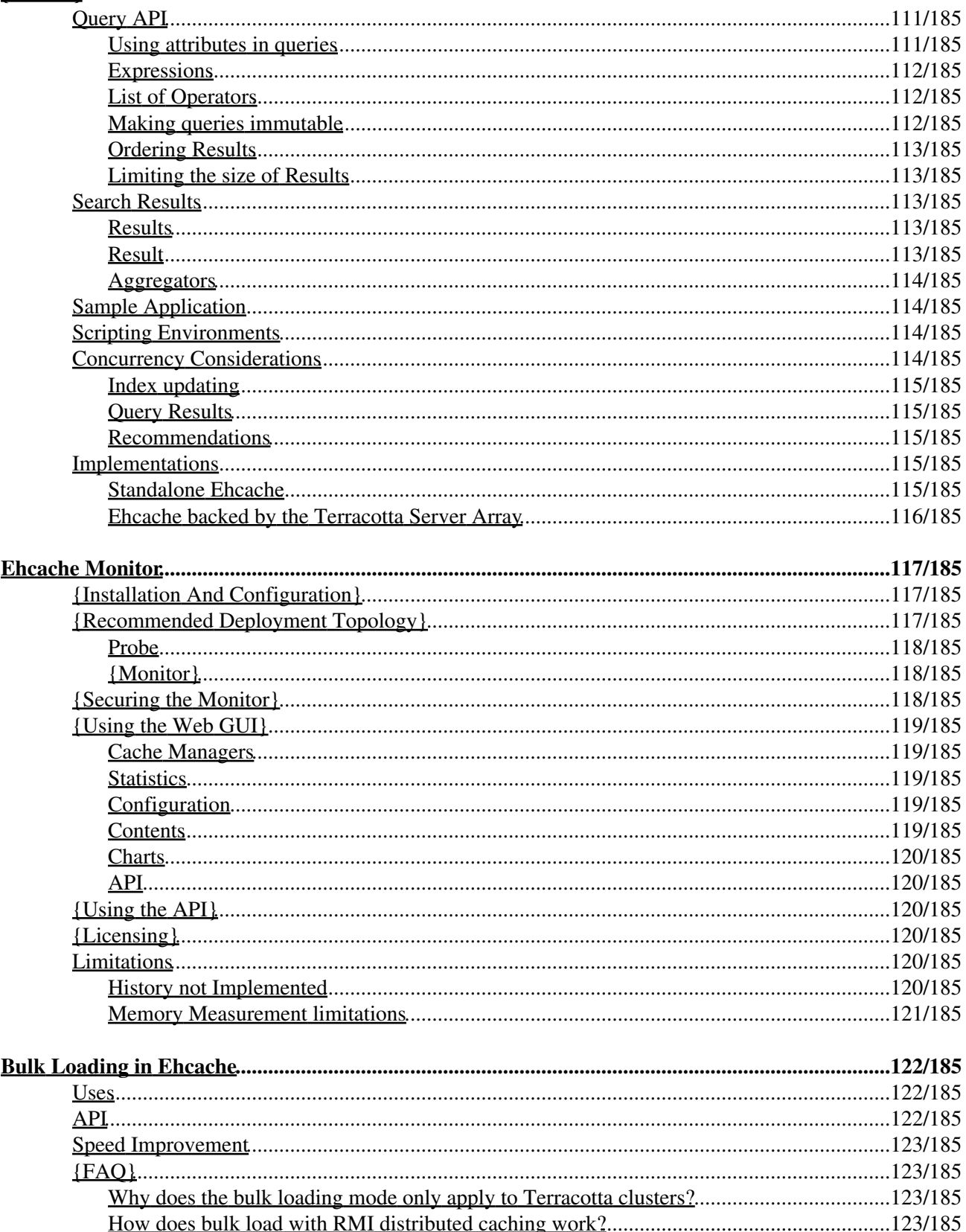

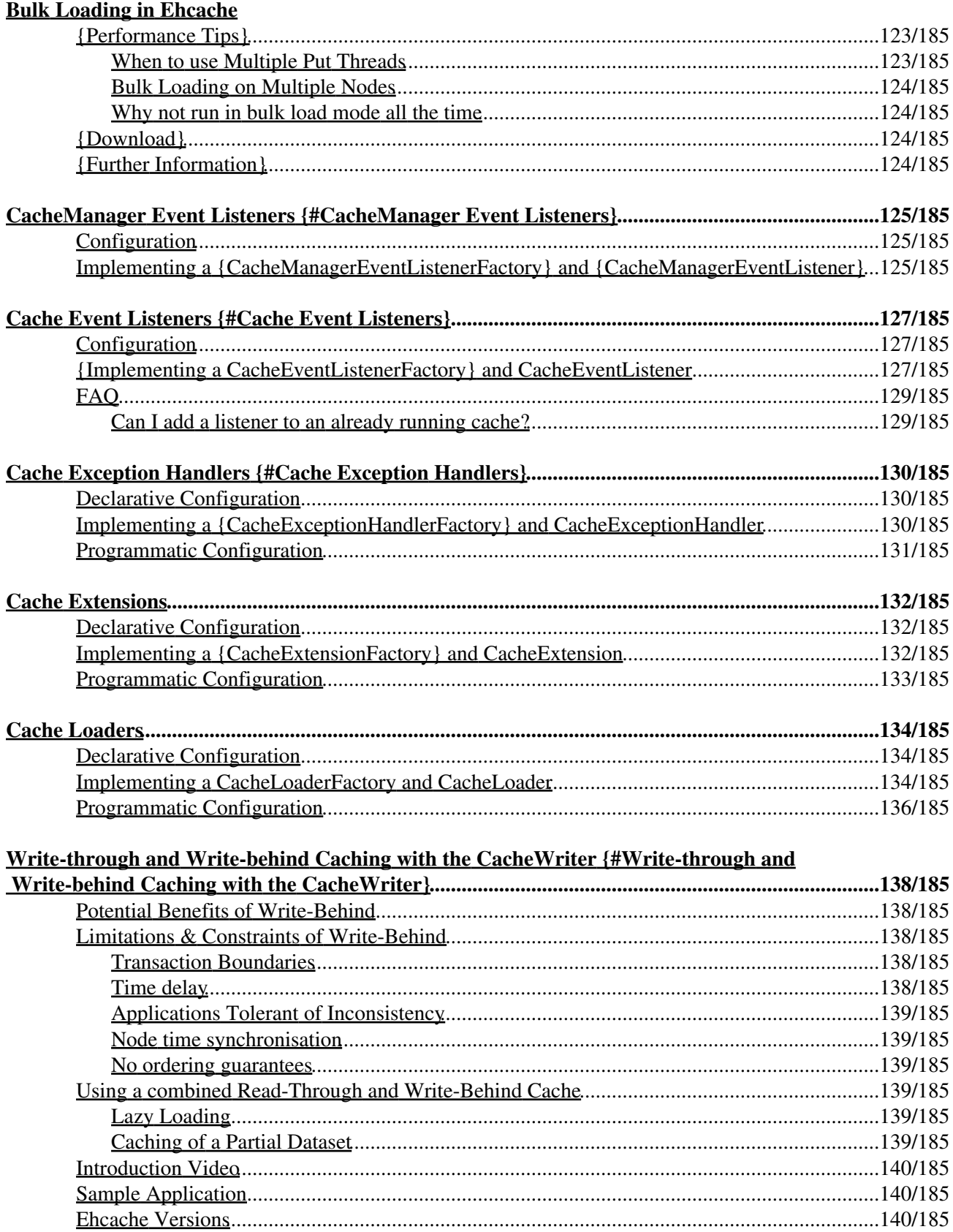

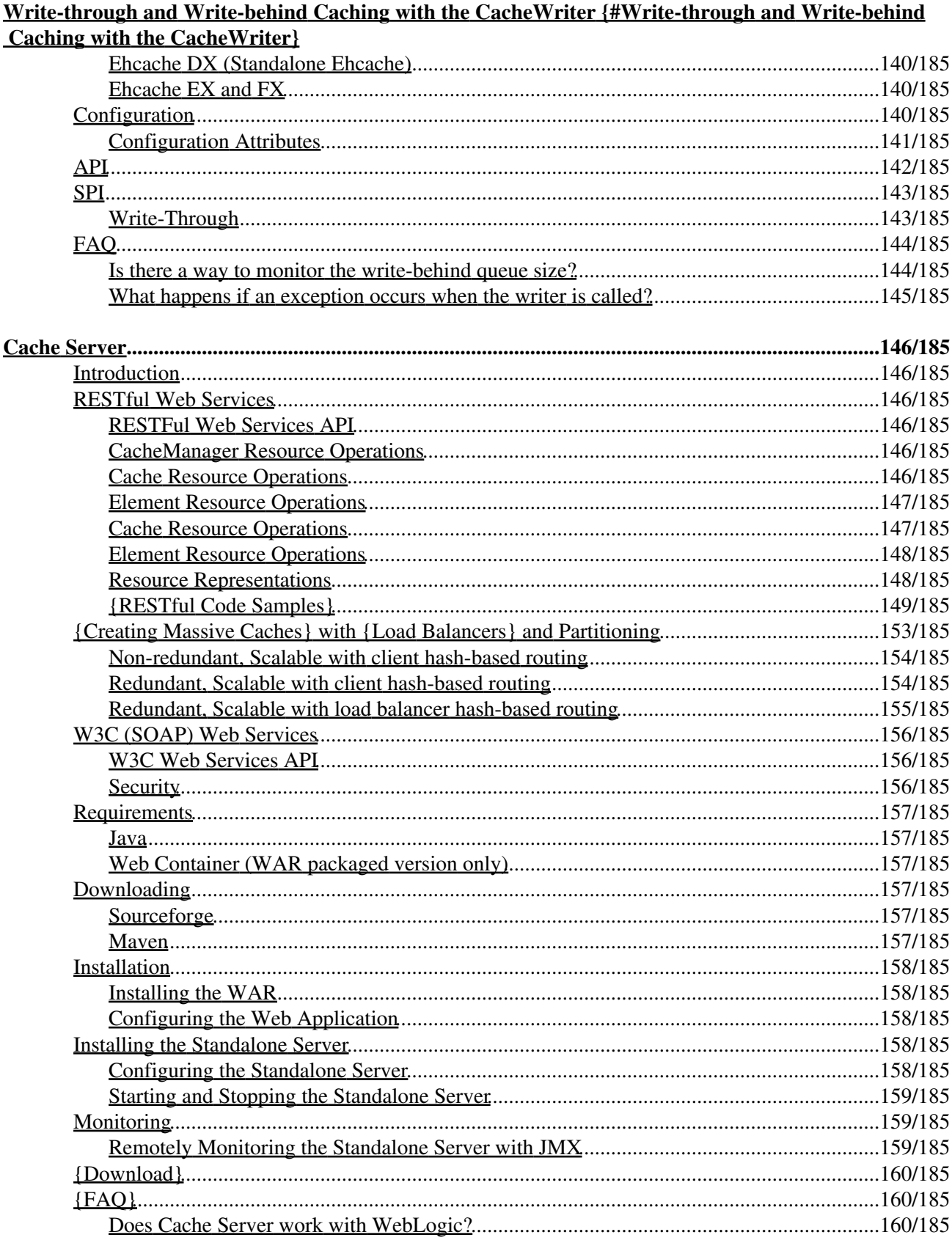

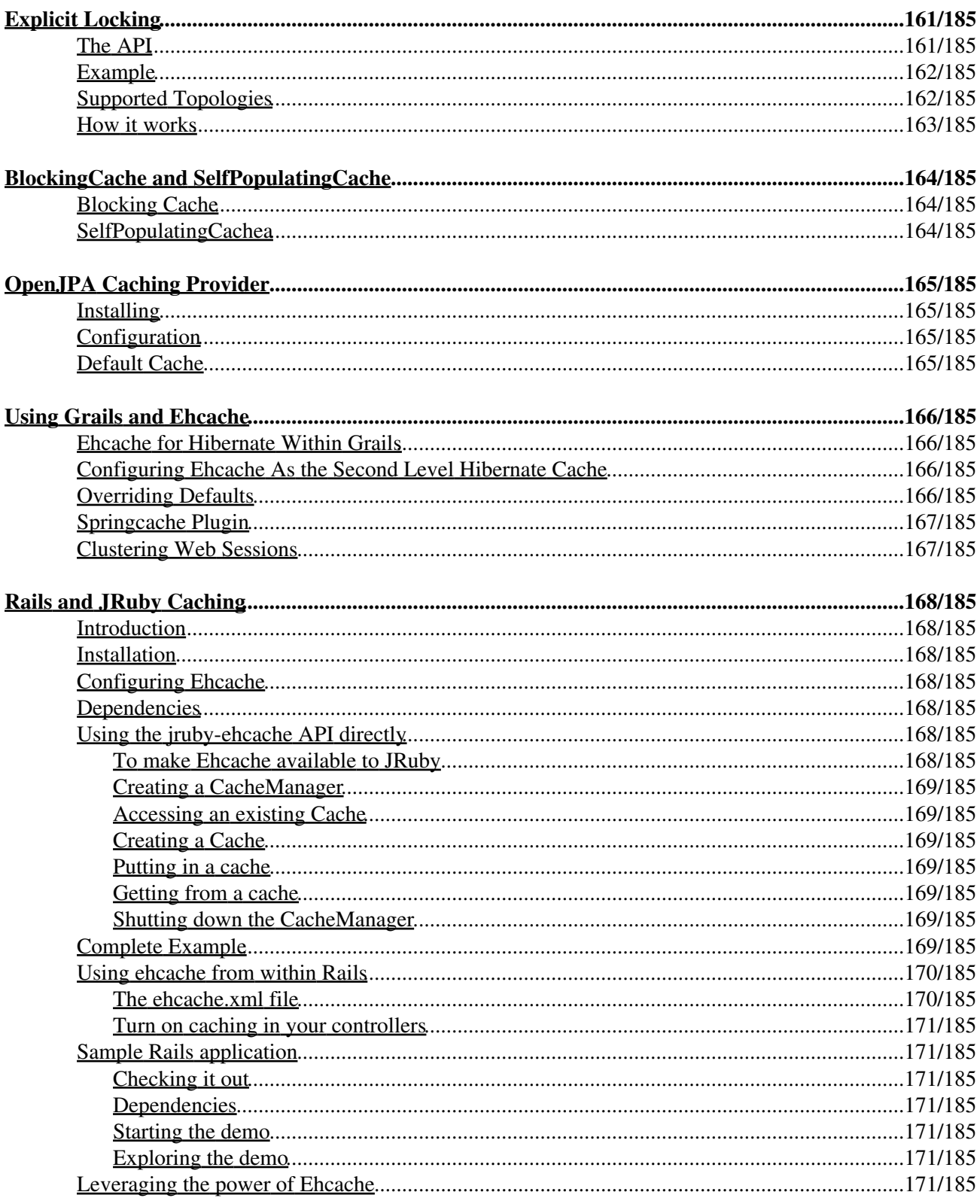

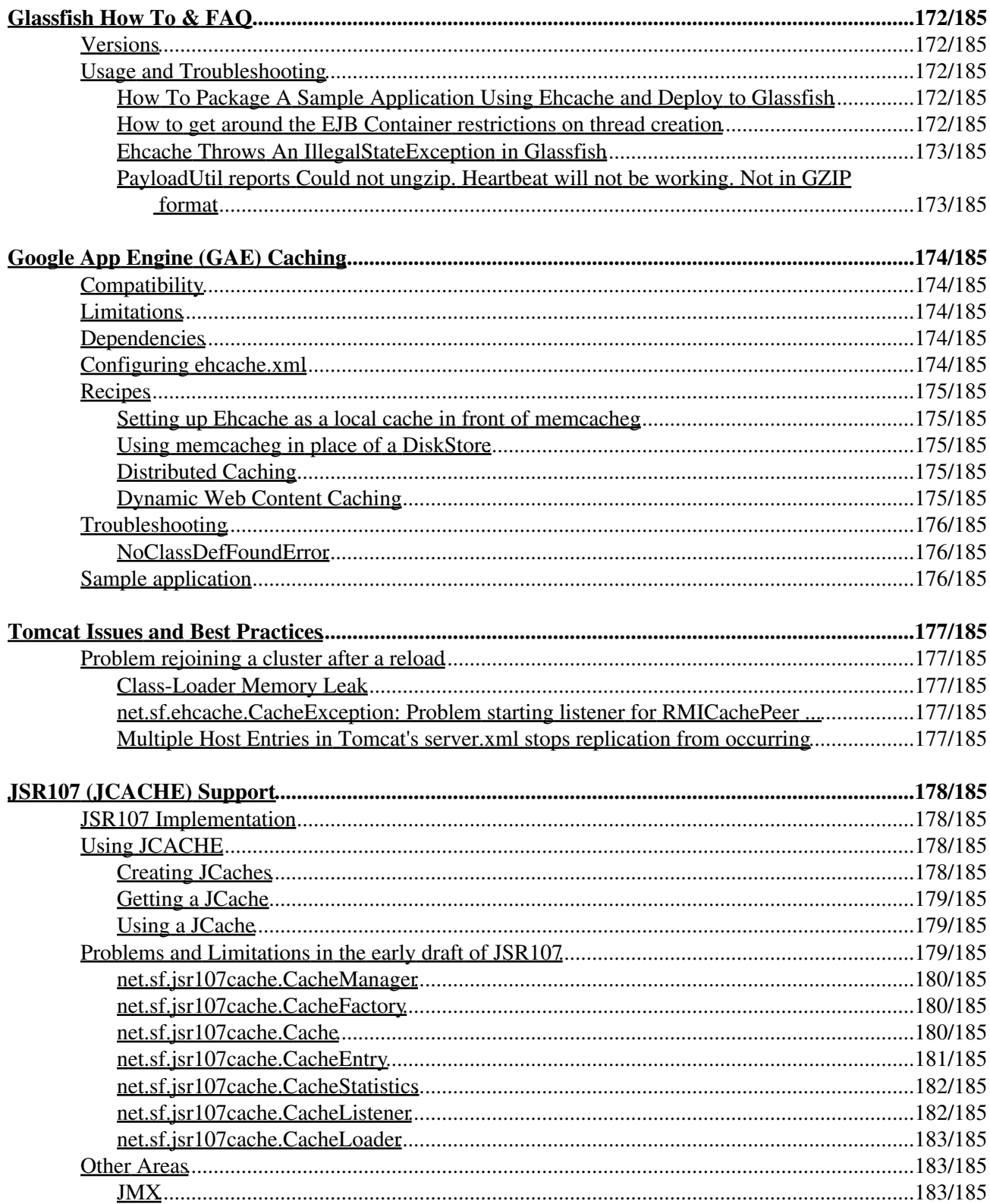

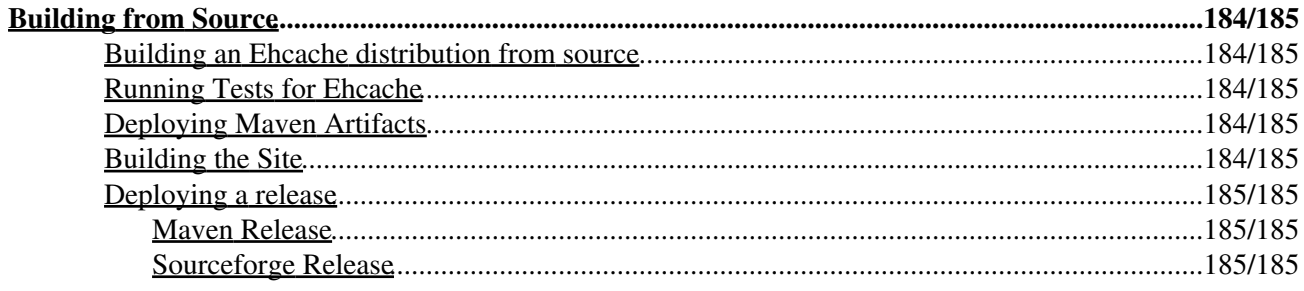

# <span id="page-15-0"></span>**Preface**

This is the documentation for Ehcache, a widely used open source Java cache. Ehcache has grown in size and scope since it was introduced in October 2003. As people used it they often noticed it was missing a feature they wanted. Over time, the features that were repeatedly asked for, and make sense for a Cache, have been added.

Ehcache is now used for Hibernate caching, data access object caching, security credential caching, web caching, SOAP and RESTful server caching, application persistence and distributed caching.

In August 2009, Ehcache was acquired by Terracotta and has been continously enhanced since then.

## <span id="page-15-1"></span>**Version**

This book is for Ehcache version 2.4.1.

## <span id="page-15-2"></span>**Audience**

The intended audience for this documentation is developers who use ehcache. It should be able to be used to start from scratch, get up and running quickly, and also be useful for the more complex options.

Ehcache is about performance and load reduction of underlying resources. Another natural audience is performance specialists.

It is also intended for application and enterprise architects. Some of the features of ehcache, such as distributed caching and Java EE caching, are alternatives to be considered along with other ways of solving those problems. This book discusses the trade-offs in Ehcache's approach to help make a decision about appropriateness of use.

## <span id="page-15-3"></span>**Acknowledgements**

Ehcache has had many contributions in the form of forum discussions, feature requests, bug reports, patches and code commits. Rather than try and list the many hundreds of people who have contributed to Ehcache in some way it is better to link to the web site where contributions are acknowledged in the following ways:

- Bug reports and features requests appear in the changes report ›
- Patch contributors generally end up with an author tag in the source they contributed to.
- Team members appear on the team list page >

# <span id="page-16-0"></span>**Introduction**

Ehcache is a cache library. Before getting into ehcache, it is worth stepping back and thinking about caching generally.

## <span id="page-16-1"></span>**About Caches**

Wiktionary defines a cache as "a store of things that will be required in future, and can be retrieved rapidly." That is the nub of it. In computer science terms, a cache is a collection of temporary data which either duplicates data located elsewhere or is the result of a computation. Once in the cache, the data can be repeatedly accessed inexpensively.

## <span id="page-16-2"></span>**Why caching works**

### <span id="page-16-3"></span>**Locality of Reference**

While Ehcache concerns itself with Java objects, caching is used throughout computing, from CPU caches to the DNS system. Why? Because many computer systems exhibit "locality of reference". Data that is near other data or has just been used is more likely to be used again.

## <span id="page-16-4"></span>**The Long Tail**

Chris Anderson, of Wired Magazine, coined the term "The Long Tail" to refer to Ecommerce systems. The idea that a small number of items may make up the bulk of sales, a small number of blogs might get the most hits and so on. While there is a small list of popular items, there is a long tail of less popular ones.

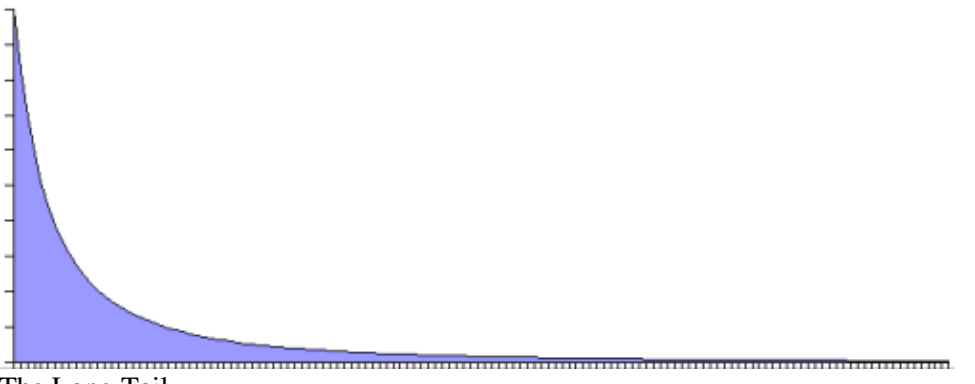

The Long Tail

The Long Tail is itself a vernacular term for a Power Law probability distribution. They don't just appear in ecommerce, but throughout nature. One form of a Power Law distribution is the Pareto distribution, commonly know as the 80:20 rule. This phenomenon is useful for caching. If 20% of objects are used 80% of the time and a way can be found to reduce the cost of obtaining that 20%, then the system performance will improve.

# <span id="page-16-5"></span>**Will an Application Benefit from Caching?**

The short answer is that it often does, due to the effects noted above.

The medium answer is that it often depends on whether it is CPU bound or I/O bound. If an application is I/O bound then then the time taken to complete a computation depends principally on the rate at which data can be obtained. If it is CPU bound, then the time taken principally depends on the speed of the CPU and main memory.

While the focus for caching is on improving performance, it it also worth realizing that it reduces load. The time it takes something to complete is usually related to the expense of it. So, caching often reduces load on scarce resources.

### <span id="page-17-0"></span>**Speeding up {CPU bound Applications}**

CPU bound applications are often sped up by:

- improving algorithm performance
- parallelizing the computations across multiple CPUs (SMP) or multiple machines (Clusters).
- upgrading the CPU speed.

The role of caching, if there is one, is to temporarily store computations that may be reused again. An example from Ehcache would be large web pages that have a high rendering cost. Another caching of authentication status, where authentication requires cryptographic transforms.

### <span id="page-17-1"></span>**Speeding up {I/O bound Applications}**

Many applications are I/O bound, either by disk or network operations. In the case of databases they can be limited by both.

There is no Moore's law for hard disks. A 10,000 RPM disk was fast 10 years ago and is still fast. Hard disks are speeding up by using their own caching of blocks into memory.

Network operations can be bound by a number of factors:

- time to set up and tear down connections
- latency, or the minimum round trip time
- throughput limits
- marshalling and unmarhshalling overhead

The caching of data can often help a lot with I/O bound applications. Some examples of Ehcache uses are:

- Data Access Object caching for Hibernate
- Web page caching, for pages generated from databases.

### <span id="page-17-2"></span>**Increased Application Scalability**

The flip side of increased performance is increased scalability. Say you have a database which can do 100 expensive queries per second. After that it backs up and if connections are added to it it slowly dies.

In this case, caching may be able to reduce the workload required. If caching can cause 90 of that 100 to be cache hits and not even get to the database, then the database can scale 10 times higher than otherwise.

## <span id="page-18-0"></span>**How much will an application speed up with Caching?**

### <span id="page-18-1"></span>**The short answer**

The short answer is that it depends on a multitude of factors being:

- how many times a cached piece of data can and is reused by the application
- the proportion of the response time that is alleviated by caching

In applications that are I/O bound, which is most business applications, most of the response time is getting data from a database. Therefore the speed up mostly depends on how much reuse a piece of data gets.

In a system where each piece of data is used just once, it is zero. In a system where data is reused a lot, the speed up is large.

The long answer, unfortunately, is complicated and mathematical. It is considered next.

### <span id="page-18-2"></span>**Applying Amdahl's Law**

Amdahl's law, after Gene Amdahl, is used to find the system speed up from a speed up in part of the system.

```
1 / ((1 - Proportion Sped Up) + Proportion Sped Up / Speed up)
```
The following examples show how to apply Amdahl's law to common situations. In the interests of simplicity, we assume:

- a single server
- a system with a single thing in it, which when cached, gets 100% cache hits and lives forever.

#### **Persistent Object Relational Caching**

A Hibernate Session.load() for a single object is about 1000 times faster from cache than from a database.

A typical Hibernate query will return a list of IDs from the database, and then attempt to load each. If Session.iterate() is used Hibernate goes back to the database to load each object.

Imagine a scenario where we execute a query against the database which returns a hundred IDs and then load each one. The query takes 20% of the time and the roundtrip loading takes the rest (80%). The database query itself is 75% of the time that the operation takes. The proportion being sped up is thus 60% (75%  $*$  80%).

The expected system speedup is thus:

 $1 / ((1 - .6) + .6 / 1000)$  $= 1 / (.4 + .006)$ = 2.5 times system speedup

#### **Web Page Caching**

An observed speed up from caching a web page is 1000 times. Ehcache can retrieve a page from its SimplePageCachingFilter in a few ms.

How much will an application speed up with Caching? 4/185

Because the web page is the end result of a computation, it has a proportion of 100%.

The expected system speedup is thus:

 $1 / ((1 - 1) + 1 / 1000)$  $= 1 / (0 + .001)$ = 1000 times system speedup

#### **Web Page Fragment Caching**

Caching the entire page is a big win. Sometimes the liveness requirements vary in different parts of the page. Here the SimplePageFragmentCachingFilter can be used.

Let's say we have a 1000 fold improvement on a page fragment that taking 40% of the page render time.

The expected system speedup is thus:

 $1 / ((1 - .4) + .4 / 1000)$  $= 1 / (6 + .004)$ = 1.6 times system speedup

### <span id="page-19-0"></span>**Cache Efficiency**

In real life cache entrie do not live forever. Some examples that come close are "static" web pages or fragments of same, like page footers, and in the database realm, reference data, such as the currencies in the world.

Factors which affect the efficiency of a cache are:

- **liveness**—how live the data needs to be. The less live the more it can be cached
- **proportion of data cached**—what proportion of the data can fit into the resource limits of the machine. For 32 bit Java systems, there was a hard limit of 2GB of address space. While now relaxed, garbage collection issues make it harder to go a lot large. Various eviction algorithms are used to evict excess entries.
- **Shape of the usage distribution**—If only 300 out of 3000 entries can be cached, but the Pareto distribution applies, it may be that 80% of the time, those 300 will be the ones requested. This drives up the average request lifespan.
- **Read/Write ratio**—The proportion of times data is read compared with how often it is written. Things such as the number of rooms left in a hotel will be written to quite a lot. However the details of a room sold are immutable once created so have a maximum write of 1 with a potentially large number of reads.

Ehcache keeps these statistics for each Cache and each element, so they can be measured directly rather than estimated.

### <span id="page-19-1"></span>**Cluster Efficiency**

Also in real life, we generally do not find a single server? Assume a round robin load balancer where each hit goes to the next server. The cache has one entry which has a variable lifespan of requests, say caused by a time to live. The following table shows how that lifespan can affect hits and misses.

Server 1 Server 2 Server 3 Server 4

Applying Amdahl's Law 5/185

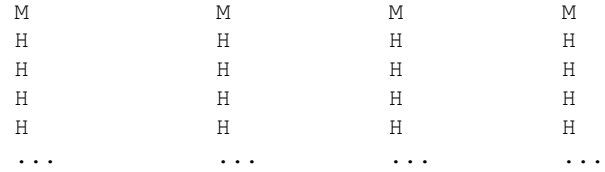

The cache hit ratios for the system as a whole are as follows:

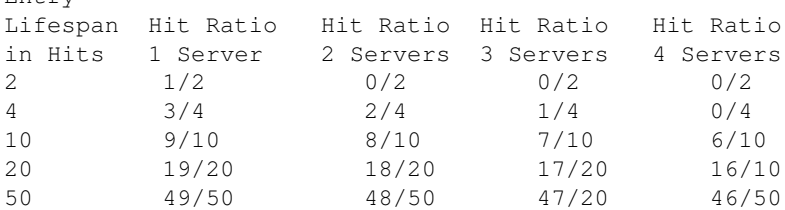

The efficiency of a cluster of standalone caches is generally:

(Lifespan in requests - Number of Standalone Caches) / Lifespan in requests

Where the lifespan is large relative to the number of standalone caches, cache efficiency is not much affected. However when the lifespan is short, cache efficiency is dramatically affected. (To solve this problem, Ehcache supports distributed caching, where an entry put in a local cache is also propagated to other servers in the cluster.)

#### <span id="page-20-0"></span>**A cache version of Amdahl's law**

From the above we now have:

Entry

1 / ((1 - Proportion Sped Up \* effective cache efficiency) + (Proportion Sped Up \* effective cache efficiency)/ Speed up) effective cache efficiency = (cache efficiency) \* (cluster efficiency)

#### <span id="page-20-1"></span>**Web Page example**

Applying this to the earlier web page cache example where we have cache efficiency of 35% and average request lifespan of 10 requests and two servers:

```
 cache efficiency = .35
cluster efficiency = .(10 - 1) / 10= .9 effective cache efficiency = .35 * .9
                    = .3151 / ((1 - 1 * .315) + 1 * .315 / 1000)= 1 / (.685 + .000315) = 1.45 times system speedup
```
What if, instead the cache efficiency is 70%; a doubling of efficiency. We keep to two servers.

```
 cache efficiency = .70
cluster efficiency = .(10 - 1) / 10
           = .9 effective cache efficiency = .70 * .9
                        = .63
```
 $1 / ((1 - 1 * .63) + 1 * .63 / 1000)$  $= 1 / (.37 + .00063)$ = 2.69 times system speedup

What if, instead the cache efficiency is 90%; a doubling of efficiency. We keep to two servers.

```
 cache efficiency = .90
cluster efficiency = .(10 - 1) / 10= .9 effective cache efficiency = .9 * .9
= .811 / ((1 - 1 * .81) + 1 * .81 / 1000)= 1 / (.19 + .00081) = 5.24 times system speedup
```
Why is the reduction so dramatic? Because Amdahl's law is most sensitive to the proportion of the system that is sped up.

# <span id="page-22-0"></span>**Getting Started**

First, if you haven't yet, download Ehcache ›

Ehcache can be used directly. It can also be used with the popular Hibernate Object/Relational tool. Finally, it can be used for Java EE Servlet Caching. This quick guide gets you started on each of these. The rest of the documentation can be explored for a deeper understanding.

## <span id="page-22-1"></span>**General Purpose Caching**

- Make sure you are using a supported [Java](#page-171-6) version.
- Place the Ehcache jar into your classpath.
- Ensure that any libraries required to satisfy [dependencies](#page-188-5) are also in the classpath.
- Configure ehcache.xml and place it in your classpath.
- Optionally, configure an appropriate [logging](#page-108-0) level. See the [Code Samples](#page-189-5) chapter for more information on direct interaction with ehcache.

## <span id="page-22-2"></span>**Hibernate**

- Perform the same steps as for general purpose caching (above).
- Create caches in ehcache.xml.

See the [Hibernate Caching](#page-80-4) chapter for more information.

## <span id="page-22-3"></span>**Distributed Caching**

Ehcache supports distributed caching with two lines of configuration.

- Download the ehcache-distribution package  $\rightarrow$
- Add ehcache-core jar to your classpath
- Add ehcache-terracotta jar to your classpath
- Add a 'terracotta' element to your 'cache' stanza(s) in ehcache.xml
- Add a 'terracottaConfig' element to your 'ehcache' stanza in ehcache.xml.
- See the Distributed Caching With Terracotta chapter for more information.

## <span id="page-22-4"></span>**Java EE Servlet Caching**

- Perform the same steps as for general purpose caching above.
- Configure a cache for your web page in ehcache.xml.
- To cache an entire web page, either use SimplePageCachingFilter or create your own subclass of CachingFilter
- To cache a jsp:Include or anything callable from a RequestDispatcher, either use SimplePageFragmentCachingFilter or create a subclass of PageFragmentCachingFilter.
- Configure the web.xml. Declare the filters created above and create filter mapping associating the filter with a URL.

See the [Web Caching](#page-87-0) chapter for more information.

## <span id="page-23-0"></span>**RESTful and SOAP Caching with the Cache Server**

- Download the ehcache-standalone-server from <https://sourceforge.net/projects/ehcache/files/ehcache-server>.
- cd to the bin directory
- Type startup.sh to start the server with the log in the foreground. By default it will listen on port 8080, will have both RESTful and SOAP web services enabled, and will use a sample Ehcache configuration from the WAR module.
- See the [code samples](#page-163-1) in the Cache Server chapter. You can use Java or any other programming language to the use the Cache Server.

See the [Cache Server](#page-160-0) chapter for more information.

## <span id="page-23-1"></span>**JCache style caching**

Ehcache contains an early draft implementation of JCache contained in the net.sf.ehcache.jcache package. See the JSR107 chapter for usage.

## <span id="page-23-2"></span>**Spring, Cocoon, Acegi and other frameworks**

Usually, with these, you are using Ehcache without even realising it. The first steps in getting more control over what is happening are:

- discover the cache names used by the framework
- create your own ehcache.xml with settings for the caches and place it in the application classpath.

# <span id="page-24-0"></span>**Java Requirements and Dependencies**

## <span id="page-24-1"></span>**Java Requirements**

- Current Ehcache releases require Java 1.5 and 1.6 at runtime.
- Ehcache 1.5 requires Java 1.4.
- The ehcache-monitor module, which provides management and monitoring, will work with Ehcache 1.2.3 but only for Java 1.5 or higher.

## <span id="page-24-2"></span>**Mandatory Dependencies**

- Ehcache core 1.6 through to 1.7.0 has no dependencies.
- Ehcache core 1.7.1 depends on SLF4J [\(http://www.slf4j.org\)](http://www.slf4j.org), an increasingly commonly used logging framework which provides a choice of concrete logging implementation. See the chapter on Logging for configuration details.

Other modules have dependencies as specified in their maven poms.

## <span id="page-24-3"></span>**Maven Snippet**

To include Ehcache in your project use:

```
 <dependency>
  <groupId>net.sf.ehcache</groupId>
  <artifactId>ehcache</artifactId>
  <version>2.3.1</version>
  <type>pom</type>
 </dependency>
```
# <span id="page-25-0"></span>**Key Concepts**

## <span id="page-25-1"></span>**Definitions**

- cache-hit: When a data element is requested of the cache and the element exists for the given key, it is referrred to as a cache hit (or simply 'hit').
- cache-miss: When a data element is requested of the cache and the element does not exist for the given key, it is referred to as a cache miss (or simply 'miss').
- system-of-record: The core premise of caching assumes that there is a source of truth for the data. This is often referred to as a [system-of-record \(SOR\).](http://en.wikipedia.org/wiki/System_of_record) The cache acts as a local copy of data retrieved from or stored to the system-of-record.
- **SOR**: See [system-of-record](#page-25-4).

## <span id="page-25-4"></span><span id="page-25-2"></span>**Key Ehcache Classes**

Ehcache consists of a CacheManager, which manages caches. Caches contain elements, which are essentially name value pairs. Caches are physically implemented either in-memory, or on disk.

### <span id="page-25-3"></span>**CacheManager**

The CacheManager comprises Caches which in turn comprise Elements. Creation of, access to and removal of caches is controlled by the CacheManager.

#### **CacheManager Creation Modes**

CacheManager supports two creation modes: singleton and instance.

#### **Singleton Mode**

Ehcache-1.1 supported only one CacheManager instance which was a singleton. CacheManager can still be used in this way using the static factory methods.

#### **Instance Mode**

From ehcache-1.2, CacheManager has constructors which mirror the various static create methods. This enables multiple CacheManagers to be created and used concurrently. Each CacheManager requires its own configuration.

If the Caches under management use only the MemoryStore, there are no special considerations. If Caches use the DiskStore, the diskStore path specified in each CacheManager configuration should be unique. When a new CacheManager is created, a check is made that there are no other CacheManagers using the same diskStore path. If there are, a CacheException is thrown. If a CacheManager is part of a cluster, there will also be listener ports which must be unique.

#### **Mixed Singleton and Instance Mode**

If an application creates instances of CacheManager using a constructor, and also calls a static create method, there will exist a singleton instance of CacheManager which will be returned each time the create method is called together with any other instances created via constructor. The two types will coexist peacefully.

### <span id="page-26-0"></span>**Ehcache**

All caches implement the Ehcache interface. A cache has a name and attributes. Each cache contains Elements.

A Cache in Ehcache is analogous to a cache region in other caching systems.

Cache elements are stored in the MemoryStore. Optionally they also overflow to a DiskStore.

### <span id="page-26-1"></span>**Element**

An element is an atomic entry in a cache. It has a key, a value and a record of accesses. Elements are put into and removed from caches. They can also expire and be removed by the Cache, depending on the Cache settings.

As of ehcache-1.2 there is an API for Objects in addition to the one for Serializable. Non-serializable Objects can use all parts of Ehcache except for DiskStore and replication. If an attempt is made to persist or replicate them they are discarded without error and with a DEBUG level log message.

The APIs are identical except for the return methods from Element. Two new methods on Element: getObjectValue and getKeyValue are the only API differences between the Serializable and Object APIs. This makes it very easy to start with caching Objects and then change your Objects to Seralizable to participate in the extra features when needed. Also a large number of Java classes are simply not Serializable.

## <span id="page-26-2"></span>**Cache Usage Patterns**

There are several common access patterns when using a cache. Ehcache supports the following patterns:

- cache-aside (or direct manipulation)
- cache-as-sor (a combination of read-through and write-through or write-behind patterns)
- read-through
- write-through
- write-behind (or write-back)

#### <span id="page-26-3"></span>**cache-aside**

Here, application code uses the cache directly.

This means that application code which accesses the [system-of-record](#page-25-4) (SOR) should consult the cache first, and if the cache contains the data, then return the data directly from the cache, bypassing the SOR.

Otherwise, the application code must fetch the data from the system-of-record, store the data in the cache, and then return it.

When data is written, the cache must be updated with the system-of-record. This results in code that often looks like the following pseudo-code:

```
public class MyDataAccessClass 
{
  private final Ehcache cache;
```
#### Ehcache 12/185

```
 public MyDataAccessClass(Ehcache cache)
  {
    this.cache = cache;
   }
 \frac{1}{x} read some data, check cache first, otherwise read from sor x public V readSomeData(K key) 
\{ Element element;
    if ((element = cache.get(key)) != null {
         return element.getValue();
      }
      // note here you should decide whether your cache
      // will cache 'nulls' or not
      if (value = readDataFromDataStore(key)) != null) {
         cache.put(new Element(key, value));
      } 
      return value;
   }
 /* write some data, write to sor, then update cache */ public void writeSomeData(K key, V value) 
  {
     writeDataToDataStore(key, value);
     cache.put(new Element(key, value);
   }
```
#### <span id="page-27-0"></span>**cache-as-sor**

The cache-as-sor pattern implies using the cache as though it were the primary [system-of-record](#page-25-4) (SOR). The pattern delegates SOR reading and writing activies to the cache, so that application code is absolved of this responsibility.

To implement the cache-as-sor pattern, use a combination of the following read and write patterns:

- read-through
- write-through or write-behind

Advantages of using the cache-as-sor pattern are:

- less cluttered application code (improved maintainability)
- easily choose between write-through or write-behind strategies on a per-cache basis (use only configuration)
- allow the cache to solve the "thundering-herd" problem Disadvantages are:
- less directly visible code-path

### <span id="page-27-1"></span>**read-through**

The read-through pattern mimics the structure of the cache-aside pattern when reading data. The difference is that you must implement the CacheEntryFactory interface to instruct the cache how to read objects on a cache miss, and you must wrap the Ehcache instance with an instance of SelfPopulatingCache. Compare the appearance of the read-through pattern code to the code provided in the cache-aside pattern. (The full example is provided at the end of this document that includes a read-through and write-through implementation).

### <span id="page-28-0"></span>**write-through**

The write-through pattern mimics the structure of the cache-aside pattern when writing data. The difference is that you must implement the CacheWriter interface and configure the cache for write-through or write-behind. A write-through cache writes data to the system-of-record in the same thread of execution, therefore in the common scenario of using a database transaction in context of the thread, the write to the database is covered by the transaction in scope. More details (including configuration settings) can be found in the User Guide chapter on Write-through and Write-behind Caching.

### <span id="page-28-1"></span>**write-behind**

The write-behind pattern changes the timing of the write to the system-of-record. Rather than writing to the System of Record in the same thread of execution, write-behind queues the data for write at a later time.

The consequences of the change from write-through to write-behind are that the data write using write-behind will occur outside of the scope of the transaction.

This often-times means that a new transaction must be created to commit the data to the system-of-record that is separate from the main transaction. More details (including configuration settings) can be found in the User Guide chapter on Write-through and Write-behind Caching.

#### <span id="page-28-2"></span>**cache-as-sor example**

```
public class MyDataAccessClass 
{
private final Ehcache cache;
public MyDataAccessClass(Ehcache cache)
{
    cache.registerCacheWriter(new MyCacheWriter());
   this.cache = new SelfPopulatingCache(cache);
}
/* read some data - notice the cache is treated as an SOR.
* the application code simply assumes the key will always be available
*/
public V readSomeData(K key) 
{
   return cache.get(key);
}
/* write some data - notice the cache is treated as an SOR, it is
* the cache's responsibility to write the data to the SOR. 
*/
public void writeSomeData(K key, V value) 
{
   cache.put (new Element (key, value);
}
/**
* Implement the CacheEntryFactory that allows the cache to provide
* the read-through strategy
*/
private class MyCacheEntryFactory implements CacheEntryFactory
{
    public Object createEntry(Object key) throws Exception
    {
        return readDataFromDataStore(key);
    } 
}
```

```
/**
* Implement the CacheWriter interface which allows the cache to provide
* the write-through or write-behind strategy.
*/
private class MyCacheWriter implements CacheWriter 
    public CacheWriter clone(Ehcache cache) throws CloneNotSupportedException;
    {
        throw new CloneNotSupportedException();
    }
    public void init() { }
    void dispose() throws CacheException { } 
     void write(Element element) throws CacheException;
    {
        writeDataToDataStore(element.getKey(), element.getValue());
    }
     void writeAll(Collection elements) throws CacheException
    {
        for (Element element : elements) {
            write(element);
 }
    }
     void delete(CacheEntry entry) throws CacheException
    {
        deleteDataFromDataStore(element.getKey());
    }
     void deleteAll(Collection entries) throws CacheException
    {
        for (Element element : elements) {
           delete(element);
 }
    }
}
}
```
### <span id="page-29-0"></span>**Copy Cache**

A Copy Cache can have two behaviors: it can copy Element instances it returns, when copyOnRead is true and copy elements it stores, when copyOnWrite to true.

A copy on read cache can be useful when you can't let multiple threads access the same Element instance (and the value it holds) concurrently. For example, where the programming model doesn't allow it, or you want to isolate changes done concurrently from each other.

Copy on write also lets you determine exactly what goes in the cache and when. i.e. when the value that will be in the cache will be in state it was when it actually was put in cache. .

A concrete example of a copy cache is a Cache configured for XA. It will always be configured copyOnRead and copyOnWrite to provide proper transaction isolation and clear transaction boundaries (the state the objects are in at commit time is the state making it into the cache). By default, the copy operation will be performed using standard Java object serialization. We do recognize though that for some applications this might not be good (or fast) enough. You can configure your own CopyStrategy which will be used to perform these copy operations. For example, you could easily implement use cloning rather than Serialization.

More information on configuration can be found here: [copyOnRead and copyOnWrite cache configuration.](#page-37-1)

# <span id="page-30-0"></span>**Cache Configuration**

Caches can be configured in Ehcache either declaratively, in xml, or by creating them programmatically and specifying their parameters in the constructor.

While both approaches are fully supported it is generally a good idea to separate the cache configuration from runtime use. There are also these benefits:

- It is easy if you have all of your configuration in one place. Caches consume memory, and disk space. They need to be carefully tuned. You can see the total effect in a configuration file. You could do this code, but it would not as visible.
- Cache configuration can be changed at deployment time.
- Configuration errors can be checked for at start-up, rather than causing a runtime error.

This chapter covers XML declarative configuration. Ehcache is redistributed by lots of projects. They may or may not provide a sample Ehcache XML configuration file. If one is not provided, download Ehcache from <http://ehcache.org>. It, and the ehcache.xsd is provided in the distibution.

## <span id="page-30-1"></span>**Dynamically Changing Cache Configuration**

After a Cache has been started its configuration is not generally changeable. However, since Ehcache 2.0, certain aspects of cache configuration can modified dynamically at runtime, namely:

- timeToLive
- timeToIdle
- maxEntriesLocalHeap
- maxEntriesLocalDisk
- memory store eviciton policy
- CacheEventListeners can be added and removed dynamically

Note that the eternal attribute, when set to "true", overrides timeToLive and timeToIdle so that no expiration can take place. This example shows how to dynamically modify the cache configuration of an already running cache:

```
Cache cache = manager.getCache("sampleCache");
CacheConfiguration config = cache.getCacheConfiguration();
config.setTimeToIdleSeconds(60);
config.setTimeToLiveSeconds(120);
config.setmaxEntriesLocalHeap(10000);
config.setmaxEntriesLocalDisk(1000000);
```
Dynamic cache configurations can also be frozen to prevent future changes:

```
Cache cache = manager.getCache("sampleCache");
cache.disableDynamicFeatures();
```
## <span id="page-30-2"></span>**Memory Based Cache Sizing (Ehcache 2.5 and higher)**

Historically Ehcache has only permitted sizing of caches by maxEntriesLocalHeap for the the OnHeap Store and maxEntriesLocalDisk for the DiskStore. The OffHeap Store introduced sizing in terms of memory use.

From Ehcache 2.5, we are extending sizing based on bytes consumed to all stores.

The new cache attributes are:

- maxBytesLocalHeap
- maxBytesLocalOffHeap (formerly maxMemoryOffHeap)
- maxBytesLocalDisk

Size may be expressed in bytes using the convention for specifying -Xmx (e.g. 200k, 30m, 5g etc.)

For added simplicity you can also specify these attributes at the ehcache level, which then applies them to the whole CacheManager, leaving each cache to share in one large pool of memory.

```
<ehcache xmlns:xsi="http://www.w3.org/2001/XMLSchema-instance"
     xsi:noNamespaceSchemaLocation="ehcache.xsd"
     maxBytesLocalHeap="1M" maxBytesLocalOffHeap="16M">
   <defaultCache eternal="true" overflowToOffHeap="true"/>
</ehcache>
```
If you specify a CacheManager wide size, you can also use percentages at the cache level. e.g maxBytesLocalHeap="20%". A warning is issued if more than 100% is allocated across all caches. For completeness we also add cache pinning and rules for cache-level configuration to override CacheManager level configuration.

### <span id="page-31-0"></span>**Example Configuration**

An example is shown below. It allocates 1GB on heap and 4GB off heap at the CacheManager level. It also demonstrates some finer points which we will cover in the following sections.

```
<ehcache maxBytesLocalOnHeap="1g" maxBytesLocalOffHeap="4g" maxBytesLocalDisk="100g" >
<cache name="explicitlyAllocatedCache1"
        maxBytesLocalHeap="50m"
         maxBytesLocalOffHeap="200m"
        timeToLiveSeconds="100">
</cache>
<cache name="explicitlyAllocatedCache2"
        maxLocalHeap="10%"
        maxBytesLocalOffHeap="200m"
        timeToLiveSeconds="100">
</cache>
<!-- overflows automatically to off heap and disk because no specific override and resources are
<cache name="automaticallyAllocatedCache1"
        timeToLiveSeconds="100">
</cache>
<!-- Will share in OnHeap but not the other resource pools -->
<cache name="automaticallyAllocatedCache2"
   timeToLiveSeconds="100"
overflowToOffHeap="false"
overflowToDisk="false">
</cache>
<cache name="pinnedCache"
        timeToLiveSeconds="100"
         <pinning store="inMemory">
</cache>
</ehcache>
```
### <span id="page-32-0"></span>**CacheManager versus Cache level configuration**

Caches without specific configuration participate in the general storage pools. And caches with specific configuration take either a fixed amount (e.g. 200m) or a percentage (e.g. 5%).

If CacheManager level offheap and disk resources are allocated, then caches that do not specify overflow behaviour will overflow.

The CacheManager level storage pool attributes are:

- maxBytesLocalOnHeap="size"
- maxBytesLocalOffHeap="size"
- maxBytesLocalDisk="size"

where size is the Java -Xmx syntax. e.g. 4g

If a store is configured using a CacheManager level pool, the maxElements form of configuration cannot be used.

#### **Cache level overrides**

There will be times when the developer knows more about the tuning of each cache than and can outperform CacheManager level tuning. In this case it is recommended to provide cache specific configuration.

Cache specific configuration always overrides CacheManager allocations.

The Cache level storage pool attributes are:

- maxBytesLocalHeap="size  $\frac{1}{2}$ %"
- maxBytesLocalOffHeap="size | %"
- maxBytesLocalDisk="size | %"

where size is the Java -Xmx syntax. e.g. 4g and % is simply a positive number between 0 and 100. e.g. 5%

#### **Overallocation Rules**

To prevent overallocation of CacheManager level pools by cache level overrides we perform a number of checks on startup:

- We convert percentages to fixed amounts
- We then add the those to any other fixed allocations
- If the sum exceeds the CacheManager allocation, we throw an InvalidConfigurationException.
- If the sum equals the CacheManager allocation, we issue a warning, as there will not be memory left for caches without overrides

Overallocations can only be detected at configuration time. For this reason we do not permit the use of max element count (e.g. maxEntriesLocalHeap) configuration with CacheManager storage pools.

#### **Sizing of cached entries**

Elements put in a memory limited cache will have their memory sizes measured. The entire Element instance added to the cache is measured, including key and value, as well as the memory footprint of adding that instance to internal data structures. Key and value are measured as object graphs - each reference is followed and the object reference also measured. This goes on recursively.

Shared references will be measured by each class that references it. This will result in an overstatement. Shared references should therefore be ignored.

#### **Ignoring for size calculations**

References can be ignored using the @IgnoreSizeOf annotation. The annotation may be declared at the class level or on field. with the fully qualified class name of classes to be ingored and/or fields to be ignored during the measurement when adding an new entry to the cache.

This example shows how to ignore the Dog class.

```
@IgnoreSizeOf
public class Dog {
  private Gender gender;
  private String name;
}
```
This shows how to ignore the sharedInstance field.

```
public class MyCacheEntry {
  @IgnoreSizeOf
  private final SharedClass sharedInstance;
     ...
}
```
Finally packages may be also ignored if you add the @IgnoreSizeOf annotation to appropriate package-info.java of the desired package. Here is a sample package-info.java for and in the com.pany.ignore package:

```
@IgnoreSizeOf
package com.pany.ignore;
import net.sf.ehcache.pool.sizeof.filter.IgnoreSizeOf;
```
Alternatively you may declare ignored classes and fields in a file using and specify a net.sf.ehcache.sizeof.filter system property to point to file.

```
# That field references a common graph between all cached entries
com.pany.domain.cache.MyCacheEntry.sharedInstance
# This will ignore all instances of that type
com.pany.domain.SharedState
# This ignores a package
com.pany.example
```
Note that these measurements and configurations only apply to on heap storage. Once Elements are moved to off-heap, disk or Terracotta, they are serialized as byte arrays. The serialized size is then used as the basis for measurement.

CacheManager versus Cache level configuration 19/185

#### **Eviction when using CacheManager level storage**

When a CacheManager level storage pool is exhausted a cache is selected on which to perform eviction to recover pool space. The eviction from the selected cache is performed using the cache's configured eviction algorithm (LRU, LFU, etc...). The cache from which eviction is performed is selected using the "minimal eviction cost" algorithm described below. Eviction cost is defined as the increase in bytes requested from the underlying SOR (the database for example) per unit time that will be caused by evicting the requested number of bytes from the cache.

eviction-cost = mean-entry-size \* drop-in-hit-rate

If we model the hit distribution as a simple power-law then:

P(hit n'th element) ~  $1/n^{(alpha)}$ 

In the continuous limit this means the total hit rate is proportional to the integral of this distribution function over the elements in the cache. The change in hit rate due to an eviction is then the integral of this distribution function between the initial size and the final size. Assuming that the eviction size is small compared to the overall cache size we can model this as:

drop  $\sim$  access  $*$  1/x^{alpha}  $*$  Delta(x)

Where 'access' is the overall access rate (hits + misses) and x is a unit-less measure of the 'fill level' of the cache. Approximating the fill level as the ratio of hit rate to access rate, and substituting in to the eviction-cost expression we get:

eviction-cost = mean-entry-size \* access \* 1/(hits/access)^{alpha} \* (eviction / (byteSize / (hi

Simplifying:

```
eviction-cost = (byteSize / countSize) * access * 1/(h/A)^{alpha} * (eviction * hits)/(access *
eviction-cost = (eviction * hits) / (countSize * (hits/access)^{alpha})
```
Removing the common factor of 'eviction' which is the same in all caches lead us to evicting from the cache with the minimum value of:

eviction-cost = (hits / countSize) / (hits/access)^{alpha}

When a cache has a zero hit-rate (it is in a pure loading phase) we deviate from this algorithm and allow the cache to occupy 1/n'th of the pool space where 'n' is the number of caches using the pool. Once the cache starts to be accessed we re-adjust to match the actual usage pattern of that cache. todo: chris - what is the performance overhead of sizeOf and do we want to enable a sampling based approach? we're actively investigating performance issues at the moment, once we have data that indicates that a sampling based approach, either in the sizeof engine, or in the pooling code is our main bottleneck we'll obviously move on the relevant front.

### <span id="page-34-0"></span>**Pinning of Caches and Elements in Memory (2.5 and higher)**

#### **Pinning of Caches**

Caches may be pinned using the new pinning sub-element:

```
 <cache name="pinnedCache"
   timeToLiveSeconds="100"
   <pinning store="localHeap | localMemory | inCache" />
 </cache>
```
Pinning means that cache Elements are never evicted due to space. The cache will continue to grow as elements are added to it.

Elements will not be evicted unless the Elements have expired.

Pinning is possible at three different levels:

- localHeap retain the elements in the local heap
- localMemory retain the elements in either the local heap or the local OffHeap store, depending on what stores there are and how much is space is available in each.
- inCache retain the elements in the cache. This allows further off loading to either the DiskStore in a standalone cache, or the L2 in a Terracotta backed Distributed Ehcache.

While elements in a pinned cache are guaranteed to stick in the configured level, they can nevertheless end up in other levels as well. Eg: elements added to a cache pinned in memory can also end up on disk if a disk store has been configured. The recommended use is reference data, where you always want the whole dataset in memory.

Pinning cannot be used with either maxEntriesLocalHeap or maxBytesLocalHeap - it is unbounded.

**Caution** It is possible to cause an OutOfMemory error with pinned caches. They may even look like a memory leak in the application. They are meant to be a convenience. They should not be used with potentially unbounded data sets.

#### **Pinning of Elements**

Some APIs like OpenJPA and Hibernate require pinning of specific Elements.

A new method on Element, Element.setPinned(true|false) has been added. When a pinned Element is placed in the cache it will not be evicted from the Local Heap store.

### <span id="page-35-0"></span>**Cache Warming for multi-tier Caches**

#### **(Ehcache 2.5 and higher)**

When a cache starts up, the On-Heap and Off-Heap stores are always empty. Ehcache provides a BootstrapCacheLoader mechanism to overcome this. The BootstrapCacheLoader is run before the cache is set to alive. If synchronous, loading completes before the CacheManager starts, or if asynchronous, the CacheManager starts but loading continues agressively rather than waiting for elements to be requested, which is a lazy loading approach.

Replicated caches provide a boot strap mechanism which populates them. For example following is the JGroups bootstrap cache loader:

```
<bootstrapCacheLoaderFactory
class="net.sf.ehcache.distribution.jgroups.JGroupsBootstrapCacheLoaderFactory"
properties="bootstrapAsynchronously=true"/>
```
Pinning of Caches and Elements in Memory (2.5 and higher) 21/185
We have two new bootstrapCacheLoaderFactory implementations: one for standalone caches with DiskStores, and one for Terracotta Distributed caches.

#### **DiskStoreBootstrapCacheLoaderFactory**

The DiskStoreBootstrapCacheLoaderFactory loads elements from the DiskStore to the On-Heap Store and the Off-Heap store until either:

- the memory stores are full
- the DiskStore has been completely loaded

#### **Configuration**

The DiskStoreBootstrapCacheLoaderFactory is configured as follows:

```
<bootstrapCacheLoaderFactory
class="net.sf.ehcache.store.DiskStoreBootstrapCacheLoaderFactory"
properties="bootstrapAsynchronously=true"/>
```
#### **TerracottaBootstrapCacheLoaderFactory**

The TerracottaBootstrapCacheLoaderFactory loads elements from the Terracotta L2 to the L1 based on what it was using the last time it ran. If this is the first time it has been run it has no effect.

It works by periodically writing the keys used by the L1 to disk.

#### **Configuration**

The TerracottaStoreBootstrapCacheLoaderFactory is configured as follows:

```
<bootstrapCacheLoaderFactory class="net.sf.ehcache.terracotta.TerracottaBootstrapCacheLoaderFactory"
   properties="bootstrapAsynchronously=true,
               directory=dumps,
                interval=5,
                immediateShutdown=false,
                snapshotOnShutDown=true,
                doKeySnapshot=false,
                doKeySnapshotOnDedicatedThread=false"/>
```
The configuration properties are:

- bootstrapAsynchronously: Whether to bootstrap asynchronously or not. Asynchronous bootstrap will allow the cache to startup for use while loading continues.
- directory: the directory that snapshots are created in. By default this will use the CacheManager's DiskStore path.
- interval: interval in seconds between each key snapshot. Default is every 10 minutes (600 seconds). todo: what is the performace overhead of snapshotting? This needs investigation during testing. Probably as fast as your disk (the local set is, well... held locally). Yet with L1 BigMem it can be held offheap iirc (not all impl. yet).
- immediateShutdown: whether, when shutting down the Cache, it should let the keysnapshotting (if in progress) finish or terminate right away. Defaults to true
- snapshotOnShutDown: whether to take the local key set snapshot when the Cache is disposed. Defaults to false.
- doKeySnapshot : If you want to disable the keysnapshotting. Default is true. Enables to load from an existing snapshot without take new snapshots after it's been loaded. Or to only snapshot at cache disposal (see snapshotOnShutdown)
- useDedicatedThread : By default, each CacheManager uses a thread pool of 10 threads to do the snapshotting. if you want the cache to use a dedicated thread for the snapshotting, set this to true

Key snapshots will be in the diskstore directory configured at the cachemanager level.

One file is created for each cache with the name '<cacheName>'.keySet.

In case of a abrupt termination, while new snapshots are being written they are written using the extension .temp and then after the write is complete the existing file is renamed to .old, the .temp is renamed to .keyset and finally the .old file is removed. If an abrupt termination occurs you will see some of these files in the directory which will be cleaned up on the next startup.

Like other DiskStore files, keyset snapshot files can be migrated to other nodes for warmup.

If between restarts, the cache can't hold the entire hot set locally, the Loader will stop loading as soon as the on-heap (or off-heap) store has been filled.

## **copyOnRead and copyOnWrite cache configuration**

A cache can be configured to copy the data, rather than return reference to it on get or put. This is configured using the copyOnRead and copyOnWrite

attributes of cache and defaultCache elements in your configuration or programmatically as follows:

```
CacheConfiguration config = new CacheConfiguration("copyCache", 1000).copyOnRead(true).copyOnWrit
Cache copyCache = new Cache(config);
```
The default configuration will be false for both options.

In order to copy elements on put()-like and/or get()-like operations, a CopyStrategy is being used. The default implementation uses serialization to copy elements. You can provide your own implementation of net.sf.ehcache.store.compound.CopyStrategy like this:

```
<cache name="copyCache"
      maxEntriesLocalHeap="10"
      eternal="false"
      timeToIdleSeconds="5"
      timeToLiveSeconds="10"
      overflowToDisk="false"
      copyOnRead="true"
      copyOnWrite="true">
    <copyStrategy class="com.company.ehcache.MyCopyStrategy"/>
</cache>
```
Per cache, a single instance of your CopyStrategy will be use, hence your implementation of CopyStrategy.copy(T): T has to be thread-safe.

## **Special System Properties**

#### **net.sf.ehcache.disabled {#net.sf.ehcache.disabled}**

Setting this System Property to true disables caching in ehcache. If disabled no elements will be added to a cache. i.e. puts are silently discarded. e.g. java -Dnet.sf.ehcache.disabled=true in the Java command line.

#### **net.sf.ehcache.use.classic.lru {#net.sf.ehcache.use.classic.lru}**

Set this System property to  $true$  to use the older LruMemoryStore implementation when LRU is selected as the eviction policy. This is provided for ease of migration. e.g. java -Dnet.sf.ehcache.use.classic.lru=true in the Java command line.

### **ehcache.xsd**

Ehcache configuration files must be comply with the Ehcache XML schema, ehcache.xsd. It can be downloaded from <http://ehcache.org/ehcache.xsd>.

### **ehcache-failsafe.xml**

If the CacheManager default constructor or factory method is called, Ehcache looks for a file called ehcache.xml in the top level of the classpath. Failing that it looks for ehcache-failsafe.xml in the classpath. ehcache-failsafe.xml is packaged in the Ehcache jar and should always be found.

ehcache-failsafe.xml provides an extremely simple default configuration to enable users to get started before they create their own ehcache.xml.

If it used Ehcache will emit a warning, reminding the user to set up a proper configuration. The meaning of the elements and attributes are explained in the section on ehcache.xml.

```
<ehcache>
<diskStore path="java.io.tmpdir"/>
<defaultCache
       maxEntriesLocalHeap="10000"
        eternal="false"
        timeToIdleSeconds="120"
        timeToLiveSeconds="120"
        overflowToDisk="true"
       maxEntriesLocalDisk="10000000"
        diskPersistent="false"
        diskExpiryThreadIntervalSeconds="120"
        memoryStoreEvictionPolicy="LRU"
       /</ehcache>
```
## **Update Checker**

The update checker is used to see if you have the latest version of Ehcache. It is also used to get non-identifying feedback on the OS architectures using Ehcache. To disable the check, do one of the following:

### **By System Property**

```
-Dnet.sf.ehcache.skipUpdateCheck=true
```
### **By Configuration**

The outer ehcache element takes an updateCheck attribute, which is set to false as in the following example.

```
<ehcache xmlns:xsi="http://www.w3.org/2001/XMLSchema-instance"
        xsi:noNamespaceSchemaLocation="ehcache.xsd"
         updateCheck="false" monitoring="autodetect"
         dynamicConfig="true">
```
## **ehcache.xml and other configuration files**

Prior to ehcache-1.6, Ehcache only supported ASCII ehcache.xml configuration files. Since ehcache-1.6, UTF8 is supported, so that configuration can use Unicode. As UTF8 is backwardly compatible with ASCII, no conversion is necessary.

If the CacheManager default constructor or factory method is called, Ehcache looks for a file called ehcache.xml in the top level of the classpath.

The non-default creation methods allow a configuration file to be specified which can be called anything.

One XML configuration is required for each CacheManager that is created. It is an error to use the same configuration, because things like directory paths and listener ports will conflict. Ehcache will attempt to resolve conflicts and will emit a warning reminding the user to configure a separate configuration for multiple CacheManagers with conflicting settings.

The sample ehcache.xml is included in the Ehcache distribution. It contains full commentary required to configure each element. Further information can be found in specific chapters in the Guide.

It can also be downloaded from http://ehcache.org/ehcache.xml.

# **Storage Options**

Ehcache has three stores:

- a MemoryStore
- an OffHeapStore (BigMemory, Enterprise Ehcache only) and
- a DiskStore (two versions: open source and Ehcache Enterprise)

### **Memory Store**

The MemoryStore is always enabled. It is not directly manipulated, but is a component of every cache.

### **Suitable Element Types**

All Elements are suitable for placement in the MemoryStore. It has the following characteristics:

#### **Safe** •

- ♦ Thread safe for use by multiple concurrent threads.
- Tested for memory leaks. See MemoryCacheTest#testMemoryLeak. This test passes for ♦ Ehcache but exploits a number of memory leaks in JCS. JCS will give an OutOfMemory error with a default 64M in 10 seconds.
- **Backed By JDK LinkedHashMap**—The MemoryStore for JDK1.4 and JDK 5 it is backed by an extended [LinkedHashMap](http://java.sun.com/j2se/1.4.2/docs/api/). This provides a combined linked list and a hash map, and is ideally suited for caching. Using this standard Java class simplifies the implementation of the memory cache. It directly supports obtaining the least recently used element.
- **Fast**—The memory store, being all in memory, is the fastest caching option.

#### **Memory Use, Spooling and Expiry Strategy**

All caches specify their maximum in-memory size, in terms of the number of elements, at configuration time.

When an element is added to a cache and it goes beyond its maximum memory size, an existing element is either deleted, if overflowToDisk is false, or evaluated for spooling to disk, if overflowToDisk is true.

In the latter case, a check for expiry is carried out. If it is expired it is deleted; if not it is spooled. The eviction of an item from the memory store is based on the 'MemoryStoreEvictionPolicy' setting specified in the configuration file.

memoryStoreEvictionPolicy is an optional attribute in ehcache.xml introduced since 1.2. Legal values are LRU (default), LFU and FIFO.

LRU, LFU and FIFO eviction policies are supported. LRU is the default, consistent with all earlier releases of ehcache.

- Least Recently Used (LRU) \*Default\*\*—The eldest element, is the Least Recently Used (LRU). The last used timestamp is updated when an element is put into the cache or an element is retrieved from the cache with a get call.
- **Least Frequently Used (LFU)**—For each get call on the element the number of hits is updated. When a put call is made for a new element (and assuming that the max limit is reached for the

memory store) the element with least number of hits, the Less Frequently Used element, is evicted.

**First In First Out (FIFO)**—Elements are evicted in the same order as they come in. When a put call • is made for a new element (and assuming that the max limit is reached for the memory store) the element that was placed first (First-In) in the store is the candidate for eviction (First-Out).

For all the eviction policies there are also putQuiet and getQuiet methods which do not update the last used timestamp.

When there is a get or a getQuiet on an element, it is checked for expiry. If expired, it is removed and null is returned.

Note that at any point in time there will usually be some expired elements in the cache. Memory sizing of an application must always take into account the maximum size of each cache. There is a convenience method which can provide an estimate of the size in bytes of the MemoryStore.

See calculateInMemorySize(). It returns the serialized size of the cache. Do not use this method in production. It is very slow. It is only meant to provide a rough estimate. The alternative would have been to have an expiry thread. This is a trade-off between lower memory use and short locking periods and cpu utilisation. The design is in favour of the latter. For those concerned with memory use, simply reduce the maxElementsInMemory.

## **BigMemory (Off-Heap Store)**

[BigMemory](http://www.terracotta.org/bigmemory?src=ehcache_off_heap_store) is a pure Java product from Terracotta that permits caches to use an additional type of memory store outside the object heap. It is packaged for use in Enterprise Ehcache as a snap-in job store called the "off-heap store."

This off-heap store, which is not subject to Java GC, is 100 times faster than the DiskStore and allows very large caches to be created (we have tested this up to 350GB). Because off-heap data is stored in bytes, there are two implications:

- Only Serializable cache keys and values can be placed in the store, similar to DiskStore.
- Serialization and deserialization take place on putting and getting from the store. This means that the off-heap store is slower in an absolute sense (around 10 times slower than the MemoryStore), but this theoretical difference disappears due to two effects:
- the MemoryStore holds the hottest subset of data from the off-heap store, already in deserialized form
- when the GC involved with larger heaps is taken into account, the off-heap store is faster on average

#### **Suitable Element Types**

Only Elements which are Serializable can be placed in the OffHeapMemoryStore. Any non serializable Elements which attempt to overflow to the OffHeapMemoryStore will be removed instead, and a WARNING level log message emitted.

See the [BigMemory](#page-50-0) chapter for more details.

## **DiskStore**

The DiskStore provides a disk spooling facility.

### **DiskStores are Optional**

The diskStore element in ehcache.xml is now optional (as of 1.5). If all caches use only MemoryStores, then there is no need to configure a diskStore. This simplifies configuration, and uses less threads. It is also good where where multiple CacheManagers are being used, and multiple disk store paths would need to be configured.

If one or more caches requires a DiskStore, and none is configured, java.io.tmpdir will be used and a warning message will be logged to encourage explicity configuration of the diskStore path.

#### **Turning off Disk Stores**

To turn off disk store path creation, comment out the diskStore element in ehcache.xml.

The ehcache-failsafe.xml configuration uses a disk store. This will remain the case so as to not affect existing Ehcache deployments. So, if you do not wish to use a disk store make sure you specify your own ehcache.xml and comment out the diskStore element.

#### **Suitable Element Types**

Only Elements which are Serializable can be placed in the DiskStore. Any non serializable Elements which attempt to overflow to the DiskStore will be removed instead, and a WARNING level log message emitted.

#### **Enterprise DiskStore**

The commercial version of Ehcache 2.4 introduced an upgraded disk store. Improvements include:

- Upgraded fragmentation control/management to be the same as offheap
- No Heap used for fragmentation management or keys
- Much more predictable write latency up to caches over half a terabyte.
- SSD aware and optimised.

Throughput is approximately 110,000 operations/s which translates to around 60MB/sec on a 10k rpm hard drive with even higher rates on SSD drives, for which the Disk

#### **Storage**

#### **Files**

The disk store creates a data file for each cache on startup called ".data". If the DiskStore is configured to be persistent, an index file called "**cache name**.index" is created on flushing of the DiskStore either explicitly using Cache.flush or on CacheManager shutdown.

#### **Storage Location**

Files are created in the directory specified by the diskStore configuration element. The diskStore configuration for the ehcache-failsafe.xml and bundled sample configuration file ehcache.xml is "java.io.tmpdir", which causes files to be created in the system's temporary directory.

#### **<diskStore> Configuration Element**

The diskStore element is has one attribute called path.

<diskStore path="java.io.tmpdir"/>

Legal values for the path attibute are legal file system paths. E.g., for Unix:

/home/application/cache

The following system properties are also legal, in which case they are translated:

- user.home User's home directory
- user.dir User's current working directory
- java.io.tmpdir Default temp file path
- ehcache.disk.store.dir A system property you would normally specify on the command line—for example, java -Dehcache.disk.store.dir=/u01/myapp/diskdir ...

Subdirectories can be specified below the system property, for example:

java.io.tmpdir/one

becomes, on a Unix system:

/tmp/one

### **Expiry**

One thread per cache is used to remove expired elements. The optional attribute diskExpiryThreadIntervalSeconds sets the interval between runs of the expiry thread. Warning: setting this to a low value is not recommended. It can cause excessive DiskStore locking and high cpu utilisation. The default value is 120 seconds.

#### **Eviction**

If the maxElementsOnDisk attribute is set, elements will be evicted from the DiskStore when it exceeds that amount. The LFU algorithm is used for these evictions. It is not configurable to use another algorithm.

#### **Serializable Objects**

Only Serializable objects can be stored in a DiskStore. A [NotSerializableException](http://java.sun.com/j2se/1.4.2/docs/api/java/io/NotSerializableException.html) will be thrown if the object is not serializable.

#### **Safety**

DiskStores are thread safe.

### **Persistence**

DiskStore persistence is controlled by the diskPersistent configuration element. If false or omitted, DiskStores will not persist between CacheManager restarts. The data file for each cache will be deleted, if it exists, both on shutdown and startup. No data from a previous instance CacheManager is available.

If diskPersistent is true, the data file, and an index file, are saved. Cache Elements are available to a new CacheManager. This CacheManager may be in the same VM instance, or a new one.

The data file is updated continuously during operation of the Disk Store if  $overflowTODisk$  is true. Otherwise it is not updated until either cache.flush() is called or the cache is disposed.

In all cases the index file is only written when dispose is called on the DiskStore. This happens when the CacheManager is shut down, a Cache is disposed, or the VM is being shut down. It is recommended that the CacheManager [shutdown\(\)](http://ehcache.org/apidocs/net/sf/ehcache/CacheManager.html#shutdown%28%29) method be used. See Virtual Machine Shutdown Considerations for guidance on how to safely shut the Virtual Machine down.

When a DiskStore is persisted, the following steps take place:

- Any non-expired Elements of the MemoryStore are flushed to the DiskStore
- Elements awaiting spooling are spooled to the data file
- The free list and element list are serialized to the index file On startup the following steps take place:
- An attempt is made to read the index file. If it does not exist or cannot be read successfully, due to disk corruption, upgrade of ehcache, change in JDK version etc, then the data file is deleted and the DiskStore starts with no Elements in it.
- If the index file is read successfully, the free list and element list are loaded into memory. Once this is done, the index file contents are removed. This way, if there is a dirty shutdown, when restarted, Ehcache will delete the dirt index and data files.
- The DiskStore starts. All data is available.
- The expiry thread starts. It will delete Elements which have expired. These actions favour safety over persistence. Ehcache is a cache, not a database. If a file gets dirty, all data is deleted. Once started there is further checking for corruption. When a get is done, if the Element cannot be successfully derserialized, it is deleted, and null is returned. These measures prevent corrupt and inconsistent data being returned.
- Fragmentation—Expiring an element frees its space on the file. This space is available for reuse by new elements. The element is also removed from the in-memory index of elements.
- Serialization— Writes to and from the disk use [ObjectInputStream](http://java.sun.com/j2se/1.4.2/docs/api/java/io/ObjectOutputStream.html) and the Java serialization mechanism. This is not required for the MemoryStore. As a result the DiskStore can never be as fast as the MemoryStore.

Serialization speed is affected by the size of the objects being serialized and their type. It has been found in the ElementTest test that:

The serialization time for a Java object being a large Map of String arrays was 126ms, where ♦ the a serialized size was 349,225 bytes.

♦ The serialization time for a byte[] was 7ms, where the serialized size was 310,232 bytes Byte arrays are 20 times faster to serialize. Make use of byte arrays to increase DiskStore performance.

• RAMFS—One option to speed up disk stores is to use a RAM file system. On some operating systems there are a plethora of file systems to choose from. For example, the Disk Cache has been successfully used with Linux' RAMFS file system. This file system simply consists of memory. Linux presents it as a file system. The Disk Cache treats it like a normal disk - it is just way faster. With this type of file system, object serialization becomes the limiting factor to performance.

• Operation of a Cache where {overflowToDisk is false and diskPersistent} is true

In this configuration case, the disk will be written on `flush` or `shutdown`.

The next time the cache is started, the disk store will initialise but will not permit overflow from the MemoryStore. In all other respects it acts like a normal disk store.

In practice this means that persistent in-memory cache will start up with all of its elements on disk. As gets cause cache hits, they will be loaded up into the `MemoryStore`. The oher thing that may happen is that the elements will expire, in which case the `DiskStore` expiry thread will reap them, (or they will get removed on a get if they are expired).

So, the Ehcache design does not load them all into memory on start up, but lazily loads them as required.

### **Some Configuration Examples**

These examples show how to allocate 8GB of machine memory to different stores. It assumes a data set of 7GB - say for a cache of 7M items (each 1kb in size).

Those who want minimal application response time variance (ie minimizing GC pause times), will likely want all the cache to be off-heap. Assuming that 1GB of heap is needed for the rest of the app, they will set their Java config as follows:

```
java -Xms1G -Xmx1G -XX:maxDirectMemorySize=7G
```
And their Ehcache config as:

```
<cache
 maxElementsInMemory=100
 overflowToOffHeap="true"
 maxMemoryOffHeap="7G"
\ldots />
```
Those who want best possible performance for a hot set of data while still reducing overall application repsonse time variance will likely want a combination of on-heap and off-heap. The heap will be used for the hot set, the offheap for the rest. So, for example if the hot set is 1M items (or 1GB) of the 7GB data. They will set their Java config as follows

java -Xms2G -Xmx2G -XX:maxDirectMemorySize=6G

And their Ehcache config as:

```
<cache
  maxElementsInMemory=1M
  overflowToOffHeap="true"
  maxMemoryOffHeap="6G"
   ...>
```
This configuration will compare VERY favorably against the alternative of keeping the less-hot set in a database (100x slower) or caching on local disk (20x slower).

Where pauses are not a problem, the whole data set can be kept on heap:

```
<cache
  maxElementsInMemory=1
  overflowToOffHeap="false"
   ...>
```
Where latency isn't an issue overflow to disk can be used:

```
<cache
  maxElementsInMemory=1M
  overflowToOffDisk="true"
   ...>
```
### **Performance Considerations**

#### **Relative Speeds**

Ehcache comes with a MemoryStore and a DiskStore. The MemoryStore is approximately an order of magnitude faster than the DiskStore. The reason is that the DiskStore incurs the following extra overhead:

- Serialization of the key and value
- Eviction from the MemoryStore using an eviction algorithm
- Reading from disk

Note that writing to disk is not a synchronous performance overhead because it is handled by a separate thread.

#### **Always use some amount of Heap**

A Cache should alway have its maximumSize attribute set to 1 or higher. A Cache with a maximum size of 1 has twice the performance of a disk only cache, i.e. one where the maximumSize is set to 0. For this reason a warning will be issued if a Cache is created with a 0 maximumSize.

And when using the Offheap Store, frequently accessed elements can be held in heap in derserialized form if an Onheap (configured with maxElementsInMemory) store is used

# **Cache Eviction Algorithms**

A cache eviction algorithm is a way of deciding which Element to evict when the cache is full. In Ehcache, the MemoryStore has a fixed limited size set by maxElementsInMemory (unless the maxElementsInMemory is 0, in which case the capacity is unlimited). When the store gets full, elements are evicted. The eviction algorithms in Ehcache determine which elements are evicted. The default is LRU.

What happens on eviction depends on the cache configuration. If a DiskStore is configured, the evicted element will overflow to disk (is to disk); otherwise it will be removed. The DiskStore size by default is unbounded. But a maximum size can be set using the  $maxE1$  ements On  $Dist$  cache attribute. If the DiskStore is full, then adding an element will cause one to be evicted. The DiskStore eviction algorithm is not configurable. It uses LFU.

## **Provided MemoryStore Eviction Algorithms**

The idea here is, given a limit on the number of items to cache, how to choose the thing to evict that gives the *best* result.

In 1966 Laszlo Belady showed that the most efficient caching algorithm would be to always discard the information that will not be needed for the longest time in the future. This it a theoretical result that is unimplementable without domain knowledge. The Least Recently Used ("LRU") algorithm is often used as a proxy. It works pretty well because of the locality of reference phenonemon and is the default in most caches.

A variation of LRU is the default eviction algorithm in Ehcache.

Altogether Ehcache provides three eviction algorithms to choose from for the MemoryStore.

### **Least Recently Used (LRU)**

This is the default and is a variation on Least Frequently Used.

The oldest element is the Less Recently Used (LRU) element. The last used timestamp is updated when an element is put into the cache or an element is retrieved from the cache with a get call.

This algorithm takes a random sample of the Elements and evicts the smallest. Using the sample size of 15 elements, empirical testing shows that an Element in the lowest quartile of use is evicted 99% of the time.

If probabilistic eviction does not suit your application, a true Least Recently Used deterministic algorithm is available by setting java -Dnet.sf.ehcache.use.classic.lru=true.

### **Least Frequently Used (LFU)**

For each get call on the element the number of hits is updated. When a put call is made for a new element (and assuming that the max limit is reached) the element with least number of hits, the Least Frequently Used element, is evicted.

If cache element use follows a pareto distribution, this algorithm may give better results than LRU.

LFU is an algorithm unique to Ehcache. It takes a random sample of the Elements and evicts the smallest. Using the sample size of 15 elements, empirical testing shows that an Element in the lowest quartile of use is evicted 99% of the time.

### **First In First Out (FIFO)**

Elements are evicted in the same order as they come in. When a put call is made for a new element (and assuming that the max limit is reached for the memory store) the element that was placed first (First-In) in the store is the candidate for eviction (First-Out).

This algorithm is used if the use of an element makes it less likely to be used in the future. An example here would be an authentication cache.

It takes a random sample of the Elements and evicts the smallest. Using the sample size of 15 elements, empirical testing shows that an Element in the lowest quartile of use is evicted 99% of the time.

### **Plugging in your own Eviction Algorithm**

Ehcache 1.6 and higher allows you to plugin in your own eviction algorithm. You can utilise any Element metadata which makes possible some very interesting approaches. For example, evict an Element if it has been hit more than 10 times.

```
/**
* Sets the eviction policy strategy. The Cache will use a policy at startup.
* There are three policies which can be configured: LRU, LFU and FIFO. However
* many other policies are possible. That the policy has access to the whole element
* enables policies based on the key, value, metadata, statistics, or a combination
* of any of the above. 
* 
* It is safe to change the policy of a store at any time. The new policy takes
* effect immediately.
*
* @param policy the new policy
*/
public void setMemoryStoreEvictionPolicy(Policy policy) {
  memoryStore.setEvictionPolicy(policy);
}
```
#### A Policy must implement the following interface:

```
public interface Policy {
   /**
    * @return the name of the Policy. Inbuilt examples are LRU, LFU and FIFO.
    */
 String getName();
   /**
    * Finds the best eviction candidate based on the sampled elements. What 
    * distinguishes this approach from the classic data structures approach is
    * that an Element contains metadata (e.g. usage statistics) which can be used
    * for making policy decisions, while generic data structures do not. It is
    * expected that implementations will take advantage of that metadata.
\star * @param sampledElements this should be a random subset of the population
    * @param justAdded we probably never want to select the element just added.
    * It is provided so that it can be ignored if selected. May be null.
    * @return the selected Element
```

```
 */
  Element selectedBasedOnPolicy(Element[] sampledElements, Element justAdded);
   /**
   * Compares the desirableness for eviction of two elements
   *
   * @param element1 the element to compare against
   * @param element2 the element to compare
   * @return true if the second element is preferable for eviction to the first
    * element under ths policy
   */
  boolean compare(Element element1, Element element2);
}
```
## **DiskStore Eviction Algorithms**

The DiskStore uses the Least Frequently Used algorithm to evict an element when it is full.

# <span id="page-50-0"></span>**BigMemory**

[BigMemory](http://www.terracotta.org/bigmemory?src=ehcache_off_heap_store) is a pure Java product from Terracotta that permits caches to use an additional type of memory store outside the object heap. It is packaged for use in Enterprise Ehcache as a snap-in job store called the "off-heap store."

This off-heap store, which is not subject to Java GC, is 100 times faster than the DiskStore and allows very large caches to be created (we have tested this up to 350GB).

Because off-heap data is stored in bytes, there are two implications:

- Only Serializable cache keys and values can be placed in the store, similar to DiskStore.
- Serialization and deserialization take place on putting and getting from the store. This means that the off-heap store is slower in an absolute sense (around 10 times slower than the MemoryStore), but this theoretical difference disappears due to two effects:
	- the MemoryStore holds the hottest subset of data from the off-heap store, already in ♦ deserialized form
	- when the GC involved with larger heaps is taken into account, the off-heap store is faster on ♦ average

## **Configuration**

#### **Configuring caches to overflow to off-heap.**

Configuring a cache to use an off-heap store can be done either through XML or programmatically.

#### **Declarative Configuration**

The following XML configuration creates an off-heap cache with an in-heap store (maxElementsInMemory) of 10,000 elements which overflow to a 1-gigabyte off-heap area.

```
 <ehcache updateCheck="false" monitoring="off" dynamicConfig="false">
     <defaultCache maxElementsInMemory="10000"
                   eternal="true"
                   memoryStoreEvictionPolicy="LRU"
                   statistics="false" />
     <cache name="sample-offheap-cache"
           maxElementsInMemory="10000"
            eternal="true"
            memoryStoreEvictionPolicy="LRU"
           overflowToOffHeap="true"
           maxMemoryOffHeap="1G"/>
 </ehcache>
```
The configuration options are:

#### **overflowToOffHeap**

Values may be true or false.

When set to true, enables the cache to utilize off-heap memory storage to improve performance. Off-heap memory is not subject to Java GC cycles and has a size limit set by the Java property MaxDirectMemorySize. The default value is false.

#### **maxMemoryOffHeap**

Sets the amount of off-heap memory available to the cache. This attribute's values are given as k|K|m|M|g|G|t|T for kilobytes (k|K), megabytes (m|M), gigabytes (g|G), or terabytes (t|T). For example, maxMemoryOffHeap="2g" allots 2 gigabytes to off-heap memory. In effect only if overflowToOffHeap is true.

The minimum amount that can be allocated is 128MB. There is no maximum.

Note that it is recommended to set maxElementsInMemory to at least 100 elements when using an off-heap store, otherwise performance will be seriously degraded, and a warning will be logged.

#### **Programmatic Configuration**

The equivalent cache can be created using the following programmatic configuration:

```
public Cache createOffHeapCache()
{
  CacheConfiguration config = new CacheConfiguration("sample-offheap-cache", 10000)
   .overflowToOffHeap(true).maxMemoryOffHeap("1G");
 Cache cache = new Cache(config);
  manager.addCache(cache);
  return cache;
}
```
#### **Add The License**

[Enterprise Ehcache trial download](http://terracotta.org/bigmemory) comes with a license key good for 30 days. Use this key to activate the off-heap store.

It can be added to the classpath or via a system property.

#### **Configuring the License in the Classpath**

Add the terracotta-license.key to the root of your classpath, which is also where you add ehcache.xml. It will be automatically found.

#### **Configuring the License as a Java system property**

Add a com.tc.productkey.path=/path/to/key system property which points to the key location.

e.g.

java -Dcom.tc.productkey.path=/path/to/key

### **Allocating Direct Memory in the JVM**

In order to use these configurations you must then use the ehcache-core-ee jar on your classpath, and modify your JVM command-line to increase the amount of direct memory allowed by the JVM. You must allocate at least 32MB more to direct memory than the total off-heap memory allocated to caches.

e.g. to allocate 2GB of memory in the JVM.

```
java -XX:MaxDirectMemorySize=2G ..."
```
## **Advanced Configuration Options**

There are some rarer configuration options which can be used for fine grained control

### **-XX:+UseLargePages**

This is a JVM flag which is meant to improve performance of memory-hungry applications. In testing, this option gives a 5% speed improvement with a 1Gb off-heap cache.

See <http://andrigoss.blogspot.com/2008/02/jvm-performance-tuning.html>for a discussion.

#### **Increasing the maximum serialized size of an Element that can be stored in the OffHeapStore**

Firstly, the MemoryStore and the DiskStore do not have any limits.

By default, the OffHeapStore has a 4MB limit for classes with high quality hashcodes, and 256KB for those with pathologically bad hashcodes. The built-in classes such as the java.lang.Number subclasses such as Long, Integer etc and and  $String$  have high quality hashcodes.

You can increase the size by setting a system property net.sf.ehcache.offheap.cache\_name.config.idealMaxSegmentSize to the size you require.

e.g. net.sf.ehcache.offheap.com.company.domain.State.config.idealMaxSegmentSize=30M

### **Avoiding OS Swapping**

Operating systems use swap partitions for virtual memory and are free to move less frequently used pages of memory to the swap partition. This is generally not what you want when using the OffHeapStore, as the time it takes to swap a page back in when demanded will add to cache latency.

It is recommended that you minimise swap use for maximum performance.

On Linux, you can set /proc/sys/vm/swappiness to reduce the risk of memory pages being swapped out. See<http://lwn.net/Articles/83588/>for details of tuning this parameter. Note that there are bugs in this which were fixed in kernel 2.6.30 and higher.

Another option is to configure HugePages. See <http://unixfoo.blogspot.com/2007/10/hugepages.html>

This kind of problem bit us several times in the past in Linux. Although there's a swappiness kernel parameter that can be set to zero, it is usually not enough to avoid swapping altogether. The only surefire way to avoid any kind of swapping is either (a) disabling the swap partition, with the undesirable consequences which that may bring, or (b) using HugePages, which are always mapped to physical memory and cannot be swapped out to disk.

### **-XX:UseCompressedOops**

This setting applies to the HotSpot JVM. It's use should be considered to make the most efficient use of memory in 64 bit mode. See<http://wikis.sun.com/display/HotSpotInternals/CompressedOops>for details.

#### **Controlling Overallocation of Memory to the OffHeapStore**

If the memory use is dramatically overallocated, you may end up trying to use more than the physical and even virtual memory available on your OS. We attempt to detect this situation. If it takes more than 3 seconds to allocate a 1GB chunk of memory we will log an error message and call System.exit(1) to protect the stability of your OS.

If you wish to force Ehcache to wait set the system property net.sf.ehcache.offheap.DoNotHaltOnCriticalAllocationDelay to true.

### **Sample application**

The easiest way to get started is to play with a simple sample app.

Download here a simple Maven-based application that uses the ehcache off-heap functionality.

Note: You will need to get a [license key](http://www.terracotta.org/bigmemory?src=ehcache.org) and install it as discussed above to run this.

### **Performance Comparisons**

Checkout <https://svn.terracotta.org/repo/forge/offHeap-test/> terracotta\_community\_login a Maven-based performance comparisons between different store configurations.

Note: You will need to get a demo [license key](https://svn.terracotta.org/repo/forge/offHeap-test/) and install it as discussed above to run the test.

Here are some charts from tests we have run on the release candidate of BigMemory.

The test machine was a Cisco UCS box running with Intel(R) Xeon(R) Processors. It had 6 2.93Ghz Xeon(R) cpus for a total of 24 cores, with 128GB of RAM, running RHEL5.1 with Sun JDK 1.6.0\_21 in 64 bit mode.

We used 50 threads doing an even mix of reads and writes with  $1KB$  elements. We used the default garbage collection settings.

The tests all go through a load/warmup phase then start a performance run. You can use the tests in your own environments and extend them to cover different read/write ratios, data sizes, -Xmx settings and hot sets. The full suite, which is done with run.sh takes 4-5 hours to complete.

The following charts show the most common caching use case. The read/write ratio is 90% reads and 10% writes. The hot set is that 90% of the time cache.get() will access  $10\%$  of the key set. This is representative of the the familiar Pareto distribution that is very commonly observed.

There are of course many other caching use cases. Further performance results are covered on the [Further](#page-60-0) [Performance Analysis](#page-60-0) page.

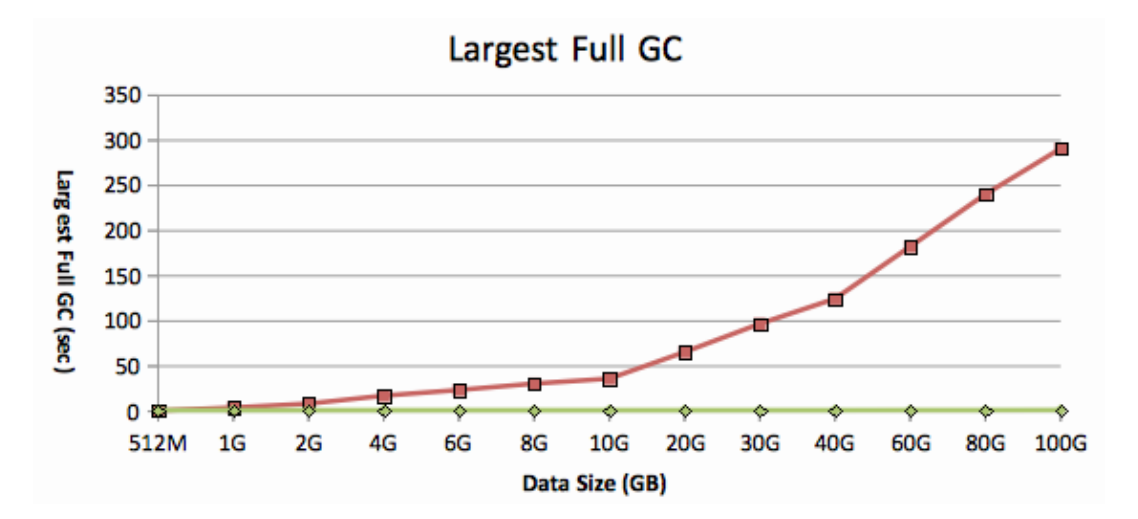

### **Largest Full GC**

This chart shows the largest observed full GC duration which occurred during the performance run. Most non-batch applications have maximum response time SLAs. As can be seen in the chart, as data sizes grow the full GC gets worse and worse for cache held on heap, whereas of f-heap remains a low constant.

The off-heap store will therefore enable applications with maximum response time SLAs to reliably meet those SLAs.

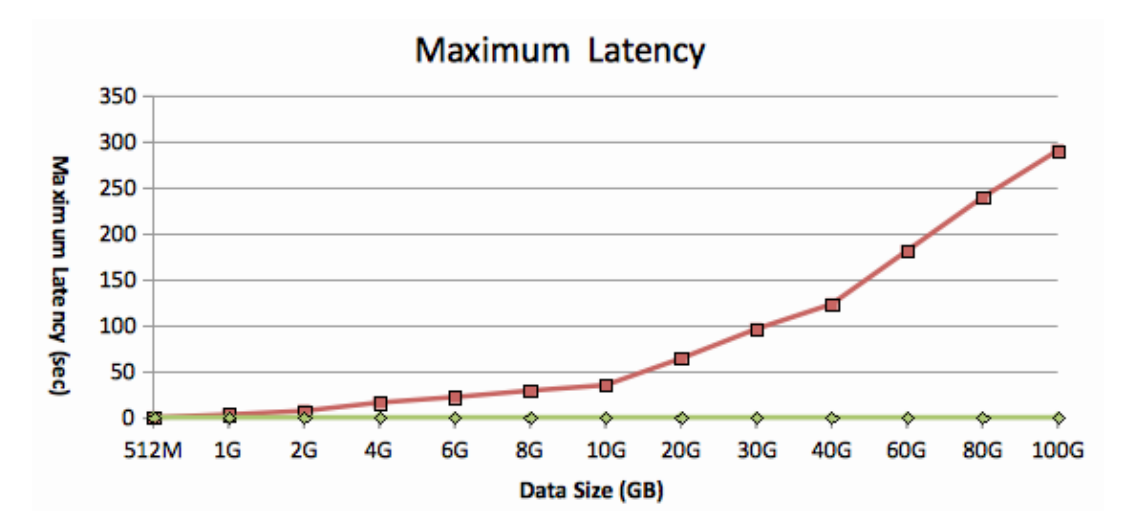

#### **Latency**

This chart shows the maximum observed latency while performing either a cache.put() or a cache.get(). It is very similar to the Full GC chart because the reason the on-heap latencies blow out is full GCs, where all threads in the test app get frozen.

Once again the off-heap store can be observed to have a flat, low maximum latency, because any full GCs are tiny, and the cache has excellent concurrency properties.

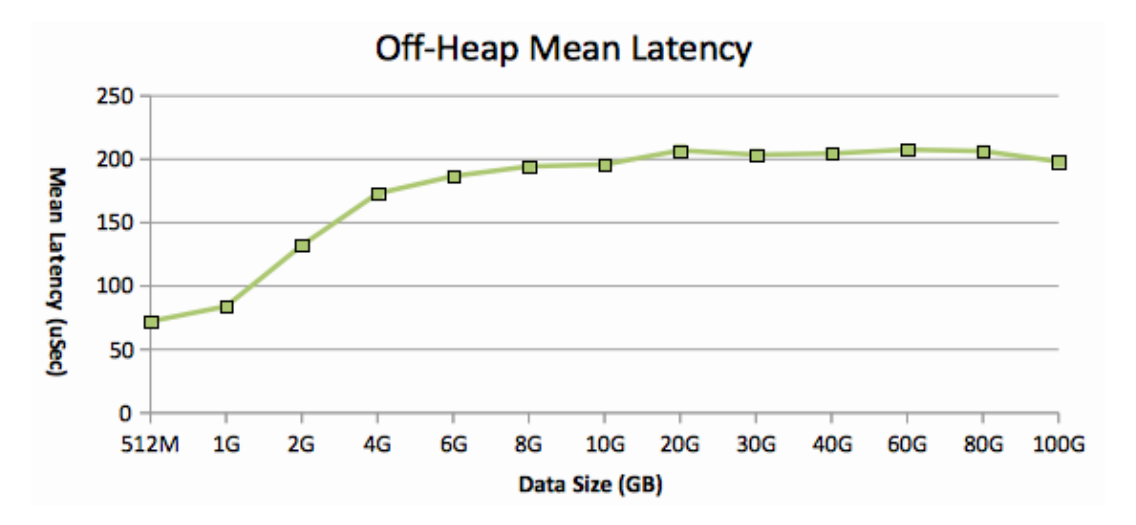

This chart shows the off-heap mean latency in microseconds. It can be observed to be flat from 2GB up to 40GB. Further in-house testing shows that the it remains flat up to the limits we have tested to which is currently 350GB.

Lower latencies are observed at smaller data set sizes because we use a maxElementsInMemory setting which approximates to 200MB of on-heap store. On-heap, excluding GC effects is faster than off-heap because there is no deserialization on gets. At lower data sizes there is a higher probability that the small on-heap store will be hit, which is reflected in the lower average latencies.

### **Throughput**

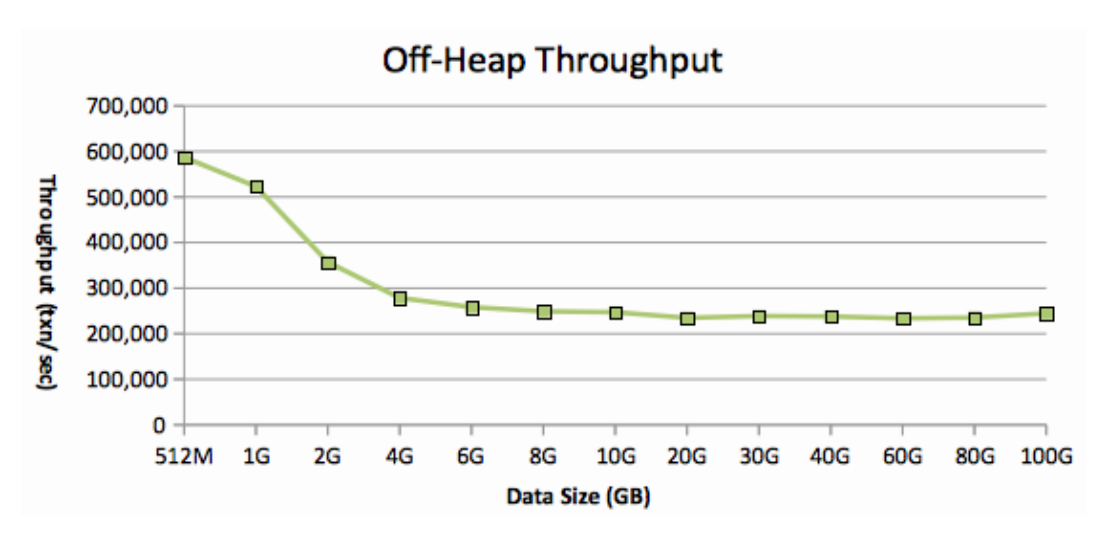

This chart shows the cache operations per second achieved with off-heap. It is the inverse of average latency and shows much the same thing. Once the effect of the on-heap store becomes marginal, throughput remains constant, regardless of cache size. Once again we have verified this constancy up to 350GB.

Note that much larger throughputs than those shown in this chart are achievable. Throughput is affected by:

- the number of threads (more threads -> more throughput)
- the read/write ratio (reads are slightly faster)
- data payload per operation (more data implies a lower throughput in tps but similar in bytes)
- cpu cores available and their speed (our testing shows that the cpu is always the limiting factor with enough threads. In other words cache throughput can be increased by adding threads until all cores are utilised and then adding cpu cores - an ideal situation where the software can use as much hardware as you can throw at it.)

### **Storage**

### **Storage Hierarchy**

With the OffHeapStore, Ehcache Enterprise has three stores:

- MemoryStore very fast storage of Objects on heap. Limited by the size of heap you can comfortably garbage collect
- OffHeapStore fast (one order of magnitude slower than MemoryStore) storage of Serialized objects off heap. Limited only by the amount of RAM on your hardware and address space. You need a 64 bit OS to address higher than 2-4GB.
- DiskStore speedy storage on disk. It is two orders of magnitude slower than the OffHeapStore but still much faster than a database or a distributed cache

The relationship between speed and size for each store is illustrated below:

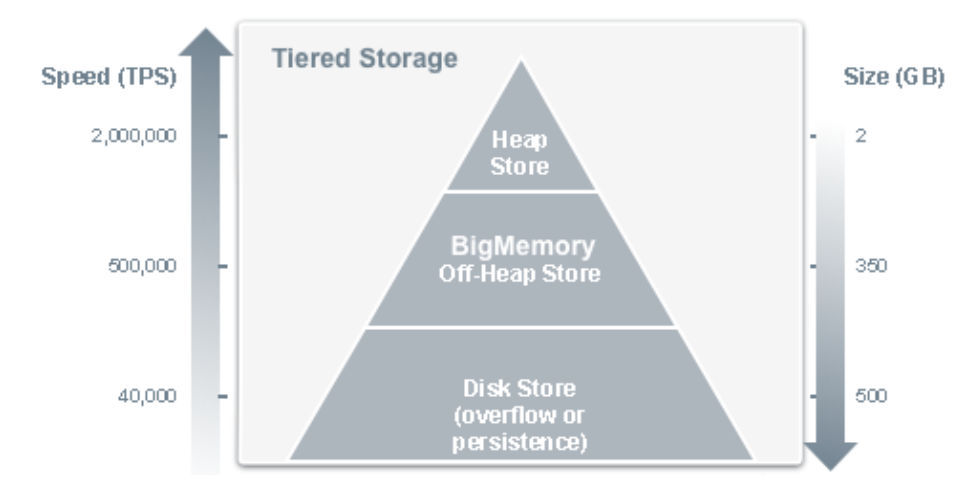

#### **Memory Use in each Store**

As a performance optimization, and because storage gets much cheaper as you drop down through the hierarchy, we write each put to as many stores as are configured. So, if all three are configured, the Element may be present in MemoryStore, OffHeapStore and DiskStore.

The result is that each store consumes storage for itself and the other stores higher up the hierarchy. So, if the MemoryStore has 1,000,000 Elements which consume 2Gb, and the OffHeapStore is configured for 8GB, then 2GB of that will be duplicate of what is in the MemoryStore. And the 8GB will also be duplicated on the DiskStore plus the DiskStore will have what cannot fit in any of the other stores.

This needs to be taken into account when configuring the OffHeap and Disk stores.

It has the great benefit, which pays for the duplication, of not requiring copy on eviction. On eviction from a store, an Element can simply be removed. It is already in the next store down.

One further twist: the MemoryStore is only populated on a read. Puts go to the OffHeapStore and then when read, are held in the MemoryStore. The MemoryStore thus holds hot items of the OffHeapStore. This will result in a difference in what can be expected to be in the MemoryStore between this implementation and the open source one. A "usage" for the purposes of the eviction algorithms is either a put or a get. As only gets are counted in this implementation, some differences will be observed.

## **Handling JVM startup and shutdown**

So you can have a huge in-process cache. But this is not a distributed cache, so when you shut down you will lose what is in the cache. And when you start up, how long will it take to load the cache?

In caches up to a GB or two, these issues are not hugely problematic. You can often pre-load the cache on start-up before you bring the application online. Provided this only takes a few minutes, there is minimal operations impact.

But when we go to tens of GBs, these startup times are  $O(n)$ , and what took 2 minutes now takes 20 minutes.

To solve this problem, we provide a new implementation of Ehcache's DiskStore, available in the enterprise version.

You simply mark the cache diskPersistent=true as you normally would for a disk persistent cache.

It works as follows:

- on startup, which is immediate, the cache will get elements from disk and gradually fill the MemoryStore and the OffHeapStore.
- when running elements are written to the OffHeapStore, they are already serialized. We write these to the DiskStore asynchronously in a write-behind pattern. Tests show they can be written at a rate of 20MB/s on server-class machines with fast disks. If writes get behind, they will back up and once they reach the diskSpoolBufferSizeMB cache puts will be slowed while the DiskStore writer catches up. By default this buffer is 30MB but can be increased through configuration.
- When the Cache is disposed, only a final sync is required to shut the DiskStore down.
- Using OffHeapStore with 32 bit JVMs

On a 32 bit operating system, Java will always start with a 32 bit data model. On 64 bit OSs, it will default to 64 bit, but can be forced into 32 bit mode with the Java command-line option  $-\text{d}32$ . The problem is that this limits the size of the process to 4GB. Because garbage collection problems are generally manageable up to this size, there is not much point in using the OffHeapStore, as it will simply be slower.

If you are suffering GC issues with a 32 bit JVM, then OffHeapStore can help. There are a few points to keep in mind.

• Everything has to fit in 4GB of addressable space. If you allocate 2GB of heap (with  $-\text{Xmx2g}$ ) then you have at most 2GB left for your off-heap caches.

- Don't expect to be able to use all of the 4GB of addressable space for yourself. The JVM process requires some of it for its code and shared libraries plus any extra Operating System overhead.
- If you allocate a 3GB heap with -Xmx as well as 2047MB of off-heap memory the virtual machine certainly won't complain at startup but when it's time to grow the heap you will get an OutOfMemoryError.
- If you use both -Xms3G and -Xmx3G with 2047MB of off-heap memory the virtual machine will start but then complain as soon as the OffHeapStore tries to allocate the off-heap buffers.
- Some APIs, such as java.util.zip.ZipFile on Sun 1.5 JVMs, may files in memory. This will also use up process space and may trigger an OutOfMemoryError.

For these reasons we issue a warning to the log when OffHeapStore is used with 32 bit JVMs.

## **Slow off-heap allocation**

Off-heap allocation time is measured to avoid allocating buffers too large to fit in memory. If it takes more than 1.5s to allocate a buffer a warning is issued as it could very well be that the OS has started paging to disk. If it takes more than 15s then the JVM is halted (with System. exit (), but different things are tried when the Security Manager prevents this) unless the

net.sf.ehcache.offheap.DoNotHaltOnCriticalAllocationDelay system property is set to true.

This mechanism was built in because allocating an off-heap buffer too large to fit in RAM can quickly and easily deplete critical system resources like RAM and swap space and crash the host operating system. Linux and Mac OS X will crash in these circumstances.

## **Reducing Cache Misses**

While the MemoryStore holds a hotset (a subset) of the entire data set, the off-heap store should be large enough to hold the entire data set. The frequency of cache misses begins to rise when the data is too large to fit into off-heap memory, forcing gets to fetch data from the DiskStore. More misses in turn raise latency and lower performance.

For example, tests with a 4GB data set and a 5GB off-heap store recorded no misses. With the off-heap store reduced to 4GB, 1.7 percent of cache operations resulted in misses. With the off-heap store at 3GB, misses reached 15 percent.

## **FAQ**

#### **The DiskStore Access stripes configuration no longer has effect. Why?**

This has been reimplemented for Ehcache Enterprise and will get added back into the core in the future.

#### **What Eviction Algorithms are supported?**

The pluggable MemoryStore eviction algorithms work as normal. The OffHeapStore and DiskStore use a Clock Cache, a standard paging algorithm which is an approximation of LRU.

#### **Why do I see performance slow down and speed up in a cyclical pattern when I am filling a cache?**

This is due to repartitioning in the OffHeapStore which is normal. Once the cache is fully filled the performance slow-downs cease.

#### **What is the maximum serialized size of an object when using OffHeapStore?**

Firstly, the MemoryStore and the DiskStore do not have any limits.

By default, the OffHeapStore has a 4MB limit for classes with high quality hashcodes, and 256KB for those with pathologically bad hashcodes. The built-in classes such as the java.lang.Number subclasses such as Long, Integer etc and and  $String$  have high quality hashcodes.

You can increase the size by setting the system property net.sf.ehcache.offheap.cache\_name.config.idealMaxSegmentSize to the size you require.

e.g. net.sf.ehcache.offheap.com.company.domain.State.config.idealMaxSegmentSize=30M

#### **Why is my application startup slower?**

On startup the CacheManager will calculate the amount of off-heap storage required for all caches using off-heap stores. The memory will be allocated from the OS and zeroed out by Java. The time taken will depend on the OS. A server-class machine running Linux will take approximately half a second per GB.

We print out log messages for each 10% allocated, and also report the total time taken.

This time is incurred only once at startup. The pre-allocation of memory from the OS is one of the reasons that runtime performance is so fast.

### **How can I do Maven testing with BigMemory?**

Maven starts java for you. You cannot add the required  $-XX$  switch in as a mvn argument.

Maven provides you with a MAVEN\_OPTS environment variable you can use for this on Unix systems.

e.g. to specify 1GB of MaxDirectMemorySize and then to run jetty:

```
 export MAVEN_OPTS=-XX:MaxDirectMemorySize=1G
 mvn jetty:run-war
```
# <span id="page-60-0"></span>**BigMemory Further Performance Analysis**

This page contains further performance results for off-heap store covering less common scenarios.

### **50% reads: 50% writes**

In this scenario the cache.put() is called  $50\%$  of the time and cache.get() is called  $50\%$  of the time. 90% of the time 70% of the keyset is selected - i.e. a very weak hot set. Other test settings are the same. This scenario is therefore a very cache unfriendly which exacerbates GC problems. Therefore the on-heap store suffers badly as seen in the charts. However the off-heap store retains it linear behaviour. Something else this test shows is that the off-heap store does not suffer from fragmentation. On this last point, we did internal testing with a worst case scenario for fragmentation where we constantly replace with randomly sized elements. The off-heap store also handles this situation very well.

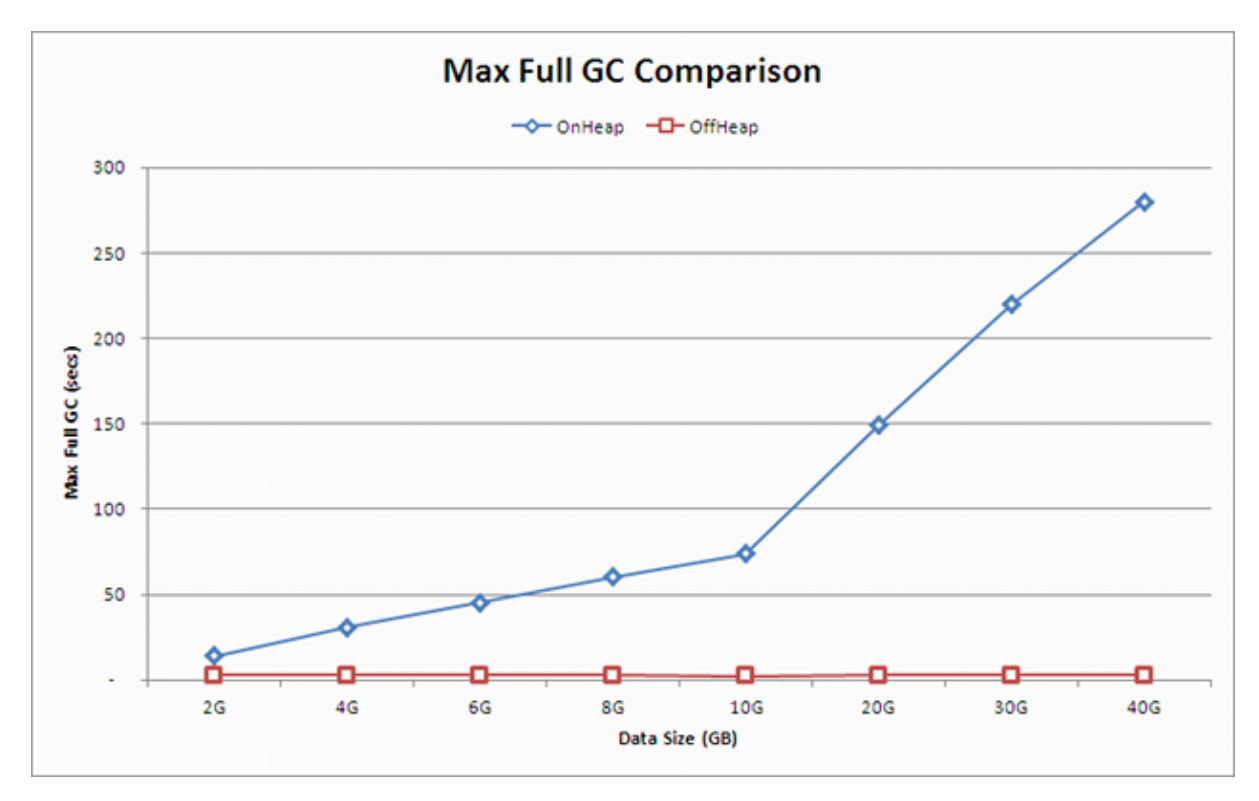

### **Largest Full GC**

**Latency**

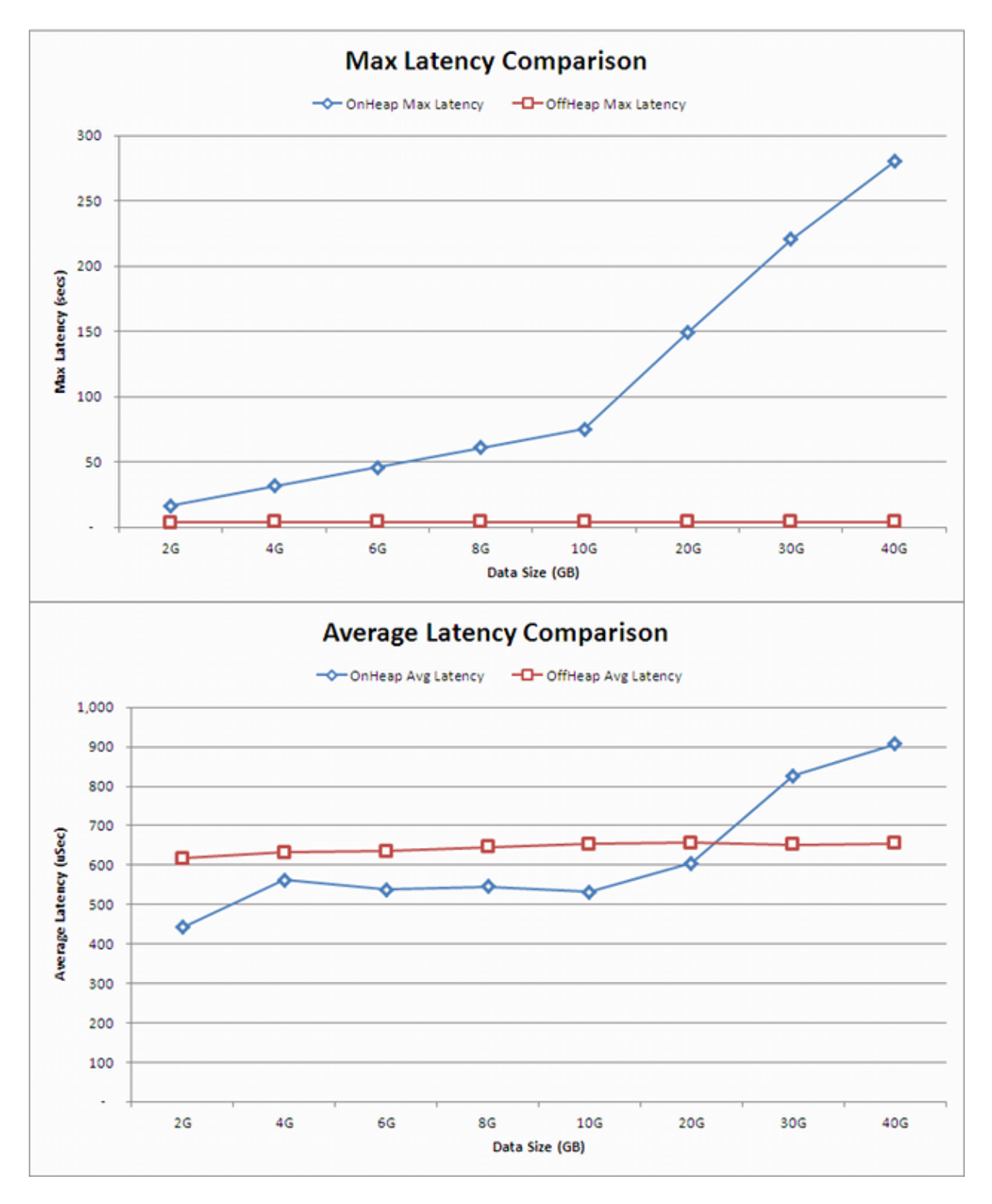

### **Throughput**

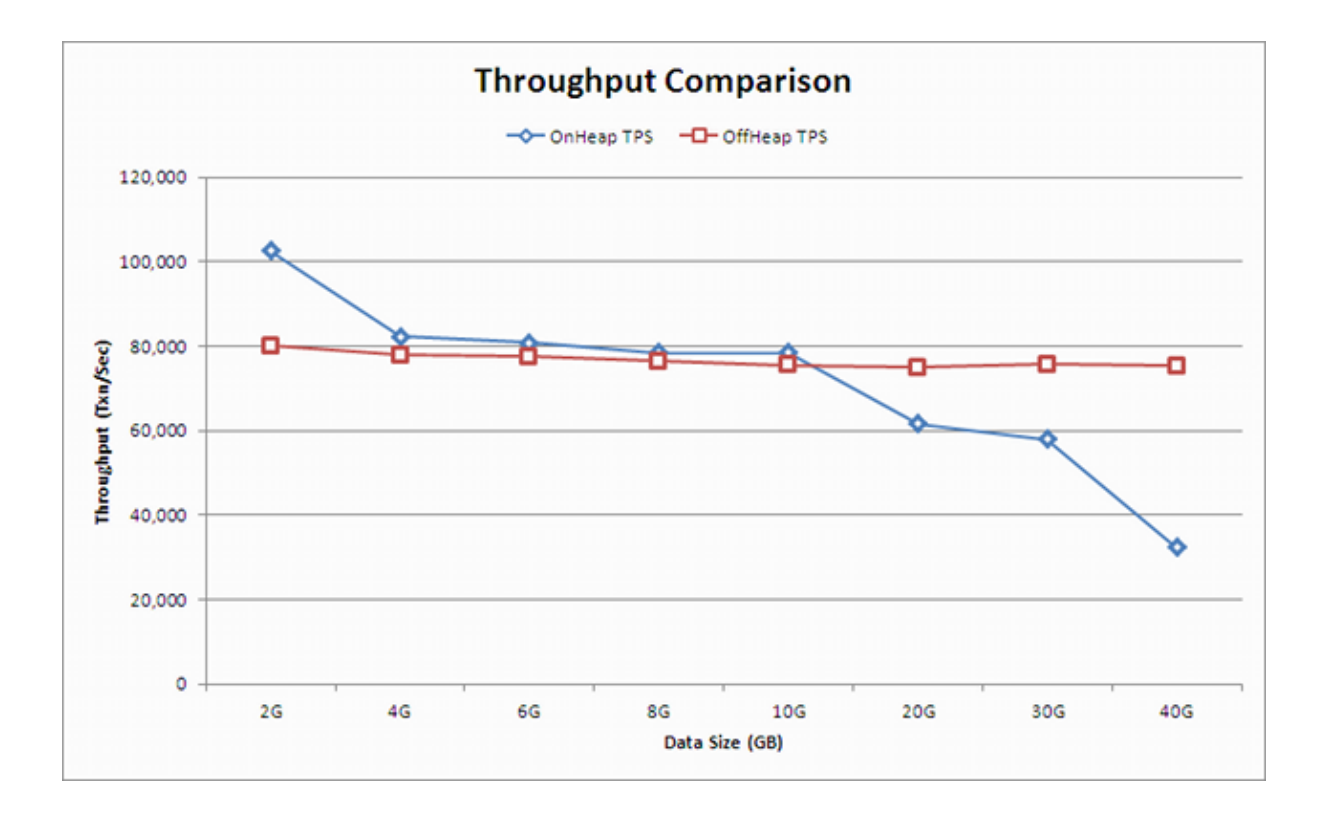

# **JDBC Caching**

Ehcache can easily be combined with your existing JDBC code. Whether you access JDBC directly, or have a DAO/DAL layer, Ehcache can be combined with your existing data access pattern to speed up frequently accessed data to reduce page load times, improve performance, and reduce load from your database.

This document discusses how to add caching to a JDBC application using the commonly used DAO/DAL layer patterns:

## **Adding JDBC caching to a DAO/DAL layer**

If your application already has a DAO/DAL layer, this is a natural place to add caching. To add caching, follow these steps:

- identify methods which can be cached
- instantiate a cache and add a member variable to your DAO to hold a reference to it
- Put and get values from the cache

#### **Identifying methods which can be cached**

Normally, you will want to cache the following kinds of method calls:

- Any method which retrieves entities by an Id
- Any queries which can be tolerate some inconsistent or out of date data

Example methods that are commonly cacheable:

```
public V getById(final K id);
public Collection findXXX(...);
```
#### **Instantiate a cache and add a member variable**

Your DAO is probably already being managed by Spring or Guice, so simply add a setter method to your DAO layer such as setCache (Cache cache). Configure the cache as a bean in your Spring or Guice config, and then use the the frameworks injection methodology to inject an instance of the cache.

If you are not using a DI framework such as Spring or Guice, then you will need to instantiate the cache during the bootstrap of your application. As your DAO layer is being instantiated, pass the cache instance to it.

#### **Put and get values from the cache**

Now that your DAO layer has a cache reference, you can start to use it. You will want to consider using the cache using one of two standard cache access patterns:

- cache-aside
- cache-as-sor

You can read more about these in the [Concepts cache-as-sor](#page-27-0) and [Concepts cache-aside](#page-26-0) sections.

### **Putting it all together - an example**

Here is some example code that demonstrates a DAO based cache using a cache aside methodology wiring it together with Spring.

This code implements a PetDao modeled after the Spring Framework PetClinic sample application.

It implements a standard pattern of creating an abstract GenericDao implementation which all Dao implementations will extend.

It also uses Spring's SimpleJdbcTemplate to make the job of accessing the database easier.

Finally, to make Ehcache easier to work with in Spring, it implements a wrapper that holds the cache name.

#### **The example files**

The following are relevant snippets from the example files. A full project will be available shortly.

#### **CacheWrapper.java**

Simple get/put wrapper interface.

```
public interface CacheWrapper<K, V> 
{
 void put(K key, V value);
 V get(K key);
}
```
#### **EhcacheWrapper.java**

The wrapper implementation. Holds the name so caches can be named.

```
public class EhCacheWrapper<K, V> implements CacheWrapper<K, V> 
{
     private final String cacheName;
     private final CacheManager cacheManager;
     public EhCacheWrapper(final String cacheName, final CacheManager cacheManager)
\left\{\begin{array}{ccc} \end{array}\right\} this.cacheName = cacheName;
     this.cacheManager = cacheManager;
      }
     public void put(final K key, final V value)
\left\{\begin{array}{ccc} \end{array}\right\} getCache().put(new Element(key, value));
      }
     public V get(final K key, CacheEntryAdapter<V> adapter) 
\left\{\begin{array}{ccc} \end{array}\right\} Element element = getCache().get(key);
      if (element != null) {
          return (V) element.getValue();
      }
      return null;
 }
      public Ehcache getCache() 
      {
```

```
 return cacheManager.getEhcache(cacheName);
     }
}
```
#### **GenericDao.java**

The Generic Dao. It implements most of the work.

```
public abstract class GenericDao<K, V extends BaseEntity> implements Dao<K, V>
{
     protected DataSource datasource;
     protected SimpleJdbcTemplate jdbcTemplate;
    /* Here is the cache reference */ protected CacheWrapper<K, V> cache;
     public void setJdbcTemplate(final SimpleJdbcTemplate jdbcTemplate) {
         this.jdbcTemplate = jdbcTemplate;
     }
     public void setDatasource(final DataSource datasource) {
         this.datasource = datasource;
     }
     public void setCache(final CacheWrapper<K, V> cache) {
        this.cache = cache;
     }
     /* the cacheable method */
    public V getById(final K id) {
     V value;
    if ((value = cache.get(id)) == null {
       value = this.jdbcTemplate.queryForObject(findById, mapper, id);
        if (value != null) {
         cache.put(id, value);
 }
     }
     return value;
 }
     /** rest of GenericDao implementation here **/
    7*** ... **/
    /** \ldots **/
    7*** ... **/
}
```
#### **PetDaoImpl.java**

The Pet Dao implementation, really it doesn't need to do anything unless specific methods not available via GenericDao are cacheable.

```
public class PetDaoImpl extends GenericDao<Integer, Pet> implements PetDao 
{
7***...***/}
```
We need to configure the JdbcTemplate, Datasource, CacheManager, PetDao, and the Pet cache using the spring configuration file.

#### **application.xml**

The Spring configuration file.

```
<!-- datasource and friends -->
```
The example files 51/185

```
<bean id="dataSource" class="org.springframework.jdbc.datasource.FasterLazyConnectionDataSourcePr
   <property name="targetDataSource" ref="dataSourceTarget"/>
\langle/hean>
<bean id="dataSourceTarget" class="com.mchange.v2.c3p0.ComboPooledDataSource"
      destroy-method="close">
   <property name="user" value="${jdbc.username}"/>
   <property name="password" value="${jdbc.password}"/>
   <property name="driverClass" value="${jdbc.driverClassName}"/>
   <property name="jdbcUrl" value="${jdbc.url}"/>
   <property name="initialPoolSize" value="50"/>
   <property name="maxPoolSize" value="300"/>
   <property name="minPoolSize" value="30"/>
   <property name="acquireIncrement" value="2"/>
   <property name="acquireRetryAttempts" value="0"/>
</bean>
<!-- jdbctemplate -->
<bean id="jdbcTemplate" class="org.springframework.jdbc.core.simple.SimpleJdbcTemplate">
   <constructor-arg ref="dataSource"/>
</bean>
\langle !-- the cache manager -->
<bean id="cacheManager" class="EhCacheManagerFactoryBean">
   <property name="configLocation" value="classpath:${ehcache.config}"/>
</bean>
<!-- the pet cache to be injected into the pet dao -->
<bean name="petCache" class="EhCacheWrapper">
   <constructor-arg value="pets"/>
   <constructor-arg ref="cacheManager"/>
</bean>
\langle !-- the pet dao -->
<bean id="petDao" class="PetDaoImpl">
   <property name="cache" ref="petCache"/>
   <property name="jdbcTemplate" ref="jdbcTemplate"/>
   <property name="datasource" ref="dataSource"/>
</bean>
```
# **Using Spring and Ehcache**

Ehcache has had excellent Spring integration for many years. More recently there are two new ways of using Ehcache with Spring

## **Spring 3.1**

Spring Framework 3.1 added a new generic cache abstraction for transparently applying caching to Spring applications. It adds caching support for classes and methods using two annotations:

#### **@Cacheable**

Cache a method call. In the following example, the value is the return type, a Manual. The key is extracted from the ISBN argument using the id.

```
@Cacheable(value="manual", key="#isbn.id")
public Manual findManual(ISBN isbn, boolean checkWarehouse)
```
### **@CacheEvict**

Clears the cache when called.

```
@CacheEvict(value = "manuals", allEntries=true)
public void loadManuals(InputStream batch)
```
Spring 3.1 includes an Ehcache implementation. See the [Spring 3.1 JavaDoc.](http://static.springsource.org/spring/docs/3.1.0.M1/javadoc-api/org/springframework/cache/ehcache/package-summary.html)

```
It also does much more with SpEL expressions. See
http://blog.springsource.com/2011/02/23/spring-3-1-m1-caching/ for an excellent blog post covering this
material in more detail.
```
## **Spring 2.5 - 3.1: Ehcache Annotations For Spring**

This open source, led by Eric Dalquist, predates the Spring 3.1 project. You can use it with earlier versions of Spring or you can use it with 3.1.

### **@Cacheable**

As with Spring 3.1 it uses an @Cacheable annotation to cache a method. In this example calls to findMessage are stored in a cache named "messageCache". The values are of type Message. The id for each entry is the id argument given.

```
@Cacheable(cacheName = "messageCache")
public Message findMessage(long id)
```
### **@TriggersRemove**

And for cache invalidation, there is the @TriggersRemove annotation. In this example, cache.removeAll() is called after the method is invoked.

@TriggersRemove(cacheName = "messagesCache", when = When.AFTER\_METHOD\_INVOCATION, removeAll = true) public void addMessage(Message message)

See <http://blog.goyello.com/2010/07/29/quick-start-with-ehcache-annotations-for-spring/>for a blog post explaining its use and providing further links.

# **Class loading and Class Loaders**

Class loading within the plethora of environments Ehcache can be running is a somewhat vexed issue. Since ehcache-1.2 all classloading is done in a standard way in one utility class: ClassLoaderUtil.

### **Plugin class loading**

Ehcache allows plugins for events and distribution. These are loaded and created as follows:

```
/**
  * Creates a new class instance. Logs errors along the way. Classes are loaded
  * using the Ehcache standard classloader.
 *
  * @param className a fully qualified class name
  * @return null if the instance cannot be loaded
  */
public static Object createNewInstance(String className) throws CacheException {
     Class clazz;
     Object newInstance;
     try {
     clazz = Class.forName(className, true, getStandardClassLoader());
     } catch (ClassNotFoundException e) {
     //try fallback
     try {
         clazz = Class.forName(className, true, getFallbackClassLoader());
     } catch (ClassNotFoundException ex) {
         throw new CacheException("Unable to load class " + className +
                     ". Initial cause was " + e.getMessage(), e);
     }
     }
     try {
     newInstance = clazz.newInstance();
     } catch (IllegalAccessException e) {
     throw new CacheException("Unable to load class " + className +
                  ". Initial cause was " + e.getMessage(), e);
     } catch (InstantiationException e) {
     throw new CacheException("Unable to load class " + className +
                  ". Initial cause was " + e.getMessage(), e);
     }
    return newInstance;
}
/**
  * Gets the ClassLoader that all classes in ehcache, and extensions,
  * should use for classloading. All ClassLoading in Ehcache should use this one.
  * This is the only thing that seems to work for all of the class loading 
  * situations found in the wild.
  * @return the thread context class loader.
 */
public static ClassLoader getStandardClassLoader() {
     return Thread.currentThread().getContextClassLoader();
}
/**
  * Gets a fallback ClassLoader that all classes in ehcache, and
  * extensions, should use for classloading. This is used if the context class loader
  * does not work.
  * @return the ClassLoaderUtil.class.getClassLoader();
```

```
 */
public static ClassLoader getFallbackClassLoader() {
    return ClassLoaderUtil.class.getClassLoader();
}
```
If this does not work for some reason a CacheException is thrown with a detailed error message.

### **Loading of ehcache.xml resources**

If the configuration is otherwise unspecified, Ehcache looks for a configuration in the following order:

- Thread.currentThread().getContextClassLoader().getResource("/ehcache.xml")
- ConfigurationFactory.class.getResource("/ehcache.xml")
- ConfigurationFactory.class.getResource("/ehcache-failsafe.xml")

Ehcache uses the first configuration found. Note the use of "/ehcache.xml" which requires that ehcache.xml be placed at the root of the classpath, i.e. not in any package.

### **Classloading with Terracotta clustering**

If Terracotta clustering is being used with valueMode="serialization" then keys and values will be moved across the cluster in byte[] and deserialized on other nodes.

The classloaders used (in order) to instantiate those classes will be:

- Thread.currentThread().getContextClassLoader()
- The classloader that defined the CacheManager initially

# **Tuning Garbage Collection**

Applications which use Ehcache can be expected to have larger heaps. Some Ehcache applications have heap sizes greater than 6GB. Ehcache works well at this scale. However large heaps or long held object, which is what a cache is, can place strain on the default Garbage Collector.

Note. The following documentation relates to Sun JDK 1.5.

Finally Ehcache 2.3 introduced the [Big Memory](#page-50-0) Offheap Store which adds an additional store outside of the heap so solve this problem.

### **Detecting Garbage Collection Problems**

A full garbage collection event pauses all threads in the JVM. Nothing happens during the pause. If this pause takes more than a few seconds it will become noticeable.

The clearest way to see if this is happening is to run jstat. The following command will produce a log of garbage collection statistics, updated each ten seconds.

```
jstat -gcutil <pid> 10 1000000
```
The thing to watch for is the Full Garbage Collection Time. The difference between the total time for each reading is the time the system spends time paused. If there is a jump more than a few seconds this will not be acceptable in most application contexts.

## **Garbage Collection Tuning**

The Sun core garbage collection team has offered the following tuning suggestion for virtual machines with large heaps using caching:

```
java ... -XX:+DisableExplicitGC -XX:+UseConcMarkSweepGC
-XX:NewSize=<1/4 of total heap size> -XX:SurvivorRatio=16
```
The reasoning for each setting is as follows:

- -XX:+DisableExplicitGC some libs call System.gc(). This is usually a bad idea and could explain some of what we saw.
- -XX:+UseConcMarkSweepGC use the low pause collector
- -XX:NewSize=<1/4 of total heap size> -XX:SurvivorRatio=16

## **Distributed Caching Garbage Collection Tuning**

Some users have reported that enabling distributed caching causes a full GC each minute. This is an issue with RMI generally, which can be worked around by increasing the interval for garbage collection. The effect that RMI is having is similar to a user application calling  $System$ .  $gc()$  each minute. In the settings above this is disabled, but it does not disable the full GC initiated by RMI. The default in JDK6 was increased to 1 hour. The following system properties control the interval.

-Dsun.rmi.dgc.client.gcInterval=60000
-Dsun.rmi.dgc.server.gcInterval=60000

See [http://bugs.sun.com/bugdatabase/view\\_bug.do?bug\\_id=4403367](http://bugs.sun.com/bugdatabase/view_bug.do?bug_id=4403367) for the bug report and detailed instructions on workarounds. Increase the interval as required in your application.

# **Cache Decorators**

Ehcache 1.2 introduced the Ehcache interface, of which Cache is an implementation. It is possible and encouraged to create Ehcache decorators that are backed by a Cache instance, implement Ehcache and provide extra functionality.

The Decorator pattern is one of the the well known Gang of Four patterns.

Decorated caches are accessed from the CacheManager using CacheManager.getEhcache(String name). Note that, for backward compatibility, CacheManager.getCache(String name) has been retained. However only CacheManager.getEhcache(String name) returns the decorated cache.

## **Creating a Decorator**

### **Programmatically**

Cache decorators are created as follows:

```
BlockingCache newBlockingCache = new BlockingCache(cache);
```
The class must implement Ehcache.

### **By Configuration**

Cache decorators can be configured directly in ehcache.xml. The decorators will be created and added to the CacheManager.

It accepts the name of a concrete class that extends net.sf.ehcache.constructs.CacheDecoratorFactory

The properties will be parsed according to the delimiter (default is comma ',') and passed to the concrete factory's createDecoratedEhcache(Ehcache cache, Properties properties) method along with the reference to the owning cache.

It is configured as per the following example:

```
 <cacheDecoratorFactory
     class="com.company.SomethingCacheDecoratorFactory"
      properties="property1=36 ..." />
```
Note that from version 2.2, decorators can be configured against the defaultCache. This is very useful for frameworks like Hibernate that add caches based on the defaultCache.

## **Adding decorated caches to the CacheManager**

Having created a decorator programmatically it is generally useful to put it in a place where multiple threads may access it. Note that decorators created via configuration in ehcache.xml have already been added to the CacheManager.

### **Using CacheManager.replaceCacheWithDecoratedCache()**

A built-in way is to replace the Cache in CacheManager with the decorated one. This is achieved as in the following example:

cacheManager.replaceCacheWithDecoratedCache(cache, newBlockingCache);

The CacheManager {replaceCacheWithDecoratedCache} method requires that the decorated cache be built from the underlying cache from the same name.

Note that any overwridden Ehcache methods will take on new behaviours without casting, as per the normal rules of Java. Casting is only required for new methods that the decorator introduces.

Any calls to get the cache out of the CacheManager now return the decorated one.

A word of caution. This method should be called in an appropriately synchronized init style method before multiple threads attempt to use it. All threads must be referencing the same decorated cache. An example of a suitable init method is found in CachingFilter:

```
/**
* The cache holding the web pages. Ensure that all threads for a given cache name
* are using the same instance of this.
*/
private BlockingCache blockingCache;
/**
* Initialises blockingCache to use
*
* @throws CacheException The most likely cause is that a cache has not been
* configured in Ehcache's configuration file ehcache.xml
* for the filter name
*/
public void doInit() throws CacheException {
   synchronized (this.getClass()) {
     if (blockingCache == null) {
     final String cacheName = qetCacheName();
      Ehcache cache = getCacheManager().getEhcache(cacheName);
      if (!(cache instanceof BlockingCache)) {
        //decorate and substitute
        BlockingCache newBlockingCache = new BlockingCache(cache);
        getCacheManager().replaceCacheWithDecoratedCache(cache, newBlockingCache);
 }
      blockingCache = (BlockingCache) getCacheManager().getEhcache(getCacheName());
     }
   }
}
```
Ehcache blockingCache = singletonManager.getEhcache("sampleCache1");

The returned cache will exhibit the decorations.

#### **Using CacheManager.addDecoratedCache()**

Sometimes you want to add a decorated cache but retain access to the underlying cache.

The way to do this is to create a decorated cache and then call cache.setName(new\_name) and then add it to CacheManager with CacheManager.addDecoratedCache().

/\*\* \* Adds a decorated {@link Ehcache} to the CacheManager. This method neither creates \* the memory/disk store nor initializes the cache. It only adds the cache reference \* to the map of caches held by this cacheManager. \*

\* It is generally required that a decorated cache, once constructed, is made available \* to other execution threads. The simplest way of doing this is to either add it to \* the cacheManager with a different name or substitute the original cache with the \* decorated one. \*

\* This method adds the decorated cache assuming it has a different name. If another \* cache (decorated or not) with the same name already exists, it will throw \* {@link ObjectExistsException}. For replacing existing \* cache with another decorated cache having same name, please use \* {@link #replaceCacheWithDecoratedCache(Ehcache, Ehcache)} \*

\* Note that any overridden Ehcache methods by the decorator will take on new \* behaviours without casting. Casting is only required for new methods that the \* decorator introduces. For more information see the well known Gang of Four \* Decorator pattern. \* \* @param decoratedCache \* @throws ObjectExistsException \* if another cache with the same name already exists. \*/ public void addDecoratedCache(Ehcache decoratedCache) throws ObjectExistsException {

## **Built-in Decorators**

### **BlockingCache**

A blocking decorator for an Ehcache, backed by a {@link Ehcache}.

It allows concurrent read access to elements already in the cache. If the element is null, other reads will block until an element with the same key is put into the cache. This is useful for constructing read-through or self-populating caches. BlockingCache is used by CachingFilter.

## **SelfPopulatingCache**

A selfpopulating decorator for Ehcache that creates entries on demand.

Clients of the cache simply call it without needing knowledge of whether the entry exists in the cache. If null the entry is created. The cache is designed to be refreshed. Refreshes operate on the backing cache, and do not degrade performance of get calls.

SelfPopulatingCache extends BlockingCache. Multiple threads attempting to access a null element will block until the first thread completes. If refresh is being called the threads do not block - they return the stale data. This is very useful for engineering highly scalable systems.

### **Caches with Exception Handling**

These are decorated. See Cache Exception Handlers for full details.

# **Hibernate Second Level**

#### **IMPORTANT NOTICES - PLEASE READ**

Users of Ehcache and/or Terracotta Ehcache for Hibernate prior to Ehcache 2.0 should read:

Upgrade Notes for Ehcache versions prior to 2.0. These instructions are for Hibernate 3.

For older instructions on how to use Hibernate 2.1, please refer to: Guide for Version 1.1

## **Overview**

Ehcache easily integrates with the [Hibernate](http://hibernate.org) Object/Relational persistence and query service. Gavin King, the maintainer of Hibernate, is also a committer to the Ehcache project. This ensures Ehcache will remain a first class cache for Hibernate. Configuring Ehcache for Hibernate is simple. The basic steps are: \* Download and install Ehcache into your project \* Configure Ehcache as a cache provider in your project's Hibernate configuration. \* Configure second level caching in your project's Hibernate configuration. \* Configure Hibernate caching for each entity, collection, or query you wish to cache. \* Configure ehcache.xml as necessary for each entity, collection, or query configured for caching. For more information regarding cache configuration in Hibernate see the [Hibernate](http://www.hibernate.org/hib_docs/reference/en/html_single/) documentation.

## **Downloading and Installing Ehcache}**

The Hibernate provider is in the ehcache-core module. Download: \* [the latest version of the Ehcache core](http://sourceforge.net/projects/ehcache/files/ehcache-core) [module here](http://sourceforge.net/projects/ehcache/files/ehcache-core) For Terracotta clustering, download: \* {{{http://sourceforge.net/projects/ehcache/files/ehcache}a full Ehcache distribution here} {#Downloading and Installing Ehcache} The Hibernate provider is in the ehcache-core module. Download: \* [the latest version of the Ehcache core module here](http://sourceforge.net/projects/ehcache/files/ehcache-core) For Terracotta clustering, download: \* [a full Ehcache distribution here](http://sourceforge.net/projects/ehcache/files/ehcache)

## **Maven**

Dependency versions vary with the specific kit you intend to use. Since kits are guaranteed to contain compatible artifacts, find the artifact versions you need by downloading a kit. Configure or add the following repository to your build (pom.xml):

```
terracotta-releases
http://www.terracotta.org/download/reflector/releases
true
false
```
Configure or add the the ehcache core module defined by the following dependency to your build (pom.xml):

net.sf.ehcache ehcache-core \${ehcacheVersion} If you are configuring Hibernate and Ehcache for Terracotta clustering, add the following dependencies to your build (pom.xml):

```
net.sf.ehcache
ehcache-terracotta
${ehcacheVersion}
org.terracotta
terracotta-toolkit-${toolkitAPIversion}-runtime
${toolkitVersion}
```
## **Configure Ehcache as the Second Level Cache Provider {#Configure Ehcache as the Second Level Cache Provider}**

To configure Ehcache as a Hibernate second level cache, set the region factory property (for Hibernate 3.3 and above) or the factory class property (Hibernate 3.2 and below) to one of the following in the Hibernate configuration. Hibernate configuration is configured either via hibernate.cfg.xml, hibernate.properties or Spring. The format given is for hibernate.cfg.xml.

### **Hibernate 3.3 and higher**

#### **ATTENTION HIBERNATE 3.2 USERS:** Use:

net.sf.ehcache.hibernate.EhCacheRegionFactory

for instance creation, or

net.sf.ehcache.hibernate.SingletonEhCacheRegionFactory

to force Hibernate to use a singleton of Ehcache CacheManager.

### **Hibernate 3.0 - 3.2**

Use:

net.sf.ehcache.hibernate.EhCacheProvider

for instance creation, or

net.sf.ehcache.hibernate.SingletonEhCacheProvider

to force Hibernate to use a singleton Ehcache CacheManager.

## **Enable Second Level Cache and Query Cache Settings**

In addition to configuring the second level cache provider setting, you will need to turn on the second level cache (by default it is configured to off - 'false' - by Hibernate). This is done by setting the following property in your hibernate config:

true

You may also want to turn on the Hibernate query cache. This is done by setting the following property in your hibernate config:

true

## **Optional**

The following settings or actions are optional.

### **Ehcache Configuration Resource Name**

The configurationResourceName property is used to specify the location of the ehcache configuration file to be used with the given Hibernate instance and cache provider/region-factory. The resource is searched for in the root of the classpath. It is used

to support multiple CacheManagers in the same VM. It tells Hibernate which configuration to use. An example might be "ehcache-2.xml". When using multiple Hibernate instances it is therefore recommended to use multiple non-singleton providers or region factories, each with a dedicated Ehcache configuration resource.

net.sf.ehcache.configurationResourceName=/name\_of\_ehcache.xml

### **Set the Hibernate cache provider programmatically {#Set the Hibernate cache provider programmatically}**

The provider can also be set programmatically in Hibernate by adding necessary Hibernate property settings to the configuration before creating the SessionFactory:

```
Configuration.setProperty("hibernate.cache.region.factory_class", 
                      "net.sf.ehcache.hibernate.EhCacheRegionFactory")
```
## **Putting it all together**

If you are using Hibernate 3.3 and enabling both second level caching and query caching, then your hibernate config file should contain the following:

true true net.sf.ehcache.hibernate.EhCacheRegionFactory

An equivalent Spring configuration file would contain:

true

## **Configure Hibernate Entities to use Second Level Caching {#Configure Hibernate Entities to use Second Level Caching}**

In addition to configuring the Hibernate second level cache provider, Hibernate must also be told to enable caching for entities, collections, and queries. For example, to enable cache entries for the domain object com.somecompany.someproject.domain.Country there would be a mapping file something like the following:

...

To enable caching, add the following element.

e.g.

...

This can also be achieved using the @Cache annotation, e.g.

```
@Entity
@Cache(usage = CacheConcurrencyStrategy.READ_WRITE)
public class Country { 
... 
}
```
### **Definition of the different cache strategies**

#### **read-only**

Caches data that is never updated.

#### **nonstrict-read-write**

Caches data that is sometimes updated without ever locking the cache. If concurrent access to an item is possible, this concurrency strategy makes no guarantee that the item returned from the cache is the latest version available in the database. Configure your cache timeout accordingly!

#### **read-write**

Caches data that is sometimes updated while maintaining the semantics of "read committed" isolation level. If the database is set to "repeatable read", this concurrency strategy almost maintains the semantics. Repeatable read isolation is compromised in the case of concurrent writes.

## **Configure {ehcache.xml}**

Because ehcache.xml has a defaultCache, caches will always be created when required by Hibernate. However more control can be exerted by specifying a configuration per cache, based on its name. In particular, because Hibernate caches are populated from databases, there is potential for them to get very large. This can be controlled by capping their maxElementsInMemory and specifying whether to overflowToDisk beyond that. Hibernate uses a specific convention for the naming of caches of Domain Objects, Collections, and Queries.

### **Domain Objects**

Hibernate creates caches named after the fully qualified name of Domain Objects. So, for example to create a cache for com.somecompany.someproject.domain.Country create a cache configuration entry similar to the following in ehcache.xml.

### **Hibernate**

CacheConcurrencyStrategy read-write, nonstrict-read-write and read-only policies apply to Domain Objects.

### **Collections**

Hibernate creates collection caches named after the fully qualified name of the Domain Object followed by "." followed by the collection field name. For example, a Country domain object has a set of advancedSearchFacilities. The Hibernate doclet for the accessor looks like:

```
/**
* Returns the advanced search facilities that should appear for this country.
* @hibernate.set cascade="all" inverse="true"
* @hibernate.collection-key column="COUNTRY_ID"
* @hibernate.collection-one-to-many class="com.wotif.jaguar.domain.AdvancedSearchFacility"
* @hibernate.cache usage="read-write"
*/
public Set getAdvancedSearchFacilities() {
return advancedSearchFacilities;
}
```
You need an additional cache configured for the set. The ehcache.xml configuration looks like:

### **Hibernate CacheConcurrencyStrategy**

read-write, nonstrict-read-write and read-only policies apply to Domain Object collections.

### **Queries**

Hibernate allows the caching of query results using two caches. "net.sf.hibernate.cache.StandardQueryCache" and "net.sf.hibernate.cache.UpdateTimestampsCache" in versions 2.1 to 3.1 and "org.hibernate.cache.StandardQueryCache" and "org.hibernate.cache.UpdateTimestampsCache" in version 3.2. are always used.

### **StandardQueryCache**

This cache is used if you use a query cache without setting a name. A typical ehcache.xml configuration is:

### **UpdateTimestampsCache**

Tracks the timestamps of the most recent updates to particular tables. It is important that the cache timeout of the underlying cache implementation be set to a higher value than the timeouts of any of the query caches. In fact, it is recommend that the the underlying cache not be configured for expiry at all. A typical ehcache.xml configuration is:

### **Named Query Caches**

In addition, a QueryCache can be given a specific name in Hibernate using Query.setCacheRegion(String name). The name of the cache in ehcache.xml is then the name given in that method. The name can be whatever you want, but by convention you should use "query." followed by a descriptive name. E.g.

### **Using Query Caches**

For example, let's say we have a common query running against the Country Domain. Code to use a query cache follows:

```
public List getStreetTypes(final Country country) throws HibernateException {
final Session session = createSession();
try {
    final Query query = session.createQuery(
     "select st.id, st.name"
    + " from StreetType st "
    + " where st.country.id = :countryId "
    + " order by st.sortOrder desc, st.name");
    query.setLong("countryId", country.getId().longValue());
    query.setCacheable(true);
    query.setCacheRegion("query.StreetTypes");
```

```
 return query.list();
} finally {
   session.close();
}
}
```
The query.setCacheable(true) line caches the query. The query.setCacheRegion("query.StreetTypes") line sets the name of the Query Cache. Alex Miller has a good article on the query cache [here.](http://tech.puredanger.com/2009/07/10/hibernate-query-cache/)

### **Hibernate CacheConcurrencyStrategy**

None of read-write, nonstrict-read-write and read-only policies apply to Domain Objects. Cache policies are not configurable for query cache. They act like a non-locking read only cache.

## **{Demo Apps}**

We have demo applications showing how to use the Hibernate 3.3 CacheRegionFactory.

### **Hibernate Tutorial**

Check out from <https://svn.terracotta.org/repo/forge/projects/hibernate-tutorial-web/trunk> terracotta\_community\_login

### **Examinator**

Examinator is our complete application that shows many aspects of caching, all using the Terracotta Server Array. Check out from <http://svn.terracotta.org/svn/forge/projects/exam/trunk>terracotta\_community\_login

## **{Performance Tips}**

### **Session.load**

Session.load will always try to use the cache.

### **Session.find and Query.find**

Session.find does not use the cache for the primary object. Hibernate will try to use the cache for any associated objects. Session.find does however cause the cache to be populated. Query.find works in exactly the same way. Use these where the chance of getting a cache hit is low.

### **Session.iterate and Query.iterate**

Session.iterate always uses the cache for the primary object and any associated objects. Query.iterate works in exactly the same way. Use these where the chance of getting a cache hit is high.

## **{How to Scale}**

Configuring each Hibernate instance with a standalone ehcache will dramatically improve performance. However most production applications use multiple application instances for redundancy and for scalability. Ideally applications are horizontally scalable, where adding more application instances linearly improves throughput. With an application deployed on multiple nodes, using standalone Ehcache means that each instance holds its own data. On a cache miss on any node, Hibernate will read from the database. This generally results in N reads where N is the number of nodes in the cluster.

As each new node gets added database workload goes up. Also, when data is written in one node, the other nodes are unaware of the data write, and thus subsequent reads of this data on other nodes will result in stale reads.

The solution is to turn on distributed caching or replicated caching. Eheache comes with native cache distribution using the following mechanism: \* Terracotta Ehcache supports the following methods of cache replication: \* RMI \* JGroups \* JMS replication Selection of the distributed cache or replication mechanism may be made or changed at any time. There are no changes to the application.

Only changes to ehcache.xml file are required. This allows an application to easily scale as it grows without expensive re-architecting.

## **Configuring Ehcache for distributed caching using Terracotta**

Ehcache provides built-in support for Terracotta distributed caching.

The following are the key considerations when selecting this option: \* Simple snap-in configuration with one line of configuration \* Simple to scale up to as much performance as you need -- no application changes required \* Wealth of "CAP" configuration options allow you to configure your cache for whatever it needs fast, coherent, asynchronous updates, dirty reads etc. \* The fastest coherent option for caches with reads and writes \* Store as much data as you want - 20GB -> 1TB \* Commercial products and support available from <http://www.terracotta.org>Configuring Terracotta replication is described in the [Terracotta Documentation](http://www.terracotta.org/documentation/ga/distributed-hibernate-install.html). A sample cache configuration is provided here:

## **Configuring Replicated Caching using RMI, JGroups, or JMS**

Ehcache can use JMS, JGroups or RMI as a cache replication scheme. The following are the key considerations when selecting this option: \* The consistency is weak. Nodes might be stale, have different versions or be missing an element that other nodes have. Your application should be tolerant of weak consistency. \* session.refresh() should be used to check the cache against the database before performing a write that must be correct. This can have a performance inmpact on the database. \* Each node in the cluster stores all data, thus the cache size is limited to memory size, or disk if disk overflow is selected.

## **Configuring for RMI Replication**

RMI configuration is described in the Ehcache User Guide - RMI Distributed Caching. A sample cache configuration (using automatic discovery) is provided here:

### **Configuring for JGroups Replication**

Configuraging JGroups replication is described in the Ehcache User Guide - Distributed Caching with JGroups. A sample cache configuration is provided here:

### **Configuring for JMS Replication**

Configuring JMS replication is described in the Ehcache User Guide - JMS Distributed Caching. A sample cache configuration (for ActiveMQ) is provided here:

## **{FAQ}**

### **Should I use the provider in the Hibernate distribution or in Ehcache?**

Since Hibernate 2.1, Hibernate has included an Ehcache CacheProvider. That provider is periodically synced up with the provider in the Ehcache Core distribution. New features are generally added in to the Ehcache Core provider and then the Hibernate one.

### **What is the relationship between the Hibernate and Ehcache projects?**

Gavin King and Greg Luck cooperated to create Ehcache and include it in Hibernate. Since 2009 Greg Luck has been a committer on the Hibernate project so as to ensure Ehcache remains a first-class 2nd level cache for Hibernate.

### **Does Ehcache support the new Hibernate 3.3 2nd level caching SPI?**

Yes. Ehcache 2.0 supports this new API.

### **Does Ehcache support the transactional strategy?**

Yes. It was introduced in Ehcache 2.1.

### **Is Ehcache Cluster Safe?**

hibernate.org maintains a table listing the providers. While ehcache works as a distributed cache for Hibernate, it is not listed as "Cluster Safe". What this means is that `Hibernate's lock and unlock methods are not implemented. Changes in one node will be applied without locking. This may or may not be a noticeable problem. In Ehcache 1.7 when using Terracotta, this cannot happen as access to the clustered cache itself is controlled with read locks and write locks. In Ehcache 2.0 when using Terracotta, the lock and unlock methods tie-in to the underlying clustered cache locks. We expect Ehcache 2.0 to be marked as cluster safe in new versions of the Hibernate documentation.

### **How are Hibernate Entities keyed?**

Hibernate identifies cached Entities via an object id. This is normally the primary key of a database row.

### **Can you use Identity mode with the Terracotta Server Array**

You cannot use identity mode clustered cache with Hibernate. If the cache is exclusively used by Hibernate we will convert identity mode caches to serialization mode. If the cache cannot be determined to be exclusively used by Hibernate (i.e. generated from a singleton cache manager) then an exception will be thrown indicating the misconfigured cache. Serialization mode is in any case the default for Terracotta clustered caches.

### **I get org.hibernate.cache.ReadWriteCache - An item was expired by the cache while it was locked error messages. What is it?**

Soft locks are implemented by replacing a value with a special type that marks the element as locked, thus indicating to other threads to treat it differently to a normal element. This is used in the Hibernate Read/Write strategy to force fall-through to the database during the two-phase commit - since we don't know exactly what should be returned by the cache while the commit is in process (but the db does). If a soft-locked Element is evicted by the cache during the 2 phase commit, then once the 2 phase commit completes the cache will fail to update (since the soft-locked Element was evicted) and the cache entry will be reloaded from the database on the next read of that object. This is obviously non-fatal (we're a cache failure here so it should not be a problem). The only problem it really causes would I imagine be a small rise in db load. So, in summary the Hibernate messages are not problematic. The underlying cause is the probabilistic evictor can theoretically evict recently loaded items. This evictor has been tuned over successive ehcache releases. As a result this warning will happen most often in 1.6, less often in 1.7 and very rarely in 1.8. You can also use the deterministic evictor to avoid this problem. Specify the java

-Dnet.sf.ehcache.use.classic.lru=true system property to turn on classic LRU which contains a deterministic evictor.

### **I get java.lang.ClassCastException: org.hibernate.cache.ReadWriteCache\$Item incompatible with net.sf.ehcache.hibernate.strategy.AbstractReadWriteEhcacheAccessStrategy\$Lockable**

This is the tell-tale error you get if you are: \* using a Terracotta cluster with Ehcache \* you have upgraded part of the cluster to use net.sf.ehcache.hibernate.EhCacheRegionFactory but part of it is still using the old SPI of EhCacheProvider. \* you are upgrading a Hibernate version Ensure you have changed all nodes and that you clear any caches during the upgrade.

### **Are compound keys supported?**

For standalone caching yes. With Terracotta a larger amount of memory is used.

### **Why do I not see replicated data when using nonstrict mode?**

You may thing that Hibernate's mode is just like but with dirty reads. The truth is far more complex than that. Suffice to say, in mode, Hibernate puts the object in the appropriate cache but then IMMEDIATELY removes it. The PUT and the REMOVE are BOTH replicated by ehcache so the net effect of that is the new object is copied to remote cache but then it's immediately followed by a replicated remove Ð so the next time you try get the object it's not in cache and hibernate goes back to the DB. So, practically there is no point using nonstrict mode with replicated or distributed caches. If you want the updated entry to be replicated or distributed use or .

# **Web Caching**

Ehcache provides a set of general purpose web caching filters in the ehcache-web module. Using these can make an amazing difference to web application performance. A typical server can deliver 5000+ pages per second from the page cache. With built-in gzipping, storage and network transmission is highly efficient. Cache pages and fragments make excellent candidates for DiskStore storage, because the object graphs are simple and the largest part is already a byte  $[$ ].

## **SimplePageCachingFilter**

This is a simple caching filter suitable for caching compressable HTTP responses such as HTML, XML or JSON. It uses a Singleton CacheManager created with the default factory method. Override to use a different CacheManager It is suitable for: \* complete responses i.e. not fragments. \* A content type suitable for gzipping. e.g. text or text/html For fragments see the SimplePageFragmentCachingFilter.

# **Keys**

Pages are cached based on their key. The key for this cache is the URI followed by the query string. An example is /admin/SomePage.jsp?id=1234&name=Beagle. This key technique is suitable for a wide range of uses. It is independent of hostname and port number, so will work well in situations where there are multiple domains which get the same content, or where users access based on different port numbers. A problem can occur with tracking software, where unique ids are inserted into request query strings. Because each request generates a unique key, there will never be a cache hit. For these situations it is better to parse the request parameters and override calculateKey(javax.servlet.http.HttpServletRequest) with an implementation that takes account of only the significant ones.

## **Configuring the cacheName**

A cache entry in ehcache.xml should be configured with the name of the filter. Names can be set using the init-param cacheName, or by sub-classing this class and overriding the name.

## **Concurrent Cache Misses**

A cache miss will cause the filter chain, upstream of the caching filter to be processed. To avoid threads requesting the same key to do useless duplicate work, these threads block behind the first thread. The thead timeout can be set to fail after a certain wait by setting the init-param blockingTimeoutMillis. By default threads wait indefinitely. In the event upstream processing never returns, eventually the web server may get overwhelmed with connections it has not responded to. By setting a timeout, the waiting threads will only block for the set time, and then throw a {@link

net.sf.ehcache.constructs.blocking.LockTimeoutException}. Under either scenario an upstream failure will still cause a failure.

# **Gzipping**

Significant network efficiencies, and page loading speedups, can be gained by gzipping responses. Whether a response can be gzipped depends on: \* Whether the user agent can accept GZIP encoding. This feature is part of HTTP1.1. If a browser accepts GZIP encoding it will advertise this by including in its HTTP header: All

common browsers except IE 5.2 on Macintosh are capable of accepting gzip encoding. Most search engine robots do not accept gzip encoding. \* Whether the user agent has advertised its acceptance of gzip encoding. This is on a per request basis. If they will accept a gzip response to their request they must include the following in the HTTP request header:

Accept-Encoding: gzip

Responses are automatically gzipped and stored that way in the cache. For requests which do not accept gzip encoding the page is retrieved from the cache, ungzipped and returned to the user agent. The ungzipping is high performance.

## **Caching Headers**

The SimpleCachingHeadersPageCachingFilter extends SimplePageCachingFilter to provide the HTTP cache headers: ETag, Last-Modified and Expires. It supports conditional GET. Because browsers and other HTTP clients have the expiry information returned in the response headers, they do not even need to request the page again. Even once the local browser copy has expired, the browser will do a conditional GET. So why would you ever want to use SimplePageCachingFilter, which does not set these headers? The answer is that in some caching scenarios you may wish to remove a page before its natural expiry. Consider a scenario where a web page shows dynamic data. Under Ehcache the Element can be removed at any time. However if a browser is holding expiry information, those browsers will have to wait until the expiry time before getting updated. The caching in this scenario is more about defraying server load rather than minimising browser calls.

## **Init-Params**

The following init-params are supported: \* cacheName - the name in ehcache.xml used by the filter. \* blockingTimeoutMillis - the time, in milliseconds, to wait for the filter chain to return with a response on a cache miss. This is useful to fail fast in the event of an infrastructure failure. \* varyHeader - set to true to set Vary:Accept-Encoding in the response when doing Gzip. This header is needed to support HTTP proxies however it is off by default.

```
varyHeader
true
```
## **Re-entrance**

Care should be taken not to define a filter chain such that the same CachingFilter class is reentered. The CachingFilter uses the BlockingCache. It blocks until the thread which did a get which results in a null does a put. If reentry happens a second get happens before the first put. The second get could wait indefinitely. This situation is monitored and if it happens, an IllegalStateException will be thrown.

## **SimplePageFragmentCachingFilter**

The SimplePageFragmentCachingFilter does everyting that SimplePageCachingFilter does, except it never gzips, so the fragments can be combined. There is variant of this filter which sets browser caching headers, because that is only applicable to the entire page.

## **Example web.xml configuration**

CachePage1CachingFilter net.sf.ehcache.constructs.web.filter.SimplePageCachingFilter

suppressStackTraces false

cacheName CachePage1CachingFilter

SimplePageFragmentCachingFilter net.sf.ehcache.constructs.web.filter.SimplePageFragmentCachingFilter

suppressStackTraces false

cacheName SimplePageFragmentCachingFilter

SimpleCachingHeadersPageCachingFilter net.sf.ehcache.constructs.web.filter.SimpleCachingHeadersPageCachingFilter

suppressStackTraces false

cacheName CachedPage2Cache

CachePage1CachingFilter /CachedPage.jsp REQUEST INCLUDE FORWARD

SimplePageFragmentCachingFilter /include/Footer.jsp

SimplePageFragmentCachingFilter /fragment/CachedFragment.jsp

SimpleCachingHeadersPageCachingFilter /CachedPage2.jsp

#### Example web.xml configuration 75/185

An ehcache.xml configuration file, matching the above would then be:

## **CachingFilter Exceptions**

Additional exception types have been added to the Caching Filter.

### **FilterNonReentrantException}**

Thrown when it is detected that a caching filter's doFilter method is reentered by the same thread. Reentrant calls will block indefinitely because the first request has not yet unblocked the cache. Nasty.

### **{AlreadyGzippedException}**

The web package performs gzipping operations. One cause of problems on web browsers is getting content that is double or triple gzipped. They will either get gobblydeegook or a blank page. This exception is thrown when a gzip is attempted on already gzipped content.

### **{ResponseHeadersNotModifiableException**

Thrown when it is detected that a caching filter's doFilter method is reentered by the same thread. Reentrant calls will block indefinitely because the first request has not yet unblocked the cache. Nasty.

### **{AlreadyGzippedException}**

The web package performs gzipping operations. One cause of problems on web browsers is getting content that is double or triple gzipped. They will either get gobblydeegook or a blank page. This exception is thrown when a gzip is attempted on already gzipped content.

### **{ResponseHeadersNotModifiableException}**

A gzip encoding header needs to be added for gzipped content. The HttpServletResponse#setHeader() method is used for that purpose. If the header had already been set, the new value normally overwrites the previous one. In some cases according to the servlet specification, setHeader silently fails. Two scenarios where this happens are: \* The response is committed. \* RequestDispatcher#include method caused the request.

# **Using Coldfusion and Ehcache**

## **Which version of Ehcache comes with which version of ColdFusion?**

ColdFusion now ships with Ehcache. Here are the versions shipped:

- ColdFusion 9.0.1 includes Ehcache 2.0 out-of-the-box
- ColdFusion 9 includes Ehcache 1.6 out-of-the-box
- ColdFusion 8 caching was not built on Ehcache, but Ehcache can easily be integrated with a CF8 application (see below).

## **Which version of Ehcache should I use if I want a distributed cache?**

Ehcache is designed so that applications written to use it can easily scale out. A standalone cache (the default in ColdFusion 9) can easily be distributed. A distributed cache solves database bottleneck problems, cache drift (where the data cached in individual application server nodes becomes out of sync), and also (when using the recommended 2-tier Terracotta distributed cache) provides the ability to have a highly available, coherent in-memory cache that is far larger than can fit in any single JVM heap. See

[http://ehcache.org/documentation/distributed\\_caching.html](http://ehcache.org/documentation/distributed_caching.html) for details. Note: Ehcache 1.7 and higher support the Terracotta distributed cache out of the box. Due to Ehcache's API backward compatibility, it is easy to swap out older versions of ehcache with newer ones to leverage the features of new releases.

## **Using Ehcache with ColdFusion 9 and 9.0.1**

The ColdFusion community has actively engaged with Ehcache and have put out lots of great blogs. Here are three to get you started. For a short introduction - check out Raymond Camden's blog: {#{http://www.coldfusionjedi.com/index.cfm/2009/7/18/ColdFusion-9-and-Caching-Enhancements}} For more in-depth analysis read Rob Brooks-Bilson's awesome 9 part Blog Series: http://www.brooks-bilson.com/blogs/rob/index.cfm/2009/7/21/Caching-Enhancements-in-ColdFusion-9--Part-1-Why-14 days of ColdFusion caching, by Aaron West, covering a different topic each day: <http://www.aaronwest.net/blog/index.cfm/2009/11/17/14-Days-of-ColdFusion-9-Caching-Day-1--Caching-a-Full-Page>

## **Switching from a local cache to a distributed cache with ColdFusion 9.0.1**

1. [http://www.terracotta.org/dl](Download the Terracotta kit). Click the link to the open-source kit if you are using open source and get terracotta-\<version\>-installer.jar. Install the kit with 'java -jar terracotta-\<version>-installer.jar'. We will refer to the directory you installed it into as TCHOME. Similarly, we will refer to the location of ColdFusion as CFHOME. These instructions assume you are working with a standalone server install of ColdFusion; if working with a EAR/WAR install you will need to modify the steps accordingly (file locations may vary and additional steps may be needed to rebuild the EAR/WAR). Before integrating the distributed cache with ColdFusion, you may want to follow the simple self-contained tutorial which uses one of the samples in the kit to demonstrate distributed caching:<http://www.terracotta.org/start/distributed-cache-tutorial>

- 2. Copy TCHOME/ehcache/lib/ehcache-terracotta-\<version>.jar into CFHOME/lib
- Edit the CFHOME/lib/ehcache.xml to add the necessary two lines of config to turn on distributed 3. caching

```
<terracottaConfig url="localhost:9510"/>
<defaultCache
   ...
    >
            <terracotta clustered="true" />
</defaultCache>
```
- Edit jvm.config (typically in CFHOME/runtime/bin) properties to ensure that coldfusion.classPath 4. (set with -Dcoldfusion.classPath= in java.args) DOES NOT include any relative paths (ie ../ ) - ie replace the relative paths with full paths (This is to work around a known issue in ehcache-terracotta-2.0.0.jar).
- 5. Start the Terracotta server in a \*NIX shell or Microsoft Windows:

```
$TCHOME/bin/start-tc-server.sh
start-tc-server.bat
```
Note: In production, you would run your servers on a set of separate machines for fault tolerance and performance.

- 6. Start ColdFusion, access your application, and see the distributed cache in action.
- 7. This is just the tip of the iceberg  $\&$  you'll probably have lots of questions. Drop us an email to info@terracottatech.com to let us know how you got on, and if you have questions you'd like answers to.

## **Using Ehcache with ColdFusion 8**

To integrate Ehcache with ColdFusion 8, first add the ehcache-core jar (and its dependent jars) to your web application lib directory. The following code demonstrates how to call Ehcache from ColdFusion 8. It will cache a CF object in Ehcache and the set expiration time to 30 seconds. If you refresh the page many times within 30 seconds, you will see the data from cache. After 30 seconds, you will see a cache miss, then the code will generate a new object and put in cache again.

```
<CFOBJECT type="JAVA" class="net.sf.ehcache.CacheManager" name="cacheManager">
<cfset cache=cacheManager.getInstance().getCache("MyBookCache")>
<cfset myBookElement=#cache.get("myBook")#>
<cfif IsDefined("myBookElement")>
    <cfoutput>
    myBookElement: #myBookElement#<br />
    </cfoutput>
    <cfif IsStruct(myBookElement.getObjectValue())>
           <strong>Cache Hit</strong><p/>
            <!-- Found the object from cache -->
            <cfset myBook = #myBookElement.getObjectValue()#>
   \langle/cfif\langle/cfif>
<cfif IsDefined("myBook")>
\langlecfelse\rangle<strong>Cache Miss</strong>
   <!-- object not found in cache, go ahead create it -->
    <cfset myBook = StructNew()>
    <cfset a = StructInsert(myBook, "cacheTime", LSTimeFormat(Now(), 'hh:mm:sstt'), 1)>
    <cfset a = StructInsert(myBook, "title", "EhCache Book", 1)>
    <cfset a = StructInsert(myBook, "author", "Greg Luck", 1)>
    <cfset a = StructInsert(myBook, "ISBN", "ABCD123456", 1)>
```
Switching from a local cache to a distributed cache withColdFusion 9.0.1 78/185

```
 <CFOBJECT type="JAVA" class="net.sf.ehcache.Element" name="myBookElement">
    <cfset myBookElement.init("myBook", myBook)>
    <cfset cache.put(myBookElement)>
\langle/cfif<cfoutput>
Cache time: #myBook["cacheTime"]#<br />
Title: #myBook["title"]#<br />
Author: #myBook["author"]#<br />
ISBN: #myBook["ISBN"]#
</cfoutput>
```
# **Distributed and Replicated Caching**

Many production applications are deployed in clusters of multiple instances for availability and scalability. However, without a distributed or replicated cache, application clusters exhibit a number of undesirable behaviors, such as:

- Cache Drift -- if each application instance maintains its own cache, updates made to one cache will not appear in the other instances. This also happens to web session data. A distributed or replicated cache ensures that all of the cache instances are kept in sync with each other.
- **Database Bottlenecks** -- In a single-instance application, a cache effectively shields a database from the overhead of redundant queries. However, in a distributed application environment, each instance much load and keep its own cache fresh. The overhead of loading and refreshing multiple caches leads to database bottlenecks as more application instances are added. A distributed or replicated cache eliminates the per-instance overhead of loading and refreshing multiple caches from a database.

## **Distributed Caching**

Ehcache comes bundled with a distributed caching mechanism using Terracotta that enables multiple CacheManagers and their caches in multiple JVMs to share data with each other. Adding distributed caching to Ehcache takes only two lines of configuration. Using Terracotta for Ehcache distributed caching is the recommended method of operating Ehcache in a distributed or scaled-out application environment. It provides the highest level of performance, availability, and scalability. As the maintainers of Ehcache, the Terracotta development team has invested million of hours developing Ehcache and its distributed cache capabilities. To get started, see the tutorial for [distributed caching with Terracotta](http://terracotta.dev/documentation/enterprise-ehcache/get-started).

## **Replicated Caching**

In addition to the built-in distributed caching, Ehcache has a pluggable cache replication scheme which enables the addition of cache replication mechanisms. The following additional replicated caching mechanisms are available: \* RMI \* JGroups \* JMS \* Cache Server Each of the is covered in its own chapter. One solution is to replicate data between the caches to keep them consistent, or coherent. Typical operations which Applicable operations include: \* put \* update (put which overwrites an existing entry) \* remove Update supports updateViaCopy or updateViaInvalidate. The latter sends the a remove message out to the cache cluster, so that other caches remove the Element, thus preserving coherency. It is typically a lower cost option than a copy.

### **Using a Cache Server**

Ehcache 1.5 supports the Ehcache Cache Server. To achieve shared data, all JVMs read to and write from a Cache Server, which runs it in its own JVM. To achieve redundancy, the Ehcache inside the Cache Server can be set up in its own cluster. This technique will be expanded upon in Ehcache 1.6.

### **Notification Strategies**

The best way of notifying of put and update depends on the nature of the cache. If the Element is not available anywhere else then the Element itself should form the payload of the notification. An example is a cached web page. This notification strategy is called copy. Where the cached data is available in a database, there are two choices. Copy as before, or invalidate the data. By invalidating the data, the application tied to the other

cache instance will be forced to refresh its cache from the database, preserving cache coherency. Only the Element key needs to be passed over the network. Ehcache supports notification through copy and invalidate, selectable per cache.

### **Potential Issues with Replicated Caching**

#### **Potential for Inconsistent Data**

Timing scenarios, race conditions, delivery, reliability constraints and concurrent updates to the same cached data can cause inconsistency (and thus a lack of coherency) across the cache instances. This potential exists within the Ehcache implementation. These issues are the same as what is seen when two completely separate systems are sharing a database; a common scenario. Whether data inconsistency is a problem depends on the data and how it is used. For those times when it is important, Ehcache provides for synchronous delivery of puts and updates via invalidation. These are discussed below:

#### **Synchronous Delivery**

Delivery can be specified to be synchronous or asynchronous. Asynchronous delivery gives faster returns to operations on the local cache and is usually preferred. Synchronous delivery adds time to the local operation, however delivery of an update to all peers in the cluster happens before the cache operation returns.

#### **Put and Update via Invalidation**

The default is to update other caches by copying the new value to them. If the replicatePutsViaCopy property is set to false in the replication configuration, puts are made by removing the element in any other cache peers. If the replicateUpdatesViaCopy property is set to false in the replication configuration, updates are made by removing the element in any other cache peers. This forces the applications using the cache peers to return to a canonical source for the data. A similar effect can be obtained by setting the element TTL to a low value such as a second. Note that these features impact cache performance and should not be used where the main purpose of a cache is performance boosting over coherency.

#### **Use of Time To Idle**

Time To Idle is inconsistent with replicated caching. Time-to-idle makes some entries live longer on some nodes than in others because of cache usage patterns. However, the cache entry "last touched" timestamp is not replicated across the distributed cache. Do not use Time To Idle with distributed caching, unless you do not care about inconsistent data across nodes.

# **RMI Replicated Caching**

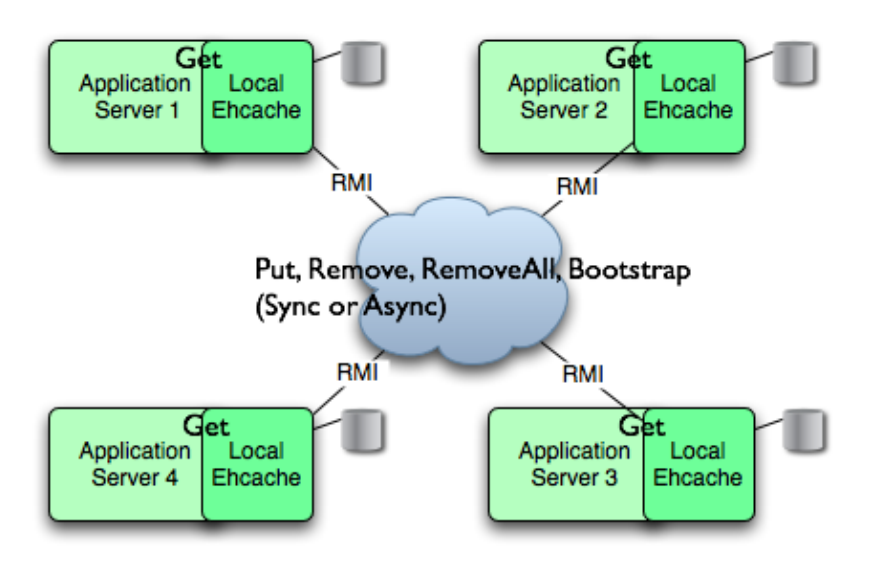

Since version 1.2, Ehcache has provided replicated caching using RMI.

An RMI implementation is desirable because:

- it itself is the default remoting mechanism in Java
- it is mature
- it allows tuning of TCP socket options
- Element keys and values for disk storage must already be Serializable, therefore directly transmittable over RMI without the need for conversion to a third format such as XML.
- it can be configured to pass through firewalls
- RMI had improvements added to it with each release of Java, which can then be taken advantage of.

While RMI is a point-to-point protocol, which can generate a lot of network traffic, Ehcache manages this through batching of communications for the asynchronous replicator.

To set up RMI replicated caching you need to configure the CacheManager with:

- a PeerProvider
- a CacheManagerPeerListener

The for each cache that will be replicated, you then need to add one of the RMI cacheEventListener types to propagate messages. You can also optionally configure a cache to bootstrap from other caches in the cluster.

## **Suitable Element Types**

Only Serializable Elements are suitable for replication.

Some operations, such as remove, work off Element keys rather than the full Element itself. In this case the operation will be replicated provided the key is Serializable, even if the Element is not.

## **Configuring the Peer Provider**

## **Peer Discovery**

Ehcache has the notion of a group of caches acting as a replicated cache. Each of the caches is a peer to the others. There is no master cache. How do you know about the other caches that are in your cluster? This problem can be given the name Peer Discovery. Ehcache provides two mechanisms for peer discovery, just like a car: manual and automatic.

To use one of the built-in peer discovery mechanisms specify the class attribute of cacheManagerPeerProviderFactory as net.sf.ehcache.distribution.RMICacheManagerPeerProviderFactory in the ehcache.xml configuration file.

### **Automatic Peer Discovery**

Automatic discovery uses TCP multicast to establish and maintain a multicast group. It features minimal configuration and automatic addition to and deletion of members from the group. No a priori knowledge of the servers in the cluster is required. This is recommended as the default option. Peers send heartbeats to the group once per second. If a peer has not been heard of for 5 seconds it is dropped from the group. If a new peer starts sending heartbeats it is admitted to the group.

Any cache within the configuration set up as replicated will be made available for discovery by other peers.

```
To set automatic peer discovery, specify the properties attribute of
cacheManagerPeerProviderFactory as follows:
```
peerDiscovery=automatic multicastGroupAddress=multicast address | multicast host name multicastGroupPort=port timeToLive=0-255 *(See below in common problems before setting this)* hostName=*the hostname or IP of the interface to be used for sending and receiving multicast packets (relevant to mulithomed hosts only)*

#### **Example**

Suppose you have two servers in a cluster. You wish to distribute sampleCache11 and sampleCache12. The configuration required for each server is identical:

Configuration for server1 and server2

```
<cacheManagerPeerProviderFactory
class="net.sf.ehcache.distribution.RMICacheManagerPeerProviderFactory"
properties="peerDiscovery=automatic, multicastGroupAddress=230.0.0.1,
multicastGroupPort=4446, timeToLive=32"/>
```
### **Manual Peer Discovery {#Manual Peer Discovery}**

Manual peer configuration requires the IP address and port of each listener to be known. Peers cannot be added or removed at runtime. Manual peer discovery is recommended where there are technical difficulties using multicast, such as a router between servers in a cluster that does not propagate multicast datagrams. You can also use it to set up one way replications of data, by having server2 know about server1 but not vice versa.

To set manual peer discovery, specify the properties attribute of cacheManagerPeerProviderFactory as follows:

```
peerDiscovery=manual
rmiUrls=//server:port/cacheName, ...
```
The rmiUrls is a list of the cache peers of the server being configured. Do not include the server being configured in the list.

#### **Example**

Suppose you have two servers in a cluster. You wish to distribute sampleCache11 and sampleCache12. Following is the configuration required for each server:

#### Configuration for server1

```
<cacheManagerPeerProviderFactory
class="net.sf.ehcache.distribution.RMICacheManagerPeerProviderFactory"
properties="peerDiscovery=manual,
rmiUrls=//server2:40001/sampleCache11|//server2:40001/sampleCache12"/>
```
#### Configuration for server2

```
<cacheManagerPeerProviderFactory
class="net.sf.ehcache.distribution.RMICacheManagerPeerProviderFactory"
properties="peerDiscovery=manual,
rmiUrls=//server1:40001/sampleCache11|//server1:40001/sampleCache12"/>
```
## **Configuring the CacheManagerPeerListener**

A CacheManagerPeerListener listens for messages from peers to the current CacheManager.

You configure the CacheManagerPeerListener by specifiying a CacheManagerPeerListenerFactory which is used to create the CacheManagerPeerListener using the plugin mechanism.

The attributes of cacheManagerPeerListenerFactory are:

- class a fully qualified factory class name
- properties comma separated properties having meaning only to the factory.

Ehcache comes with a built-in RMI-based distribution system. The listener component is RMICacheManagerPeerListener which is configured using RMICacheManagerPeerListenerFactory. It is configured as per the following example:

```
<cacheManagerPeerListenerFactory
class="net.sf.ehcache.distribution.RMICacheManagerPeerListenerFactory"
properties="hostName=localhost, port=40001,
socketTimeoutMillis=2000"/>
```
Valid properties are:

• hostName (optional) - the hostName of the host the listener is running on. Specify where the host is multihomed and you want to control the interface over which cluster messages are received. The hostname is checked for reachability during CacheManager initialisation. If the hostName is unreachable, the CacheManager will refuse to start and an CacheException will be thrown indicating connection was refused. If unspecified, the hostname will use InetAddress.getLocalHost().getHostAddress(), which corresponds to the default host network interface. Warning: Explicitly setting this to localhost refers to the local loopback of 127.0.0.1, which is not network visible and will cause no replications to be received from remote

hosts. You should only use this setting when multiple CacheManagers are on the same machine.

- port (mandatory) the port the listener listens on.
- socketTimeoutMillis (optional) the number of seconds client sockets will wait when sending messages to this listener until they give up. By default this is 2000ms.

## **Configuring Cache Replicators**

Each cache that will be replicated needs to set a cache event listener which then replicates messages to the other CacheManager peers. This is done by adding a cacheEventListenerFactory element to each cache's configuration.

```
<!-- Sample cache named sampleCache2. -->
<cache name="sampleCache2"
  maxElementsInMemory="10"
  eternal="false"
  timeToIdleSeconds="100"
  timeToLiveSeconds="100"
  overflowToDisk="false">
<cacheEventListenerFactory
class="net.sf.ehcache.distribution.RMICacheReplicatorFactory"
properties="replicateAsynchronously=true, replicatePuts=true, replicateUpdates=true,
replicateUpdatesViaCopy=false, replicateRemovals=true "/>
</cache>
```
class - use net.sf.ehcache.distribution.RMICacheReplicatorFactory

The factory recognises the following properties:

- replicatePuts=true | false whether new elements placed in a cache are replicated to others. Defaults to true.
- replicateUpdates=true | false whether new elements which override an element already existing with the same key are replicated. Defaults to true.
- replicateRemovals=true whether element removals are replicated. Defaults to true.
- replicateAsynchronously=true | false whether replications are asyncrhonous (true) or synchronous (false). Defaults to true.
- replicateUpdatesViaCopy=true | false whether the new elements are copied to other caches (true), or whether a remove message is sent. Defaults to true.

To reduce typing if you want default behaviour, which is replicate everything in asynchronous mode, you can leave off the RMICacheReplicatorFactory properties as per the following example:

<!-- Sample cache named sampleCache4. All missing RMICacheReplicatorFactory properties default to true -->

```
<cache name="sampleCache4"
     maxElementsInMemory="10"
      eternal="true"
      overflowToDisk="false"
      memoryStoreEvictionPolicy="LFU">
   <cacheEventListenerFactory
      class="net.sf.ehcache.distribution.RMICacheReplicatorFactory"/>
</cache>
```
## **Configuring Bootstrap from a Cache Peer**

When a peer comes up, it will be incoherent with other caches. When the bootstrap completes it will be partially coherent. Bootstrap gets the list of keys from a random peer, and then loads those in batches from random peers. If bootstrap fails then the Cache will not start (not like this right now). However if a cache replication operation occurs which is then overwritten by bootstrap there is a chance that the cache could be inconsistent.

Here are some scenarios:

#### **Delete overwritten by boostrap put**

Cache A keys with values: 1, 2, 3, 4, 5 Cache B starts bootstrap Cache A removes key 2 Cache B removes key 2 and then bootstrap puts it back

#### **Put overwritten by boostrap put**

Cache A keys with values: 1, 2, 3, 4, 5 Cache B starts bootstrap Cache A updates the value of key 2 Cache B updates the value of key 2 and then bootstrap overwrites it with the old value

The solution is for bootstrap to get a list of keys and write them all before committing transactions.

This could cause synchronous transaction replicates to back up. To solve this problem, commits will be accepted, but not written to the cache until after bootstrap. Coherency is maintained because the cache is not available until bootstrap has completed and the transactions have been completed.

## **Full Example**

Ehcache's own integration tests provide complete examples of RMI-based replication.

The best example is the integration test for cache replication. You can see it online here: <http://ehcache.org/xref-test/net/sf/ehcache/distribution/RMICacheReplicatorTest.html>

The test uses 5 ehcache.xml's representing 5 CacheManagers set up to replicate using RMI.

## **Common Problems**

### **Tomcat on Windows**

There is a bug in Tomcat and/or the JDK where any RMI listener will fail to start on Tomcat if the installation path has spaces in it. See http://archives.java.sun.com/cgi-bin/wa?A2=ind0205&L=rmi-users&P=797 and http://www.ontotext.com/kim/doc/sys-doc/faq-howto-bugs/known-bugs.html. As the default on Windows is to install Tomcat in "Program Files", this issue will occur by default.

### **Multicast Blocking**

The automatic peer discovery process relies on multicast. Multicast can be blocked by routers. Virtualisation technologies like Xen and VMWare may be blocking multicast. If so enable it. You may also need to turn it on in the configuration for your network interface card. An easy way to tell if your multicast is getting through is to use the Ehcache remote debugger and watch for the heartbeat packets to arrive.

### **Multicast Not Propagating Far Enough or Propagating Too Far**

You can control how far the multicast packets propagate by setting the badly misnamed time to live. Using the multicast IP protocol, the timeToLive value indicates the scope or range in which a packet may be forwarded.

By convention:

0 is restricted to the same host 1 is restricted to the same subnet 32 is restricted to the same site 64 is restricted to the same region 128 is restricted to the same continent 255 is unrestricted

The default value in Java is 1, which propagates to the same subnet. Change the timeToLive property to restrict or expand propagation.

# **Replicated Caching using JGroups**

JGroups can be used as the underlying mechanism for the replication operations in ehcache. JGroups offers a very flexible protocol stack, reliable unicast and multicast message transmission.

On the down side JGroups can be complex to configure and some protocol stacks have dependencies on others.

To set up replicated caching using JGroups you need to configure a PeerProviderFactory of type JGroupsCacheManagerPeerProviderFactory which is done globally for a CacheManager

For each cache that will be replicated, you then need to add a cacheEventListenerFactory of type JGroupsCacheReplicatorFactory to propagate messages.

## **Suitable Element Types**

Only Serializable Elements are suitable for replication.

Some operations, such as remove, work off Element keys rather than the full Element itself. In this case the operation will be replicated provided the key is Serializable, even if the Element is not.

## **Peer Discovery**

If you use the UDP multicast stack there is no additional configuration. If you use a TCP stack you will need to specify the initial hosts in the cluster.

## **Configuration**

There are two things to configure:

- The JGroupsCacheManagerPeerProviderFactory which is done once per CacheManager and therefore once per ehcache.xml file.
- The JGroupsCacheReplicatorFactory which is added to each cache's configuration.

The main configuration happens in the JGroupsCacheManagerPeerProviderFactory connect sub-property.

A connect property is passed directly to the JGroups channel and therefore all the protocol stacks and options available in JGroups can be set.

## **Example configuration using UDP Multicast**

If you use the UDP multicast stack there is no additional configuration. If you use a TCP stack you will need to specify the initial hosts in the cluster.

## **Configuration**

There are two things to configure:

- The JGroupsCacheManagerPeerProviderFactory which is done once per CacheManager and therefore once per ehcache.xml file.
- The JGroupsCacheReplicatorFactory which is added to each cache's configuration.

The main configuration happens in the JGroupsCacheManagerPeerProviderFactory connect sub-property.

A connect property is passed directly to the JGroups channel and therefore all the protocol stacks and options available in JGroups can be set.

## **Example configuration using UDP Multicast**

Suppose you have two servers in a cluster. You wish to replicated sampleCache11 and sampleCache12 and you wish to use UDP multicast as the underlying mechanism. The configuration for server1 and server2 are identical and will look like this:

```
<cacheManagerPeerProviderFactory
class="net.sf.ehcache.distribution.jgroups.JGroupsCacheManagerPeerProviderFactory"
properties="connect=UDP(mcast_addr=231.12.21.132;mcast_port=45566;):PING:
MERGE2:FD_SOCK:VERIFY_SUSPECT:pbcast.NAKACK:UNICAST:pbcast.STABLE:FRAG:pbcast.GMS"
propertySeparator="::"
/>
```
## **Example configuration using TCP Unicast**

The TCP protocol requires the IP address of all servers to be known. They are configured through the {TCPPING protocol} of Jgroups.

Suppose you have 2 servers host1 and host2, then the configuration is:

```
<cacheManagerPeerProviderFactory
class="net.sf.ehcache.distribution.jgroups.JGroupsCacheManagerPeerProviderFactory"
properties="connect=TCP(start_port=7800):
   TCPPING(initial_hosts=host1[7800],host2[7800];port_range=10;timeout=3000;
   num_initial_members=3;up_thread=true;down_thread=true):
   VERIFY_SUSPECT(timeout=1500;down_thread=false;up_thread=false):
   pbcast.NAKACK(down_thread=true;up_thread=true;gc_lag=100;retransmit_timeout=3000):
  pbcast.GMS(join_timeout=5000;join_retry_timeout=2000;shun=false;
   print_local_addr=false;down_thread=true;up_thread=true)"
propertySeparator="::" />
```
## **Protocol considerations.**

You should read the JGroups documentation to configure the protocols correctly.

See [http://www.jgroups.org/javagroupsnew/docs/manual/html\\_single/index.html.](http://www.jgroups.org/javagroupsnew/docs/manual/html_single/index.html)

If using UDP you should at least configure PING, FD\_SOCK (Failure detection), VERIFY\_SUSPECT, pbcast.NAKACK (Message reliability), pbcast.STABLE (message garbage collection).

## **Configuring CacheReplicators**

Each cache that will be replicated needs to set a cache event listener which then replicates messages to the other CacheManager peers. This is done by adding a cacheEventListenerFactory element to each cache's configuration. The properties are identical to the one used for RMI replication. The listener factory be of type JGroupsCacheReplicatorFactory.

```
<!-- Sample cache named sampleCache2. -->
<cache name="sampleCache2"
  maxElementsInMemory="10"
  eternal="false"
  timeToIdleSeconds="100"
  timeToLiveSeconds="100"
  overflowToDisk="false">
  <cacheEventListenerFactory
  class="net.sf.ehcache.distribution.jgroups.JGroupsCacheReplicatorFactory"
  properties="replicateAsynchronously=true, replicatePuts=true,
  replicateUpdates=true, replicateUpdatesViaCopy=false, replicateRemovals=true" />
</cache>
```
The configuration options are explained below:

class - use net.sf.ehcache.distribution.jgroups.JGroupsCacheReplicatorFactory

The factory recognises the following properties:

- replicatePuts=true | false whether new elements placed in a cache are replicated to others. Defaults to true.
- replicateUpdates=true | false whether new elements which override an element already existing with the same key are replicated. Defaults to true.
- replicateRemovals=true whether element removals are replicated. Defaults to true.
- replicateAsynchronously=true | false whether replications are asyncrhonous (true) or synchronous (false). Defaults to true.
- replicateUpdatesViaCopy=true | false whether the new elements are copied to other caches (true), or whether a remove message is sent. Defaults to true.
- asynchronousReplicationIntervalMillis default 1000ms Time between updates when replication is asynchroneous

## **Complete Sample configuration**

A typical complete configuration for one replicated cache configured for UDP will look like:

```
<Ehcache xmlns:xsi="http://www.w3.org/2001/XMLSchema-instance"
  xsi:noNamespaceSchemaLocation="../../../main/config/ehcache.xsd">
   <diskStore path="java.io.tmpdir/one"/>
   <cacheManagerPeerProviderFactory class="net.sf.ehcache.distribution.jgroups
     .JGroupsCacheManagerPeerProviderFactory"
    properties="connect=UDP(mcast_addr=231.12.21.132;mcast_port=45566;ip_ttl=32;
    mcast_send_buf_size=150000;mcast_recv_buf_size=80000):
    PING(timeout=2000;num_initial_members=6):
     MERGE2(min_interval=5000;max_interval=10000):
     FD_SOCK:VERIFY_SUSPECT(timeout=1500):
     pbcast.NAKACK(gc_lag=10;retransmit_timeout=3000):
     UNICAST(timeout=5000):
```

```
 pbcast.STABLE(desired_avg_gossip=20000):
    FRAG:
    pbcast.GMS(join_timeout=5000;join_retry_timeout=2000;
     shun=false;print_local_addr=true)"
    propertySeparator="::"
   />
   <cache name="sampleCacheAsync"
    maxElementsInMemory="1000"
    eternal="false"
    timeToIdleSeconds="1000"
    timeToLiveSeconds="1000"
    overflowToDisk="false">
   <cacheEventListenerFactory
    class="net.sf.ehcache.distribution.jgroups.JGroupsCacheReplicatorFactory"
     properties="replicateAsynchronously=true, replicatePuts=true,
       replicateUpdates=true, replicateUpdatesViaCopy=false,
       replicateRemovals=true" />
   </cache>
</ehcache>
```
## **Common Problems**

If replication using JGroups doesn't work the way you have it configured try this configuration which has been extensively tested:

```
<cacheManagerPeerProviderFactory class="net.sf.ehcache.distribution.jgroups.JGroupsCacheManagerPeerProviderFactory"/>
<cache name="sampleCacheAsync"
  maxElementsInMemory="1000"
  eternal="false"
  timeToIdleSeconds="1000"
  timeToLiveSeconds="1000"
  overflowToDisk="false">
   <cacheEventListenerFactory
     class="net.sf.ehcache.distribution.jgroups.JGroupsCacheReplicatorFactory"
     properties="replicateAsynchronously=true, replicatePuts=true,
       replicateUpdates=true, replicateUpdatesViaCopy=false,
       replicateRemovals=true" />
</cache>
```
If this fails to replicate, try to get the example programs from JGroups to run:

#### <http://www.jgroups.org/javagroupsnew/docs/manual/html/ch02.html#d0e451>

and

#### <http://www.jgroups.org/javagroupsnew/docs/manual/html/ch02.html#ItDoesntWork>

Once you have figured out the connection string that works in your network for JGroups, you can directly paste it in the connect property of JGroupsCacheManagerPeerProviderFactory.

# **Shutting Down Ehcache**

If you are using persistent disk stores, or distributed caching, care should be taken to shutdown ehcache. Note that Hibernate automatically shuts down its Ehcache CacheManager. The recommended way to shutdown the Ehcache is:

- to call CacheManager.shutdown()
- in a web app, register the Ehcache ShutdownListener

Though not recommended, Ehcache also lets you register a JVM shutdown hook.

## **ServletContextListener**

Ehcache proivdes a ServletContextListener that shutsdown CacheManager. Use this when you want to shutdown Ehcache automatically when the web application is shutdown. To receive notification events, this class must be configured in the deployment descriptor for the web application. To do so, add the following to web.xml in your web application:

```
<listener>
   <listener-class>net.sf.ehcache.constructs.web.ShutdownListener</listener-class>
</listener>
```
## **The Shutdown Hook**

Ehcache CacheManager can optionally register a shutdown hook. To do so, set the system property net.sf.ehcache.enableShutdownHook=true. This will shutdown the CacheManager when it detects the Virtual Machine shutting down and it is not already shut down.

### **When to use the shutdown hook**

Use the shutdown hook where:

- you need guaranteed orderly shutdown, when for example using persistent disk stores, or distributed caching.
- CacheManager is not already being shutdown by a framework you are using or by your application.

Having said that, shutdown hooks are inherently dangerous. The JVM is shutting down, so sometimes things that can never be null are. Ehcache guards against as many of these as it can, but the shutdown hook should be the last option to use.

### **What the shutdown hook does**

The shutdown hook is on CacheManager. It simply calls the shutdown method. The sequence of events is:

- call dispose for each registered CacheManager event listener
- call dispose for each Cache. Each Cache will:
- shutdown the MemoryStore. The MemoryStore will flush to the DiskStore
- shutdown the DiskStore. If the DiskStore is persistent, it will write the entries and index to disk.
- shutdown each registered CacheEventListener
- set the Cache status to shutdown, preventing any further operations on it.
- set the CacheManager status to shutdown, preventing any further operations on it

### **When a shutdown hook will run, and when it will not**

The shutdown hook runs when:

- A program exists normally. For example, System.exit () is called, or the last non-daemon thread exits.
- the Virtual Machine is terminated. e.g. CTRL-C. This corresponds to kill -SIGTERM pid or  $kill$  -15 pid on Unix systems. The shutdown hook will not run when:
- the Virtual Machine aborts
- A SIGKILL signal is sent to the Virtual Machine process on Unix systems. e.g. kill -SIGKILL pid or kill -9 pid
- A TerminateProcess call is sent to the process on Windows systems.

## **Dirty Shutdown**

If Ehcache is shutdown dirty then any persistent disk stores will be corrupted. They will be deleted, with a log message, on the next startup. Replications waiting to happen to other nodes in a distributed cache will also not get written.
# **Logging**

# **SLF4J Logging**

As of 1.7.1, Ehcache uses the the  $\frac{sf4i}{dt}$  logging facade. Plug in your own logging framework.

### **Concrete Logging Implementation Use in Maven**

With slf4j, users must choose a concrete logging implementation at deploy time. The maven dependency declarations are reproduced here for convenience. Add <one> of these to your Maven pom.

```
<dependency>
     <groupId>org.slf4j</groupId>
     <artifactId>slf4j-jdk14</artifactId>
     <version>1.5.8</version>
</dependency>
  <dependency>
     <groupId>org.slf4j</groupId>
     <artifactId>slf4j-log4j12</artifactId>
     <version>1.5.8</version>
</dependency>
  <dependency>
     <groupId>org.slf4j</groupId>
     <artifactId>slf4j-simple</artifactId>
     <version>1.5.8</version>
</dependency>
```
### **Concrete Logging Implemenation Use in the Download Kit**

We provide the slf4j-api and slf4j-jdk14 jars in the kit along with the ehcache jars so that, if the app does not already use SLF4J, you have everything you need. Additional concrete logging implementations can be downloaded from <http://www.slf4j.org>.

# **Recommended Logging Levels**

Ehcache seeks to trade off informing production support developers or important messages and cluttering the log. ERROR messages should not occur in normal production and indicate that action should be taken.

WARN messages generally indicate a configuration change should be made or an unusual event has occurred. DEBUG and TRACE messages are for development use. All DEBUG level statements are surrounded with a guard so that no performance cost is incurred unless the logging level is set. Setting the logging level to DEBUG should provide more information on the source of any problems. Many logging systems enable a logging level change to be made without restarting the application.

# **Remote Network debugging and monitoring for Distributed Caches**

# **Introduction**

The ehcache-1.x-remote-debugger.jar} can be used to debug replicated cache operations. When started with the same configuration as the cluster, it will join the cluster and then report cluster events for the cache of interest. By providing a window into the cluster it can help to identify the cause of cluster problems.

# **Packaging**

From version 1.5 it is packaged in its own distribution tarball along with a maven module. It is provided as an executable jar.

# **Limitations**

This version of the debugger has been tested only with the default RMI based replication.

# **Usage**

It is invoked as follows:

```
java -classpath [add your application jars here]
-jar ehcache-debugger-1.5.0.jar ehcache.xml sampleCache1
path_to_ehcache.xml [cacheToMonitor]
```
Note: Add to the classpath any libraries your project uses in addition to these above, otherwise RMI will attempt to load them remotely which requires specific security policy settings that surprise most people. It takes one or two arguments:

- the first argument, which is mandatory, is the Ehcache configuration file e.g. app/config/ehcache.xml. This file should be configured to allow Ehcache to joing the cluster. Using one of the existing ehcache.xml files from the other nodes normally is sufficient.
- the second argument, which is optional, is the name of the cache e.g. distributedCache1

If only the first argument is passed, it will print our a list of caches with replication configured from the configuration file, which are then available for monitoring. If the second argument is also provided, the debugger will monitor cache operations received for the given cache. This is done by registering a CacheEventListener which prints out each operation.

### **Output**

When monitoring a cache it prints a list of caches with replication configured, prints notifications as they happen, and periodically prints the cache name, size and total events received. See sample output below which is produced when the RemoteDebuggerTest is run.

Caches with replication configured which are available for monitoring are: sampleCache19 sampleCache20 sampleCache26 sampleCache42 sampleCache33

Remote Network debugging and monitoring for Distributed Caches 95/185

```
 sampleCache51 sampleCache40 sampleCache32 sampleCache18 sampleCache25
 sampleCache9 sampleCache15 sampleCache56 sampleCache31 sampleCache7
 sampleCache12 sampleCache17 sampleCache45 sampleCache41 sampleCache30
 sampleCache13 sampleCache46 sampleCache4 sampleCache36 sampleCache29
 sampleCache50 sampleCache37 sampleCache49 sampleCache48 sampleCache38
 sampleCache6 sampleCache2 sampleCache55 sampleCache16 sampleCache27
 sampleCache11 sampleCache3 sampleCache54 sampleCache28 sampleCache10
 sampleCache8 sampleCache47 sampleCache5 sampleCache53 sampleCache39
 sampleCache23 sampleCache34 sampleCache22 sampleCache44 sampleCache52
 sampleCache24 sampleCache35 sampleCache21 sampleCache43 sampleCache1
 Monitoring cache: sampleCache1
 Cache: sampleCache1 Notifications received: 0 Elements in cache: 0
 Received put notification for element [ key = this is an id, value=this is
 a value, version=1, hitCount=0, CreationTime = 1210656023456,
 LastAccessTime = 0 ]
 Received update notification for element [ key = this is an id, value=this
 is a value, version=1210656025351, hitCount=0, CreationTime =
 1210656024458, LastAccessTime = 0 ]
 Cache: sampleCache1 Notifications received: 2 Elements in cache: 1
 Received remove notification for element this is an id
 Received removeAll notification.
```
### **Providing more Detailed Logging**

If you see nothing happening, but cache operations should be going through, enable trace (LOG4J) or finest (JDK) level logging on net.sf.ehcache.distribution in the logging configuration being used by the debugger. A large volume of log messages will appear. The normal problem is that the CacheManager has not joined the cluster. Look for the list of cache peers.

#### **Yes, but I still have a cluster problem**

Check the FAQ where a lot of commonly reported errors and their solutions are provided. Beyond that, post to the forums or mailing list or contact Ehcache for support.

# **JMX Management and Monitoring**

### **Terracotta Monitoring Products**

An extensive monitoring product, available in Enterprise Ehcache, provides a monitoring server with probes supporting Ehcache-1.2.3 and higher for standalone and clustered Ehcache. It comes with a web console and a RESTful API for operations integration. See the [ehcache-monitor documentation](#page-132-0) for more information. When using Ehcache 1.7 with Terracotta clustering, the Terracotta Developer Console shows statistics for Ehcache.

### **JMX Overview**

JMX, part of JDK1.5, and available as a download for 1.4, creates a standard way of instrumenting classes and making them available to a management and monitoring infrastructure. The

net.sf.ehcache.management package contains MBeans and a ManagementService for JMX management of ehcache. It is in a separate package so that JMX libraries are only required if you wish to use it - there is no leakage of JMX dependencies into the core Ehcache package. This implementation attempts to follow Sun's JMX best practices. See

http://java.sun.com/javase/technologies/core/mntr-mgmt/javamanagement/best-practices.jsp. Use net.sf.ehcache.management.ManagementService.registerMBeans(...) static method to register a selection of MBeans to the MBeanServer provided to the method. If you wish to monitor Ehcache but not use JMX, just use the existing public methods on Cache and CacheStatistics. The Management Package

### **MBeans**

Ehcache uses Standard MBeans. MBeans are available for the following:

- CacheManager
- Cache
- CacheConfiguration
- CacheStatistics

All MBean attributes are available to a local MBeanServer. The CacheManager MBean allows traversal to its collection of Cache MBeans. Each Cache MBean likewise allows traversal to its CacheConfiguration MBean and its CacheStatistics MBean.

# **JMX Remoting**

The JMX Remote API allows connection from a remote JMX Agent to an MBeanServer via an MBeanServerConnection. Only Serializable attributes are available remotely. The following Ehcache MBean attributes are available remotely:

- limited CacheManager attributes
- limited Cache attributes
- all CacheConfiguration attributes
- all CacheStatistics attributes

Most attributes use built-in types. To access all attributes, you need to add ehcache.jar to the remote JMX client's classpath e.g. jconsole -J-Djava.class.path=ehcache.jar.

### **ObjectName naming scheme**

- CacheManager "net.sf.ehcache:type=CacheManager,name=<CacheManager>"
- Cache "net.sf.ehcache:type=Cache,CacheManager=<cacheManagerName>,name=<cacheName>"
- CacheConfiguration
- "net.sf.ehcache:type=CacheConfiguration,CacheManager=<cacheManagerName>,name=<cacheName>"
- CacheStatistics -

"net.sf.ehcache:type=CacheStatistics,CacheManager=<cacheManagerName>,name=<cacheName>"

### **The Management Service**

The ManagementService class is the API entry point. ManagementService There is only one method, Management Service.registerMBeans which is used to initiate JMX registration of an Ehcache CacheManager's instrumented MBeans. The Management Service is a

CacheManagerEventListener and is therefore notified of any new Caches added or disposed and updates the MBeanServer appropriately. Once initiated the MBeans remain registered in the MBeanServer until the CacheManager shuts down, at which time the MBeans are deregistered. This behaviour ensures correct behaviour in application servers where applications are deployed and undeployed.

```
/**
* This method causes the selected monitoring options to be be registered
* with the provided MBeanServer for caches in the given CacheManager.
* 
* While registering the CacheManager enables traversal to all of the other
* items,
* this requires programmatic traversal. The other options allow entry points closer
* to an item of interest and are more accessible from JMX management tools like JConsole.
* Moreover CacheManager and Cache are not serializable, so remote monitoring is not
* possible * for CacheManager or Cache, while CacheStatistics and CacheConfiguration are.
* Finally * CacheManager and Cache enable management operations to be performed.
* 
* Once monitoring is enabled caches will automatically added and removed from the
* MBeanServer * as they are added and disposed of from the CacheManager. When the
* CacheManager itself * shutsdown all registered MBeans will be unregistered.
*
* @param cacheManager the CacheManager to listen to
* @param mBeanServer the MBeanServer to register MBeans to
* @param registerCacheManager Whether to register the CacheManager MBean
* @param registerCaches Whether to register the Cache MBeans
* @param registerCacheConfigurations Whether to register the CacheConfiguration MBeans
* @param registerCacheStatistics Whether to register the CacheStatistics MBeans
*/
public static void registerMBeans(
    net.sf.ehcache.CacheManager cacheManager,
    MBeanServer mBeanServer,
   boolean registerCacheManager,
   boolean registerCaches,
    boolean registerCacheConfigurations,
    boolean registerCacheStatistics) throws CacheException {
```
# **JConsole Example**

This example shows how to register CacheStatistics in the JDK1.5 platform MBeanServer, which works with the JConsole management agent.

```
CacheManager manager = new CacheManager();
MBeanServer mBeanServer = ManagementFactory.getPlatformMBeanServer();
ManagementService.registerMBeans(manager, mBeanServer, false, false, false, true);
```
#### CacheStatistics MBeans are then registered.

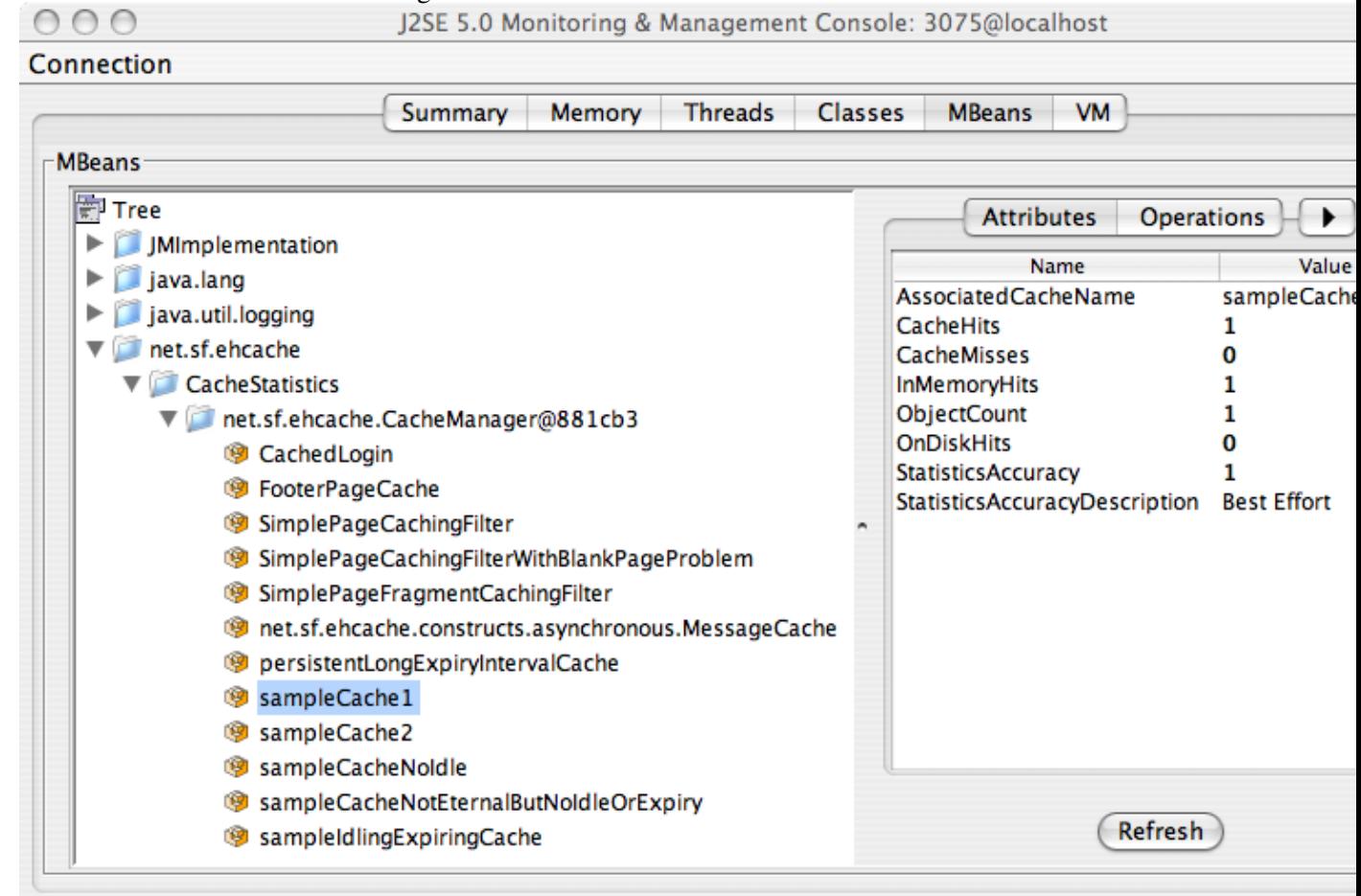

### **Hibernate statistics**

If you are running Terracotta clustered caches as hibernate second-level cache provider, it is possible to access the hibernate statistics + ehcache stats etc via jmx. EhcacheHibernateMBean is the main interface that exposes all the API's via jmx. It basically extends two interfaces -- EhcacheStats and HibernateStats. And as the name implies EhcacheStats contains methods related with Ehcache and HibernateStats related with Hibernate. You can see cache hit/miss/put rates, change config element values dynamically -- like maxElementInMemory, TTI, TTL, enable/disable statistics collection etc and various other things. Please look into the specific interface for more details.

CacheStatistics MBeans in JConsole

# **JMX Tutorial**

See this [online tutorial](http://weblogs.java.net/blog/maxpoon/archive/2007/06/extending_the_n_2.html).

# **Performance**

Collection of cache statistics is not entirely free of overhead. In production systems where monitoring is not required statistics can be disabled. This can be done either programatically by calling setStatisticsEnabled(false) on the cache instance, or in configuration by setting the statistics="false" attribute of the relevant cache configuration element. From Ehcache 2.1.0 statistics are off by default.

# **Transactions in Ehcache**

# **Introduction**

Transactions are supported in versions of Ehcache 2.0 and higher. The 2.3.x or lower releases only support XA. However since ehcache 2.4 support for both Global Transactions with xa\_strict and xa modes, and Local Transactions with local mode has been added.

### **All or nothing**

If a cache is enabled for transactions, all operations on it must happen within a transaction context otherwise a TransactionException will be thrown.

### **Change Visibility**

The isolation level offered in Ehcache is READ\_COMMITTED. Ehcache can work as an XAResource in which case, full two-phase commit is supported. Specifically:

- All mutating changes to the cache are transactional including put, remove, putWithWriter, removeWithWriter and removeAll.
- Mutating changes are not visible to other transactions in the local JVM or across the cluster until COMMIT has been called.
- Until then, read such as by cache.get (...) by other transactions will return the old copy. Reads do not block.

### **When to use transactional modes**

Transactional modes are a powerful extension of Ehcache allowing you to perform atomic operations on your caches and potentially other data stores, eg: to keep your cache in sync with your database.

- local When you want your changes across multiple caches to be performed atomically. Use this mode when you need to update your caches atomically, ie: have all your changes be committed or rolled back using a straight simple API. This mode is most useful when a cache contains data calculated out of other cached data.
- xa Use this mode when you cache data from other data stores (eg: DBMS, JMS) and want to do it in an atomic way under the control of the JTA API but don't want to pay the price of full two-phase commit. In this mode, your cached data can get out of sync with the other resources participating in the transactions in case of a crash so only use it if you can afford to live with stale data for a brief period of time.
- xa\_strict Same as xa but use it only if you need strict XA disaster recovery guarantees. In this mode, the cached data can never get out of sync with the other resources participating in the transactions, even in case of a crash but you pay a high price in performance to get that extra safety. This is the only mode that can work with nonstop caches (beginning with Ehcache 2.4.1).

### **Requirements**

The objects you are going to store in your transactional cache must:

- implement java.io.Serializable This is required to store cached objects when the cache is clustered with Terracotta but it's also required by the copy on read / copy on write mechanism used to implement isolation.
- override equals and hashcode Those must be overridden as the transactional stores rely on element value comparison, see: ElementValueComparator and the elementValueComparator configuration setting.

# **Configuration**

Transactions are enabled on a cache by cache basis with the transactionalMode cache attribute. The allowed values are:

```
• xa_strict
```
- $\bullet$  xa
- local
- $\bullet$  off

The default value is off. Enabling a cache for  $xa$  strict transactions is shown in the following example:

```
<cache name="xaCache"
   maxElementsInMemory="500"
   eternal="false"
   timeToIdleSeconds="300"
   timeToLiveSeconds="600"
   overflowToDisk="false"
   diskPersistent="false"
   diskExpiryThreadIntervalSeconds="1"
   transactionalMode="xa_strict">
 </cache>
```
### **Considerations when using clustered caches with Terracotta**

For Terracotta clustered caches, transactionalMode can only be used where terracotta consistency="strong". Because caches can be dynamically changed to bulk-load mode, any attempt to perform a transaction when this is the case will throw a CacheException. Note that transactions do not work with Terracotta's identity mode. An attempt to initialise a transactional cache when this mode is set will result in a CacheException being thrown. The default mode is serialization mode. Also note that all transactional modes are currently sensitive to the ABA problem.

# **Global Transactions**

Global Transactions are supported by Ehcache. Ehcache can act as an {XAResouce} to participate in JTA ("Java Transaction API") transactions under the control of a Transaction Manager. This is typically provided by your application server, however you may also use a third party transaction manager such as Bitronix. To use Global Transactions, select either xa\_strict or xa mode. The differences are explained in the sections below.

#### **Implementation**

Global transactions support is implemented at the Store level, through XATransactionStore and JtaLocalTransactionStore. The former actually decorates the underlying MemoryStore implementation, augmenting it with transaction isolation and two-phase commit support through an <XAResouce> implementation. The latter decorates a LocalTransactionStore-decorated cache to make it controllable by the standard JTA API instead of the proprietary TransactionController API. During its initialization, the Cache will lookup the TransactionManager using the provided TransactionManagerLookup implementation. Then, using the TransactionManagerLookup.register(XAResouce), the newly created XAResource will be registered. The store is automatically configured to copy every Element read from the cache or written to it. Cache is copy-on-read and copy-on-write.

# **Failure Recovery**

As specified by the JTA specification, only <prepared> transaction data is recoverable. Prepared data is persisted onto the cluster and locks on the memory are held. This basically means that non-clustered caches cannot persist transactions data, so recovery errors after a crash may be reported by the transaction manager.

### **Recovery**

At any time after something went wrong, an XAResource may be asked to recover. Data that has been prepared may either be committed or rolled back during recovery. In accordance with XA, data that has not yet been prepared is discarded. The recovery guarantee differs depending on the xa mode.

#### **xa Mode**

With xa, the cache doesn't get registered as an {XAResource} with the transaction manager but merely can follow the flow of a JTA transaction by registering a JTA {Synchronization}. The cache can end up inconsistent with the other resources if there is a JVM crash in the mutating node. In this mode, some inconsistency may occur between a cache and other XA resources (such as databases) after a crash. However, the cache's data remains consistent because the transaction is still fully atomic on the cache itself.

#### **xa\_strict Mode**

If xa\_strict is used the cache will always respond to the TransactionManager's recover calls with the list of prepared XIDs of failed transactions. Those transaction branches can then be committed or rolled back by the transaction manager. This is the standard XA mechanism in strict compliance with the JTA specification.

# **{Sample Apps}**

We have three sample applications showing how to use XA with a variety of technologies.

### **XA Sample App**

This sample application uses JBoss application server. It shows an example using User managed transactions. While we expect most people will use JTA from within Spring or EJB where the container rather than managing it themselves, it clearly shows what is going on. The following snippet from our SimpleTX servlet shows a complete transaction.

```
Ehcache cache = cacheManager.getEhcache("xaCache");
UserTransaction ut = qetUserTransaction();
printLine(servletResponse, "Hello...");
try {
    ut.begin();
```

```
 int index = serviceWithinTx(servletResponse, cache);
   printLine(servletResponse, "Bye #" + index);
   ut.commit();
} catch(Exception e) {
   printLine(servletResponse,
       "Caught a " + e.getClass() + "! Rolling Tx back");
    if(!printStackTrace) {
        PrintWriter s = servletResponse.getWriter();
        e.printStackTrace(s);
        s.flush();
    }
   rollbackTransaction(ut);
}
```
The source code for the demo can be checked out from the [Terracotta Forge](http://svn.terracotta.org/svn/forge/projects/ehcache-jta-sample/trunk) A README.txt explains how to get the JTA Sample app going.

### **XA Banking Application**

The Idea of this application is to show a real world scenario. AwWeb app reads <account transfer> messages from a queue and tries to execute these account transfers. With JTA turned on, failures are rolled back so that the cached account balance is always the same as the true balance summed from the database. This app is a Spring-based Java web app running in a Jetty container. It has (embedded) the following components:

- A JMS Server (ActiveMQ)
- 2 databases (embedded Derby XA instances)
- 2 caches (JTA Ehcache)

All XA Resources are managed by Atomikos TransactionManager. Transaction demarcation is done using Spring AOP's @Transactional annotation. You can run it with: mvn clean jetty: run. Then point your browser at: [http://localhost:9080.](http://localhost:9080) To see what happens without XA transactions: mvn clean jetty:run -Dxa=no The source code for the demo can be checked out from the [Terracotta Forge](http://svn.terracotta.org/svn/forge/projects/ehcache-jta-banking/trunk) A README.txt explains how to get the JTA Sample app going.

#### **Examinator**

Examinator is our complete application that shows many aspects of caching in one web based Exam application, all using the Terracotta Server Array. Check out from the [Terracotta Forge](http://svn.terracotta.org/svn/forge/projects/exam/)

### **Transaction Managers**

#### **Automatically Detected Transaction Managers**

Ehcache automatically detects and uses the following transaction managers in the following order:

- GenericJNDI (e.g. Glassfish, JBoss, JTOM and any others that register themselves in JNDI at the standard location of java:/TransactionManager
- Weblogic (since 2.4.0)
- Bitronix
- Atomikos

No configuration is required; they work out of the box. The first found is used.

### **Configuring a Transaction Manager**

If your Transaction Manager is not in the above list or you wish to change the priority you need to configure your own lookup class and specify it in place of the DefaultTransactionManagerLookup in the ehcache.xml config:

```
<transactionManagerLookup
  class= "net.sf.ehcache.transaction.manager.DefaultTransactionManagerLookup"
  properties="" propertySeparator=":"/>
```
You can also provide a different location for the JNDI lookup by providing the jndiName property to the DefaultTransactionManagerLookup. The example below provides the proper location for the TransactionManager in GlassFish v3:

```
<transactionManagerLookup
  class="net.sf.ehcache.transaction.manager.DefaultTransactionManagerLookup"
  properties="jndiName=java:appserver/TransactionManager" propertySeparator=";"/>
```
# **Local Transactions**

Local Transactions allow single phase commit across multiple cache operations, across one or more caches, and in the same CacheManager, whether distributed with Terracotta or standalone. This lets you apply multiple changes to a CacheManager all in your own transaction. If you also want to apply changes to other resources such as a database then you need to open a transaction to them and manually handle commit and rollback to ensure consistency. Local transactions are not controlled by a Transaction Manager. Instead there is an explicit API where a reference is obtained to a TransactionController for the CacheManager using cacheManager.getTransactionController() and the steps in the transaction are called explicitly. The steps in a local transaction are:

- $\bullet$  transactionController.begin() This marks the beginning of the local transaction on the current thread. The changes are not visible to other threads or to other transactions.
- $\bullet$  transactionController.commit() Commits work done in the current transaction on the calling thread.
- transactionController.rollback() Rolls back work done in the current transaction on the calling thread. The changes done since begin are not applied to the cache. These steps should be placed in a try-catch block which catches TransactionException. If any exceptions are thrown, rollback() should be called. Local Transactions has it's own exceptions that can be thrown, which are all subclasses of CacheException. They are:
- TransactionException a general exception
- TransactionInterruptedException if Thread.interrupt() got called while the cache was processing a transaction.
- TransactionTimeoutException if a cache operation or commit is called after the transaction timeout has elapsed.

### **Introduction Video**

Ludovic Orban the primary author of Local Transactions presents an [introductory video](http://vimeo.com/21299785) on Local Transactions.

### **Configuration**

Local transactions are configured as follows:

```
<cache name="sampleCache"
    ...
    transactionalMode="local"
 </cache>
```
### **Isolation Level**

As with the other transaction modes, the isolation level is READ\_COMMITTED.

### **Transaction Timeouts**

If a transaction cannot complete within the timeout period, then a TransactionTimeoutException will be thrown. To return the cache to a consistent state you need to call transactionController.rollback(). Because TransactionController is at the level of the CacheManager, a default timeout can be set which applies to all transactions across all caches in a CacheManager. If not set, it is 15 seconds. To change the defaultTimeout:

transactionController.setDefaultTransactionTimeout(int defaultTransactionTimeoutSeconds)

The countdown starts straight after begin() is called. You might have another local transaction on a JDBC connection and you may be making multiple changes. If you think it could take longer than 15 seconds for an individual transaction, you can override the default when you begin the transaction with:

transactionController.begin(int transactionTimeoutSeconds) {

### **Sample Code**

This example shows a transaction which performs multiple operations across two caches.

```
CacheManager cacheManager = CacheManager.getInstance();
try {
    cacheManager.getTransactionController().begin();
   cache1.put(new Element(1, "one"));
   cache2.put(new Element(2, "two"));
    cache1.remove(4);
     cacheManager.getTransactionController().commit();
} catch (CacheException e) {
    cacheManager.getTransactionController().rollback()
}
```
#### **What can go wrong**

#### **JVM crash between begin and commit**

On restart none of the changes applied after begin are there. On restart, nothing needs to be done. Under the covers in the case of a Terracotta cluster, the Element's new value is there but not applied. It's will be lazily removed on next access.

# **Performance**

### **Managing Contention**

If two transactions, either standalone or across the cluster, attempt to perform a cache operation on the same element then the following rules apply:

- The first transaction gets access
- The following transactions will block on the cache operation until either the first transaction completes or the transaction timeout occurs.

Under the covers, when an element is involved in a transaction, it is replaced with a new element with a marker that is locked, along with the transaction ID. The normal cluster semantics are used. Because transactions only work with consistency=strong caches, the first transaction will be the thread that manages to atomically place a soft lock on the Element. (Up to Terracotta 3.4 this was done with write locks. After that it is done with the CAS based putIfAbsent and replace methods).

### **What granularity of locking is used?**

Ehcache standalone up to 2.3 used page level locking, where each segment in the CompoundStore is locked. From 2.4, it is one with soft locks stored in the Element itself and is on a key basis. Terracotta clustered caches are locked on the key level.

### **Performance Comparisons**

Any transactional cache adds an overhead which is significant for writes and nearly negligible for reads. Within the modes the relative time take to perform writes, where off  $= 1$ , is:

- off no overhead
- xa\_strict 20 times slower
- xa 3 times slower
- local 3 times slower The relative read performance is:
- off no overhead
- xa\_strict 20 times slower
- xa  $30\%$  slower
- local 30% slower

Accordingly, xa\_strict should only be used where it's full guarantees are required, othewise one of the other modes should be used.

# **FAQ**

### **Why do some threads regularly time out and throw an excption?**

In transactional caches, write locks are in force whenever an element is updated, deleted, or added. With concurrent access, these locks cause some threads to block and appear to deadlock. Eventually the deadlocked threads time out (and throw an exception) to avoid being stuck in a deadlock condition.

### **Is IBM Websphere Transaction Manager supported?**

Mostly, xa strict is not supported due to each version of Websphere essentially being a custom implementation i.e. no stable interface to implement against. However, xa, which uses TransactionManager callbacks and local are supported.

#### **How do transactions interact with Write-behind and Write-through caches?**

If your transactional enabled cache is being used with a writer, write operations will be queued until transaction commit time. Solely a Write-through approach would have its potential XAResource participate in the same transaction. Write-behind, while supported, should probably not be used with an XA transactional Cache, as the operations would never be part of the same transaction. Your writer would also be responsible for obtaining a new transaction... Using Write-through with a non XA resource would also work, but there is no guarantee the transaction will succeed after the write operations have been executed successfully. On the other hand, any thrown exception during these write operations would cause the transaction to be rolled back by having UserTransaction.commit() throw a RollbackException.

#### **Are Hibernate Transactions supported?**

Ehcache is a "transactional" cache for Hibernate purposes. The net.sf.ehcache.hibernate.EhCacheRegionFactory has support for Hibernate entities configured with <cache usage="transactional"/>.

#### **How do I make WebLogic 10 work with Ehcache JTA?**

WebLogic uses an optimization that is not supported by our implementation. By default WebLogic 10 will spawn threads to start the Transaction on each XAResource in parallel. As we need transaction work to be performed on the same Thread, you will have to turn this optimization off by setting parallel-xa-enabled option to false in your domain configuration :

... 300 false 30 ...

#### **How do I make Atomikos work with Ehcache JTA's xa mode?**

Atomikos has [a bug](http://fogbugz.atomikos.com/default.asp?community.6.802.3) which makes the xa mode's normal transaction termination mechanism unreliable, There is an alternative termination mechanism built in that transaction mode that is automatically enabled when net.sf.ehcache.transaction.xa.alternativeTerminationMode is set to true or when Atomikos is detected as the controlling transaction manager. This alternative termination mode has strict requirement on the way threads are used by the transaction manager and Atomikos's default settings won't work. You have to configure this property to make it work:

com.atomikos.icatch.threaded\_2pc=false

# **{Search}**

Search

# **Ehcache Search API**

The Ehcache Search API allows you to execute arbitrarily complex queries against either a standalone cache or a Terracotta clustered cache with pre-built indexes. Searchable attributes may be extracted from both keys and values. Keys, values, or summary values (Aggregators) can all be returned. Here is a simple example: Search for 32-year-old males and return the cache values.

```
Results results = cache.createQuery().includeValues()
   .addCriteria(age.eq(32).and(gender.eq("male"))).execute();
```
# **What is searchable?**

Searches can be performed against Element keys and values.

Element keys and values are made searchable by extracting attributes with supported search types out of the values. It is the attributes themelves which are searchable.

### **How to make a cache searchable**

### **By Configuration**

Caches are made searchable by adding a  $\&$  searchable/ $>$  tag to the ehcachel.xml.

This configuration will scan keys and vales and if they are of supported search types, add them as attributes called "key" and "value" respectively. If you do not want automatic indexing of keys and values you can disable it with:

...

You might want to do this if you have a mix of types for your keys or values. The automatic indexing will throw an exception if types are mixed. Lots of times keys or values will not be directly searchable and instead you will need to extract searchable attributes out of them. The following example shows this more typical case. Attribute Extractors are explained in more detail in the following section.

### **Programmatically**

The following example shows how to programmatically create the cache configuration, with search attributes.

```
Configuration cacheManagerConfig = new Configuration();
CacheConfiguration cacheConfig = new CacheConfiguration("myCache", 0).eternal(true);
Searchable searchable = new Searchable();
cacheConfig.addSearchable(searchable);
// Create attributes to use in queries.
searchable.addSearchAttribute(new SearchAttribute().name("age"));
// Use an expression for accessing values.
searchable.addSearchAttribute(new SearchAttribute()
     .name("first_name")
     .expression("value.getFirstName()"));
searchable.addSearchAttribute(new SearchAttribute().name("last_name").expression("value.getLastNa
     searchable.addSearchAttribute(new SearchAttribute().name("zip_code").expression("value.getZi
cacheManager = new CacheManager(cacheManagerConfig);
cacheManager.addCache(new Cache(cacheConfig));
Ehcache myCache = cacheManager.getEhcache("myCache");
// Now create the attributes and queries, then execute.
...
```
To learn more about the Ehcache Search API, see the net.sf.ehcache.search\* packages in this [Javadoc](http://ehcache.org/apidocs/index.html).

### **Attribute Extractors**

Attributes are extracted from keys or values. This is done during search or, if using Distributed Ehcache, on put() into the cache using AttributeExtractors. Extracted attributes must be one of the following supported types: \* Boolean \* Byte \* Character \* Double \* Float \* Integer \* Long \* Short \* String \* java.util.Date \* java.sql.Date \* Enum

If an attribute cannot be extracted due to not being found or being the wrong type, an AttributeExtractorException is thrown on search execution or, if using Distributed Ehcache, on put ().

### **Well-known Attributes**

The parts of an Element that are well-known attributes can be referenced by some predefined, well-known names. If a keys and/or value is of a supported search type, they are added automatically as attributes with the names "key" amd "value". These well-known attributes have convenience constant attributes made available on the Query class. So, for example, the attribute for "key" may be referenced in a query by Query.KEY. For even greater readability it is recommended to statically import so that in this example you would just use KEY. |----------|--------------| Well-known Attribute Name | Attribute Constant |----------|--------------| key | Query.KEY |----------|--------------| value | Query.VALUE |----------|--------------|

### **ReflectionAttributeExtractor**

The ReflectionAttributeExtractor is a built-in search attribute extractor which uses JavaBean conventions and also understands a simple form of expression. Where a JavaBean property is available and it is of a searchable type, it can be simply declared using:

Finally, when things get more complicated, we have an expression language using method/value dotted expression chains. The expression chain must start with one of either "key", "value", or "element". From the starting object a chain of either method calls or field names follows. Method calls and field names can be freely mixed in the chain. Some more examples:

The method and field name portions of the expression are case sensitive.

#### **Custom AttributeExtractor**

In more complex situations you can create your own attribute extractor by implementing the AttributeExtractor interface. Providing your extractor class is shown in the following example:

If you need to pass state to your custom extractor you may do so with properties as shown in the following example:

If properties are provided, then the attribute extractor implementation must have a public constructor that accepts a single java.util.Properties instance.

### **Query API**

Ehcache Search introduces a fluent Object Oriented query API, following DSL principles, which should feel familiar and natural to Java programmers. Here is a simple example:

```
Query query = cache.createQuery().addCriteria(age.eq(35)).includeKeys().end();
Results results = query.execute();
```
### **Using attributes in queries**

If declared and available, the well-known attributes are referenced by their names or the convenience attributes are used directly as shown in this example:

```
Results results = cache.createQuery().addCriteria(Query.KEY.eq(35)).execute();
Results results = cache.createQuery().addCriteria(Query.VALUE.lt(10)).execute();
```
Other attributes are referenced by the names given them in the configuration. For example:

```
Attribute age = cache.getSearchAttribute("age");
Attribute gender = cache.getSearchAttribute("gender");
Attribute name = cache.getSearchAttribute("name");
```
#### **Expressions**

The Query to be searched for is built up using Expressions. Expressions include logical operators such as and . It also includes comparison operators such as  $(>=)$ , and addCriteria(...) is used to add a clause to a query. Adding a further clause automatically s the clauses

```
query = cache.createQuery().includeKeys().addCriteria(age.le(65)).add(gender.eq("male")).end();
```
Both logical and comparison operators implement the Criteria interface. To add a criteria with a different logical operator, explicitly nest it within a new logical operator Criteria Object. For example, to check for age  $= 35$  or gender  $=$  female, do the following:

```
query.addCriteria(new Or(age.eq(35),
              gender.eq(Gender.FEMALE))
             );
```
More complex compound expressions can be further created with extra nesting. See the [Expression JavaDoc](http://ehcache.org/xref/net/sf/ehcache/search/expression/package-frame.html) for a complete list.

### **List of Operators**

Operators are available as methods on attributes, so they are used by adding a ".". For example, "lt" means "less than" and is used as  $aqe.1t(10)$ , which is a shorthand way of saying new LessThan(10). The full listing of operator shorthand is shown below. |----------|--------------|-------------- Shorthand | Criteria Class | Description |----------|--------------|-------------- and | And | The Boolean AND logical operator |----------|--------------|-------------- between | Between | A comparison operator meaning between two values |----------|--------------|-------------- eq | EqualTo | A comparison operator meaning Java "equals to" condition |----------|--------------|-------------- gt | GreaterThan | A comparison operator meaning greater than. |----------|--------------|-------------- ge | GreaterThanOrEqual | A comparison operator meaning greater than or equal to. |----------|--------------|-------------- in | InCollection | A comparison operator meaning in the collection given as an argument |----------|--------------|-------------- lt | LessThan | A comparison operator meaning less than. |----------|--------------|-------------- le | LessThanOrEqual| A comparison operator meaning less than or equal to |----------|--------------|-------------- ilike | ILike | A regular expression matcher. '?' and "\*" may be used. Note that placing a wildcard in front of the expression will cause a table scan. ILike is always case insensitive. |----------|--------------|-------------- not | Not | The Boolean NOT logical operator |----------|--------------|-------------- ne | NotEqualTo | A comparison operator meaning not the Java "equals to" condition |----------|--------------|-------------- or | Or | The Boolean OR logical operator |----------|--------------|--------------

### **Making queries immutable**

By default a query can be executed and then modified and re-executed. If end is called the query is made immutable.

### **Ordering Results**

Query results may be ordered in ascending or descending order by adding an addOrderBy clause to the query, which takes as parameters the attribute to order by and the ordering direction. For example, to order the results by ages in ascending order

```
query.addOrderBy(age, Direction.ASCENDING);
```
### **Limiting the size of Results**

By default a query will return an unlimited number of results. For example the following query will return all keys in the cache.

```
Query query = cache.createQuery();
query.includeKeys();
query.execute();
```
If too many results are returned it could cause an OutOfMemoryError The maxResults clause is used to limit the size of the results. For example, to limit the above query to the first 100 elements found:

```
Query query = cache.createQuery();
query.includeKeys();
query.maxResults(100);
query.execute();
```
If a returns a very large result, you can get it in chunks with Results.range().

### **Search Results**

Queries return a Results object which contains a list of objects of class Result

#### **Results**

Either all results can be returned using results.all() to get them all in one chunk, or page results with ranges using results.range(int start, int count). When you are done with the results, call discard() to free up resources. In the distributed implementation with Terracotta, resources may be used to hold results for paging or return. To determine what was returned by the query use one of the interrogation methods on Results: \* hasKeys() \* hasValues() \* hasAttributes() \* hasAggregators()

#### **Result**

Each Element in the cache found with a query will be represented as a Result object. So if a query finds 350 elements there will be 350 Result objects. An exception to this if no keys or attributes are included but aggregators are -- in this case there will be exactly one Result present. A Result object can contain: \* the Element key - when includeKeys() is added to the query, \* the Element value - when includeValues() is added to the query, \* predefined attribute(s) extracted from an Element value - when includeAttribute $(\ldots)$  is added to the query. To access an attribute from Result, use getAttribute(Attribute<T> attribute. \* aggregator results Aggregator results are summaries computed for the search. They are available through Result.getAggregatorResults which returns a list of Aggregators in the same order in which they were used in the Query.

### **Aggregators**

Aggregators are added with query.includeAggregator(\<attribute\>.\<aggregator\>). For example, to find the sum of the age attribute:

```
query.includeAggregator(age.sum());
```
See the [Aggregators JavaDoc](http://ehcache.org/xref/net/sf/ehcache/search/aggregator/package-frame.html) for a complete list.

# **Sample Application**

We have created a simple standalone sample application with few dependencies for you to easily get started with Ehcache Search. {[#http://github.com/sharrissf/Ehcache-Search-Sample/downloads/}](http://github.com/sharrissf/Ehcache-Search-Sample/downloads/}) or check out the source:

```
git clone git://github.com/sharrissf/Ehcache-Search-Sample.git
```
The [Ehcache Test Sources](http://ehcache.org/xref-test/net/sf/ehcache/search/package-summary.html) show lots of further examples on how to use each Ehcache Search feature.

# **Scripting Environments**

Ehcache Search is readily amenable to scripting. The following example shows how to use it with BeanShell:

```
Interpreter i = new Interpreter();
//Auto discover the search attributes and add them to the interpreter's context
Map attributes = cache.getCacheConfiguration().getSearchAttributes();
for (Map.Entry entry : attributes.entrySet()) {
i.set(entry.getKey(), cache.getSearchAttribute(entry.getKey()));
LOG.info("Setting attribute " + entry.getKey());
}
//Define the query and results. Add things which would be set in the GUI i.e.
//includeKeys and add to context
Query query = cache.createQuery().includeKeys();
Results results = null;
i.set("query", query);
i.set("results", results);
//This comes from the freeform text field
String userDefinedQuery = "age.eq(35)";
//Add the stuff on that we need
String fullQueryString = "results = query.addCriteria(" + userDefinedQuery + ").execute()";
i.eval(fullQueryString);
results = (Results) i.get("results");
assertTrue(2 == results.size());
for (Result result : results.all()) {
LOG.info("" + result.getKey());
}
```
# **Concurrency Considerations**

Unlike cache operations which has selectable concurrency control and/or transactions, the Search API does not. This may change in a future release, however our survey of prospective users showed that concurrency control in search indexes was not sought after. The indexes are eventually consistent with the caches.

### **Index updating**

Indexes will be updated asynchronously, so their state will lag slightly behind the state of the cache. The only exception is when the updating thread then performs a search. For caches with concurrency control, an index will not reflect the new state of the cache until: \* The change has been applied to the cluster. \* For a cache with transactions, when commit has been called.

### **Query Results**

There are several ways unexpected results could present: \* A search returns an Element reference which no longer exists. \* Search criteria select an Element, but the Element has been updated and a new Search would no longer match the Element. \* Aggregators, such as sum(), might disagree with the same calculation done by redoing the calculation yourself by re-accessing the cache for each key and repeating the calculation. \* includeValues returns values. Under the covers the index contains a server value reference. The reference gets returned with the search and Terracotta supplies the matching value. Because the cache is always updated before the search index it is possible that a value reference may refer to a value that has been removed from the cache. If this happens the value will be null but the key and attributes which were supplied by the now stale cache index will be non-null. Because values in Ehcache are also allowed to be null, you cannot tell whether your value is null because it has been removed from the cache since the index was last updated or because it is a null value.

#### **Recommendations**

Because the state of the cache can change between search executions it is recommended to add all of the Aggregators you want for a query at once so that the returned aggregators are consistent. Use null guards when accessing a cache with a key returned from a search.

### **Implementations**

### **Standalone Ehcache**

The standalone Ehcache implementation does not use indexes. It uses fast iteration of the cache instead, relying on the very fast access to do the equivalent of a table scan for each query. Each element in the cache is only visited once. Attributes are not extracted ahead of time. They are done during query execution.

#### **Performance**

Search operations perform in O(n) time. Checkout<https://svn.terracotta.org/repo/forge/offHeap-test/> terracotta\_community\_login, a Maven-based performance test showing standalone cache performance. This test shows search performance of of an average of representative queries at 10ms per 10,000 entries. So, a typical query would take 1 second for a 1,000,000 entry cache. Accordingly, standalone implementation is suitable for development and testing. For production it is recommended to only standalone search for caches that are less than 1 million elements. Performance of different Criteria vary. For example, here are some queries and their execute times on a 200,000 element cache. (Note that these results are all faster than the times given above because they execute a single Criteria).

```
 final Query intQuery = cache.createQuery();
 intQuery.includeKeys();
 intQuery.addCriteria(age.eq(35));
 intQuery.end();
```

```
Execute Time: 62ms
final Query stringQuery = cache.createQuery();
  stringQuery.includeKeys();
  stringQuery.addCriteria(state.eq("CA"));
 stringQuery.end();
Execute Time: 125ms
final Query iLikeQuery = cache.createQuery();
  iLikeQuery.includeKeys();
  iLikeQuery.addCriteria(name.ilike("H*"));
  iLikeQuery.end();
Execute Time: 180ms
```
### **Ehcache backed by the Terracotta Server Array**

This implementation uses indexes which are maintained on each Terracotta server. In Ehcache EX the index is on a single active server. In Ehcache FX the cache is sharded across the number of active nodes in the cluster. The index for each shard is maintained on that shard's server. Searches are performed using the Scatter-Gather pattern. The query executes on each node and the results are then aggregated back in the Ehcache that initiated the search.

#### **Performance**

Search operations perform in O(log n / number of shards) time. Performance is excellent and can be improved simply by adding more servers to the FX array.

#### **Network Effects**

Search results are returned over the network. The data returned could potentially be very large, so techniques to limit return size are recommended such as: \* limiting the results with maxResults or using the paging API Results.range(int start, int length) \* Only including the data you need. Specifically only use includeKeys() and/or includeAttribute() if those values are actually required for your application logic \* using a built-in Aggregator function when you only need a summary statistic includeValues rates a special mention. Once a query requiring values is executed we push the values from the server to the Ehcache CacheManager which requested it in batches for network efficiency. This is done ahead as soon as possible reducing the risk that Result.getValue() might have to wait for data over the network. \* turn off key and value indexing if you are not going to search against them as they will just chew up space on the server. You do this as follows:

...

# **Ehcache Monitor**

Ehcache Monitor

This add-on tool for Ehcache provides enterprise-class monitoring and management capabilities for use in both development and production. It is intended to help understand and tune cache usage, detect errors, and provide an easy to use access point to integrate with production management systems. It also provides administrative functionality such as the ability to forcefully remove items from caches. Simply install the Monitor on an Operations server, add the Monitor Probe jar to your app, add a few lines of config in ehcache.xml and your done. The package contains a probe and a server. The probe installs with your existing Ehcache cache instance, and communicates to a central server. The server aggregates data from multiple probes. It can be accessed via a simple web UI, as well as a scriptable API. In this way, it is easy to integrate with common third party systems management tools (such as Hyperic, Nagios etc). The probe is designed to be compatible with all versions of Ehcache from 1.5 and requires JDK 1.5 or 1.6. Get the [Ehcache Monitor](http://www.terracotta.org/ehcache.org/download-monitor) now.

# **{Installation And Configuration}**

First [download](http://www.terracotta.org/ehcache.org/download-monitor) and extract the Ehcache Monitor package. The package consists of a lib directory with the probe and monitor server jars, a bin directory with startup and shutdown scripts for the monitor server and an etc directory with an example monitor server configuration file and a Jetty Server configuration file.

# **{Recommended Deployment Topology}**

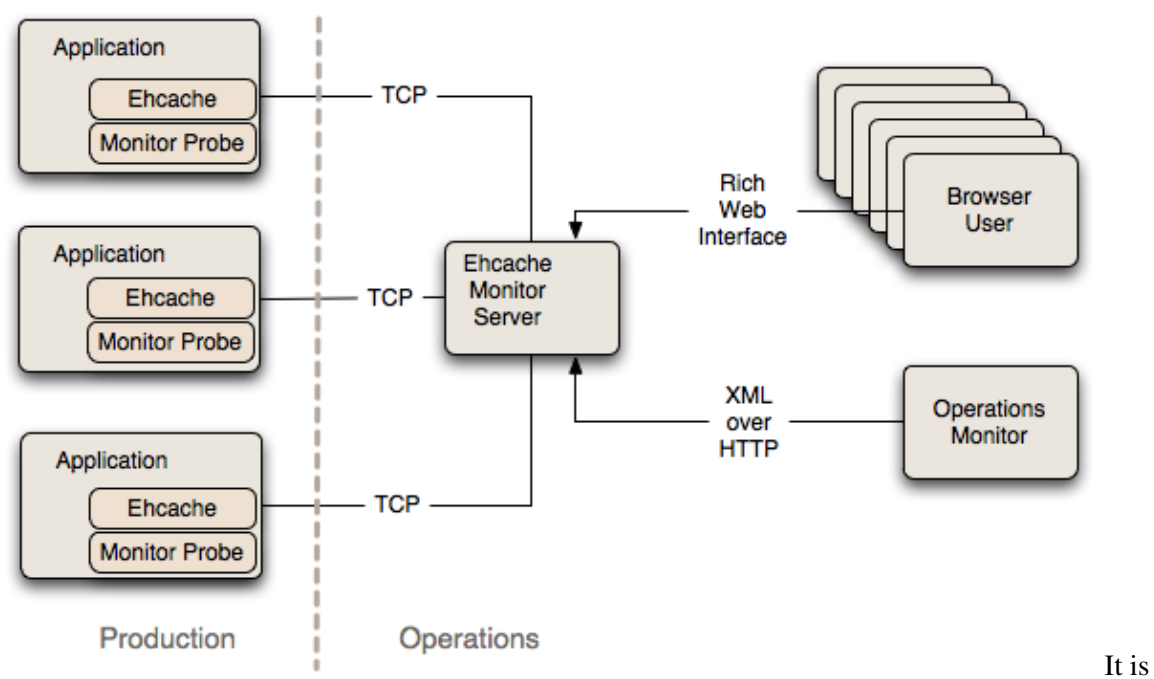

Ehcache Monitor Deployment Topology

recommended to place the Monitor on an Operations server separate to production. The Monitor acts as an aggregation point for access by end users and for scripted connection from Operations tools for data feeds and set up of alerts.

### **Probe**

To include the probe in your Ehcache application, you need to perform two steps: [[1]] Add the ehcache-probe-.jar to your application classpath (or war file). Do this in the same way you added the core ehcache jar to your application. If you are Maven based, the probe module is in the Terracotta public repository for easy integration.

```
terracotta-releases
  http://www.terracotta.org/download/reflector/releases
org.terracotta
ehcache-probe
```
[[2]] Configure Ehcache to communicate with the probe by specifying the class name of the probe, the address (or hostname), the port that the monitor will be running on and whether to do memory measurement. This is done by adding the following to ehcache.xml: +--- +--- [[3]] Include required SLF4J logging jars. Ehcache 1.7.1 and above require SLF4J. Earlier versions used commons logging. The probe, like all new Ehcache modules, uses SLF4J, which is becoming a new standard in open source projects. If you are using Ehcache 1.5 to 1.7.0, you will need to add slf4j-api and one concrete logger. If you are using Ehcache 1.7.1 and above you should not need to do anything because you will already be using slf4j-api and one concrete logger. More information on SLF4J is available from http://www.slf4j.org. [[4]] Ensure that statistics capture in each cache is turned on for the probe to gather statistics. Statistics were turned off by default from Ehcache 2.1 onwards. +--- +---

### <span id="page-132-0"></span>**{Monitor}**

[version]

Copy the monitor package to a monitoring server. To start the monitor, run the startup script provided in the bin directory: startup.sh on Unix and startup.bat on Microsoft Windows. The monitor port selected in this script should match the port specified in ehcache.xml. The monitor can be configured, including interface, port and simple security settings, in the etc/ehcache-monitor.conf. Note that if you are using the commercial version, you need to specify in ehcache-monitor.conf the location of your license file. e.g.

license\_file=/Users/karthik/Documents/workspace/lib/license/terracotta-license.key

The monitor connection timeout can also be configured. If the monitor is frequently timing out while attempting to connect to a node (due to long GC cycles, for example), then the default timeout value may not be suitable for your environment. You can set the monitor timeout using the system property ehcachedx.connection.timeout.seconds. For example, -Dehcachedx.connection.timeout.seconds=60 sets the timeout to 60 seconds.

# **{Securing the Monitor}**

The Monitor can be secured in a variety of ways. The simplest method involves simply editing ehcache-monitor.conf to specify a single user name and password. This method has the obvious drawbacks that (1) it provides only a single login identity, and (2) the credentials are stored in clear-text. A more comprehensive security solution can be achieved by configuring the Jetty Server with one ore more UserRealms as described by {#[http://docs.codehaus.org/display/JETTY/JAAS} Jetty and

JAAS](http://docs.codehaus.org/display/JETTY/JAAS} Jetty and JAAS). Simply edit etc/jetty.xml to use the appropriate UserRealm implementation for your needs. To configure the Monitor to authenticate against an existing LDAP server, first ensure that you have defined and properly registered a LoginConfig, such as the following example: +--- MyExistingLDAPLoginConfig {

com.sun.security.auth.module.LdapLoginModule REQUIRED java.naming.security.authentication="simple" userProvider="ldap://ldap-host:389" authIdentity="uid={USERNAME},ou=People,dc=myorg,dc=org" useSSL=false bindDn="cn=Manager" bindCredential="secretBindCredential"

bindAuthenticationType="simple" debug=true; }; +--- Note: the LdapLoginModule is new with JDK 1.6. JAAS supports many different types of login modules and it is up to the reader to provide a valid, working JAAS environment. For more information regarding JAAS refer to [JAAS Reference Guide.](http://java.sun.com/javase/6/docs/technotes/guides/security/jaas/JAASRefGuide.html) For information on how to register your LoginConfig refer to \$JAVA\_HOME/jre/lib/security/java.security. Next, edit etc/jetty.xml like so: +--- MyArbitraryLDAPRealmName MyExistingLDAPLoginConfig +--- The LoginModuleName you specify as the second constructor parameter to the JAASUserRealm class must exactly match the name of your LoginModule. The realm name specified as the first constructor parameter can be an arbitrary value. Note: the version of Jetty used in the Monitor has been repackaged so be sure to prefix any standard Jetty class names with org.terracotta.ehcachedx. If the Jetty Server is found to have been configured with any security realms, the simple user name and password from ehcache-monitor.conf is ignored.

# **{Using the Web GUI}**

The web-based GUI is available by pointing your browser at http://:/monitor. For a default installation on the local machine, this would be http://localhost:9889/monitor The GUI contains six tabs, described as follows:

### **Cache Managers**

This tab shows aggregate statistics for the cache managers being monitored by probes connected to the monitor server. Double-clicking on any cache manager drills down to the detailed Statistics tab for that manager.

### **Statistics**

This tab shows the statistics being gathered for each cache managed by the selected cache manager. The Settings button permits you to add additional statistics fields to the display. Note: only displayed fields are collected and aggregated by the probe. Adding additional display fields will increase the processing required for probe and the monitor. The selected settings are stored in a preferences cookie in your browser. Double-clicking on any cache drills down to the Contents tab for that cache.

### **Configuration**

This tab shows the key configuration information for each cache managed by the selected cache manager.

### **Contents**

This tab enables you to look inside the cache, search for elements via their keys and remove individual or groups of elements from the cache. The GUI is set to refresh at the same frequency that the probes aggregate their statistic samples which is every 10 seconds by default. The progress bar at the bottom of the screen indicates the time until the next refresh.

### **Charts**

This tab contains various live charts of cache statistics. It gives you a feel for the trending of the each statistic, rather than just the latest value.

#### **Estimated Memory Use Chart**

This chart shows the estimated memory use of the Cache. Memory is estimated by sampling. The first 15 puts or updates are measured and then every 100th put or update. Most caches contain objects of similar size. If this is not the case for your cache, then the estimate will not be accurate. Measurements are performed by walking the object graph of sampled elements through reflection. In some cases such as classes not visible to the classloader, the measurement fails and 0 is recorded for cache size. If you see a chart with 0 memory size values but the cache has data in it, then this is the cause. For this release, caches distributed via Terracotta server show as 0.

### **API**

This tab contains a listing of the API methods. Each is a hyperlink, which may be clicked on. Some will display data and some will require additional arguments. If additional arguments are required an error message will be displayed with the details. This tab is meant for interative testing of the API.

# **{Using the API}**

The Monitor provides a API over HTTP on the same port as the Web GUI. The list of functions supported by the API can be accessed by pointing your browser at http://:/monitor/list. For a default installation on the local machine, this would be http://localhost:9889/monitor/list The API returns data as either structured XML or plan text. The default format is txt. For example, the getVersion function returns the software version of the monitor server. It can be called as follows: http://localhost:9889/monitor/getVersion or, to receive the results as XML: http://localhost:9889/monitor/getVersion?format=xml To query the data collected by the monitor server from scripts that can then be used to pass the data to enterprise system management frameworks, commands such as curl or wget can be used. For example, on a Linux system, to query the list of probes that a local monitor on the default port is currently aware of, and return the data in XML format, the following command could be used: +--- \$ curl http://localhost:9889/monitor/listProbes?format=xml +---

# **{Licensing}**

Unless otherwise indicated, this module is licensed for usage in development. For details see the license terms in the appropriate LICENSE.txt. To obtain a commercial license for use in production, please contact sales@terracottatech.com

# **Limitations**

### **History not Implemented**

This release has server side history configuration in place, however history is not implemented. It is anticipated it will be implemented in the next release. In the meantime, the charts with their recent history provide trending.

### **Memory Measurement limitations**

Unfortunately in Java, there is no JSR for memory measurement of objects. Implementations, such as the sizeof one we use are subject to fragilities. For example, Java 7 memory measurement is not supported at this time. You will get a java.lang.NoSuchFieldException: header exception message if you use memory measurement with Java 7. Memory measurement can optionally be turned off by setting memoryMeasurement=false in the probe configuration.

# **Bulk Loading in Ehcache**

Ehcache has a bulk loading mode that dramatically speeds up bulk loading into caches using the Terracotta Server Array.

# **Uses**

Bulk loading is designed to be used for: \* cache warming - where caches need to be filled before bringing an application online \* periodic batch loading - say an overnight batch process that uploads data ~~ The characteristics of bulk loading are that

### **API**

With bulk loading, the API for putting data into the cache stays the same. Just use  $\text{cache.put}(...)$ cache.load $(\ldots)$  or cache.loadAll $(\ldots)$ . What changes is that there is a special mode that suspends Terracotta's normal consistency guarantees and provides optimised flushing to the Terracotta Server Array (the L2 cache). NOTE: The Bulk-Load API and the Configured Consistency Mode The initial consistency mode of a cache is set by configuration and cannot be changed programmatically (see the attribute "consistency" in \<terracotta>). The bulk-load API should be used for temporarily suspending the configured consistency mode to allow for bulk-load operations. The following are the bulk-load API methods that are available in org.terracotta.modules.ehcache.Cache. \* public boolean isClusterBulkLoadEnabled() Returns true if a cache is in bulk-load mode (is not consistent) throughout the cluster. Returns false if the cache is not in bulk-load mode ( is consistent) anywhere in the cluster. \* public boolean isNodeBulkLoadEnabled() Returns true if a cache is in bulk-load mode (is not consistent) on the current node. Returns false if the cache is not in bulk-load mode ( is consistent) on the current node. \* public void setNodeBulkLoadEnabled(boolean) Sets a cacheâ s consistency mode to the configured mode (false) or to bulk load (true) on the local node. There is no operation if the cache is already in the mode specified by setNodeBulkLoadEnabled() . When using this method on a nonstop cache , a multiple of the nonstop cacheâ stimeout value applies. The bulk-load operation must complete within that timeout multiple to prevent the configured nonstop behavior from taking effect. For more information on tuning nonstop timeouts, see Tuning Nonstop Timeouts and Behaviors. \* public void waitUntilBulkLoadComplete() Waits until a cache is consistent before returning. Changes are automatically batched and the cache is updated throughout the cluster. Returns immediately if a cache is consistent throughout the cluster. Note the following about using bulk-load mode: \* Consistency cannot be guaranteed because isClusterBulkLoadEnabled() can return false in one node just before another node calls setNodeBulkLoadEnabled(true) on the same cache. Understanding exactly how your application uses the bulk-load API is crucial to effectively managing the integrity of cached data. \* If a cache is not consistent, any ObjectNotFound exceptions that may occur are logged. \* get() methods that fail with ObjectNotFound return null. \* Eviction is independent of consistency mode. Any configured or manually executed eviction proceeds unaffected by a cachea solution sconsistency mode. The following example code shows how a clustered application with Enterprise Ehcache can use the bulk-load API to optimize a bulk-load operation:

```
import net.sf.ehcache.Cache;
public class MyBulkLoader {
CacheManager cacheManager = new CacheManager(); // Assumes local ehcache.xml.
 Cache cache = cacheManager.getEhcache("myCache"); // myCache defined in ehcache.xml.
  cache.setNodeBulkLoadEnabled(true); // myCache is now in bulk mode.
// Load data into myCache.
cache.setNodeBulkLoadEnabled(false); // Done, now set myCache back to its configured consistency
}
```
On another node, application code that intends to touch myCache can run or wait, based on whether myCache is consistent or not:

```
...
if (!cache.isClusterBulkLoadEnabled()) {
// Do some work.
}
else {
 cache.waitUntilBulkLoadComplete()
 // Do the work when waitUntilBulkLoadComplete() returns.
}
...
```
Waiting may not be necessary if the code can handle potentially stale data:

```
...
if (!cache.isClusterBulkLoadEnabled()) {
// Do some work.
}
else {
// Do some work knowing that data in myCache may be stale.
}
...
```
The following methods have been deprecated: setNodeCoherent(boolean mode), isNodeCoherent(), isClusterCoherent() and waitUntilClusterCoherent().

# **Speed Improvement**

The speed performance improvement is an order of magnitude faster. ehcacheperf (Spring Pet Clinic) now has a bulk load test which shows the performance improvement for using a Terracotta cluster.

# **{FAQ}**

### **Why does the bulk loading mode only apply to Terracotta clusters?**

Ehcache, both standalone and replicated is already very fast and nothing needed to be added.

#### **How does bulk load with RMI distributed caching work?**

The core updates are very fast. RMI updates are batched by default once per second, so bulk loading will be efficiently replicated.

# **{Performance Tips}**

#### **When to use Multiple Put Threads**

It is not necessary to create multiple threads when calling cache.put. Only a marginal performance improvement will result, because the call is already so fast. It is only necessary if the source is slow. By reading from the source in multiple threads a speed up could result. An example is a database, where multiple reading threads will often be better.

### **Bulk Loading on Multiple Nodes**

The implementation scales very well when the load is split up against multiple Ehcache CacheManagers on multiple machines. You add extra nodes for bulk loading to get up to 93 times performance.

### **Why not run in bulk load mode all the time**

Terracotta clustering provides consistency, scaling and durability. Some applications will require consistency, or not for some caches, such as reference data. It is possible to run a cache permanently in inconsistent mode.

# **{Download}**

The bulk loading feature is in the ehcache-core module but only provides a performance improvement to Terracotta clusters (as bulk loading to Ehcache standalone is very fast already) Download [here](http://sourceforge.net/projects/ehcache/files/ehcache-core). For a full distribution enabling connection to the Terracotta Server array download [here](http://sourceforge.net/projects/ehcache/files/ehcache).

# **{Further Information}**

Saravanan who was the lead on this feature has blogged about it [here.](http://sarosblog.blogspot.com/2010/02/terracotta-distributed-ehcaches-new.html)

# **CacheManager Event Listeners {#CacheManager Event Listeners}**

CacheManager event listeners allow implementers to register callback methods that will be executed when a CacheManager event occurs. Cache listeners implement the CacheManagerEventListener interface. The events include: \* adding a Cache \* removing a Cache Callbacks to these methods are synchronous and unsynchronized. It is the responsibility of the implementer to safely handle the potential performance and thread safety issues depending on what their listener is doing.

# **Configuration**

One CacheManagerEventListenerFactory and hence one CacheManagerEventListener can be specified per CacheManager instance. The factory is configured as below:

The entry specifies a CacheManagerEventListenerFactory which will be used to create a CacheManagerPeerProvider, which is notified when Caches are added or removed from the CacheManager. The attributes of CacheManagerEventListenerFactory are: \* class - a fully qualified factory class name \* properties - comma separated properties having meaning only to the factory. Callbacks to listener methods are synchronous and unsynchronized. It is the responsibility of the implementer to safely handle the potential performance and thread safety issues depending on what their listener is doing. If no class is specified, or there is no cacheManagerEventListenerFactory element, no listener is created. There is no default.

# **Implementing a {CacheManagerEventListenerFactory} and {CacheManagerEventListener}**

CacheManagerEventListenerFactory is an abstract factory for creating cache manager listeners. Implementers should provide their own concrete factory extending this abstract factory. It can then be configured in ehcache.xml. The factory class needs to be a concrete subclass of the abstract factory CacheManagerEventListenerFactory, which is reproduced below:

```
/**
* An abstract factory for creating {@link CacheManagerEventListener}s. Implementers should
* provide their own concrete factory extending this factory. It can then be configured in
* ehcache.xml
*
* @author Greg Luck
* @version $Id: cachemanager_event_listeners.apt 4369 2011-07-15 19:59:14Z ilevy $
* @see "http://ehcache.org/documentation/cachemanager_event_listeners.html"
*/
public abstract class CacheManagerEventListenerFactory {
/**
* Create a CacheEventListener
*
* @param properties implementation specific properties. These are configured as comma
                    separated name value pairs in ehcache.xml. Properties may be null
* @return a constructed CacheManagerEventListener
*/
```
public abstract CacheManagerEventListener

```
 createCacheManagerEventListener(Properties properties);
```
The factory creates a concrete implementation of CacheManagerEventListener, which is reproduced below:

```
/**
* Allows implementers to register callback methods that will be executed when a
* CacheManager event occurs.
* The events include:
* 
       \mathbf{r}1. adding a Cache *
     2. removing a Cache *
```
\*

}

\* Callbacks to these methods are synchronous and unsynchronized. It is the responsibility of \* the implementer to safely handle the potential performance and thread safety issues \* depending on what their listener is doing. \* @author Greg Luck \* @version \$Id: cachemanager event listeners.apt 4369 2011-07-15 19:59:14Z ilevy \$ \* @since 1.2 \* @see CacheEventListener \*/ public interface CacheManagerEventListener { /\*\* \* Called immediately after a cache has been added and activated. \*

\* Note that the CacheManager calls this method from a synchronized method. Any attempt to \* call a synchronized method on CacheManager from this method will cause a deadlock. \*

\* Note that activation will also cause a CacheEventListener status change notification \* from {@link net.sf.ehcache.Status#STATUS\_UNINITIALISED} to \* {@link net.sf.ehcache.Status#STATUS\_ALIVE}. Care should be taken on processing that \* notification because: \*

\*

- the cache will not yet be accessible from the CacheManager.  $*$
- the addCaches methods whih cause this notification are synchronized on the \* CacheManager. An attempt to call {@link net.sf.ehcache.CacheManager#getCache(String)} \* will cause a deadlock. \*

\* The calling method will block until this method returns. \*

\* @param cacheName the name of the Cache the operation relates to \* @see CacheEventListener \*/ void notifyCacheAdded(String cacheName); /\*\* \* Called immediately after a cache has been disposed and removed. The calling method will \* block until this method returns. \*

\* Note that the CacheManager calls this method from a synchronized method. Any attempt to \* call a synchronized method on CacheManager from this method will cause a deadlock. \*

\* Note that a {@link CacheEventListener} status changed will also be triggered. Any \* attempt from that notification to access CacheManager will also result in a deadlock. \* @param cacheName the name of the Cache the operation relates to \*/ void notifyCacheRemoved(String cacheName); }

The implementations need to be placed in the classpath accessible to ehcache. Ehcache uses the ClassLoader returned by Thread.currentThread().getContextClassLoader() to load classes.

# **Cache Event Listeners {#Cache Event Listeners}**

Cache listeners allow implementers to register callback methods that will be executed when a cache event occurs. Cache listeners implement the CacheEventListener interface. The events include: \* an Element has been put \* an Element has been updated. Updated means that an Element exists in the Cache with the same key as the Element being put. \* an Element has been removed \* an Element expires, either because timeToLive or timeToIdle have been reached. Callbacks to these methods are synchronous and unsynchronized. It is the responsibility of the implementer to safely handle the potential performance and thread safety issues depending on what their listener is doing. Listeners are guaranteed to be notified of events in the order in which they occurred. Elements can be put or removed from a Cache without notifying listeners by using the putQuiet and removeQuiet methods. In clustered environments event propagation can be configured to be propagated only locally, only remotely, or both. The default is both, to be backwardly compatible.

### **Configuration**

Cache event listeners are configured per cache. Each cache can have multiple listeners. Each listener is configured by adding a cacheEventListenerFactory element as follows:

...

The entry specifies a CacheManagerEventListenerFactory which is used to create a CachePeerProvider, which then receives notifications. The attributes of CacheManagerEventListenerFactory are: \* class - a fully qualified factory class name \* properties - an optional comma separated properties having meaning only to the factory. \* listenFor - describes which events will be delivered in a clustered environment, defaults to 'all'. These are the possible values: \* all - the default is to deliver all local and remote events \* local - deliver only events originating in the current node \* remote - deliver only events originating in other nodes Callbacks to listener methods are synchronous and unsynchronized. It is the responsibility of the implementer to safely handle the potential performance and thread safety issues depending on what their listener is doing.

# **{Implementing a CacheEventListenerFactory} and CacheEventListener**

CacheEventListenerFactory is an abstract factory for creating cache event listeners. Implementers should provide their own concrete factory, extending this abstract factory. It can then be configured in ehcache.xml The factory class needs to be a concrete subclass of the abstract factory class CacheEventListenerFactory, which is reproduced below:

```
/**
* An abstract factory for creating listeners. Implementers should provide their own
* concrete factory extending this factory. It can then be configured in ehcache.xml
*
* @author Greg Luck
* @version $Id: cache_event_listeners.apt 4369 2011-07-15 19:59:14Z ilevy $
*/
public abstract class CacheEventListenerFactory {
/**
* Create a CacheEventListener
```
Cache Event Listeners {#Cache Event Listeners} 127/185

```
*
* @param properties implementation specific properties. These are configured as comma
                  separated name value pairs in ehcache.xml
* @return a constructed CacheEventListener
*/
public abstract CacheEventListener createCacheEventListener(Properties properties);
}
```
The factory creates a concrete implementation of the CacheEventListener interface, which is reproduced below:

```
/**
* Allows implementers to register callback methods that will be executed when a cache event
* occurs.
* The events include:
* 
       *
     1. put Element *
    2. update Element *
    3. remove Element *
```
4. an Element expires, either because timeToLive or timeToIdle has been reached. \*

\*

\* Callbacks to these methods are synchronous and unsynchronized. It is the responsibility of \* the implementer to safely handle the potential performance and thread safety issues \* depending on what their listener is doing. \*

\* Events are guaranteed to be notified in the order in which they occurred. \*

\* Cache also has putQuiet and removeQuiet methods which do not notify listeners. \* \* @author Greg Luck \* @version \$Id: cache\_event\_listeners.apt 4369 2011-07-15 19:59:14Z ilevy  $\frac{1}{2}$  \* @see CacheManagerEventListener \* @since 1.2 \*/ public interface CacheEventListener extends Cloneable { /\*\* \* Called immediately after an element has been removed. The remove method will block until \* this method returns. \*

\* Ehcache does not chech for \*

\* As the {@link net.sf.ehcache.Element} has been removed, only what was the key of the \* element is known. \*

\* \* @param cache the cache emitting the notification \* @param element just deleted \*/ void notifyElementRemoved(final Ehcache cache, final Element element) throws CacheException; /\*\* \* Called immediately after an element has been put into the cache. The \* {@link net.sf.ehcache.Cache#put(net.sf.ehcache.Element)} method \* will block until this method returns. \*

\* Implementers may wish to have access to the Element's fields, including value, so the \* element is provided. Implementers should be careful not to modify the element. The \* effect of any modifications is undefined. \* \* @param cache the cache emitting the notification \* @param element the element which was just put into the cache. \*/ void notifyElementPut(final Ehcache cache, final Element element) throws CacheException; /\*\* \* Called immediately after an element has been put into the cache and the element already \* existed in the cache. This is thus an update. \*

\* The {@link net.sf.ehcache.Cache#put(net.sf.ehcache.Element)} method \* will block until this method returns. \*

\* Implementers may wish to have access to the Element's fields, including value, so the \* element is provided. Implementers should be careful not to modify the element. The \* effect of any modifications is undefined. \* \* @param cache the cache emitting the notification \* @param element the element which was just put into the cache. \*/ void notifyElementUpdated(final Ehcache cache, final Element element) throws CacheException; /\*\* \* Called immediately after an element is *found* to be expired. The \* {@link net.sf.ehcache.Cache#remove(Object)} method will block until this method returns. \*

\* As the {@link Element} has been expired, only what was the key of the element is known. \*

\* Elements are checked for expiry in Ehcache at the following times: \*

- $\ddot{\phantom{0}}$
- When a get request is made  $*$
- When an element is spooled to the diskStore in accordance with a MemoryStore \* eviction policy \*
- In the DiskStore when the expiry thread runs, which by default is  $*$  {@link net.sf.ehcache.Cache#DEFAULT\_EXPIRY\_THREAD\_INTERVAL\_SECONDS} \*

\* If an element is found to be expired, it is deleted and this method is notified. \* \* @param cache the cache emitting the notification \* @param element the element that has just expired \*

\* Deadlock Warning: expiry will often come from the DiskStore \* expiry thread. It holds a lock to the DiskStorea the time the \* notification is sent. If the implementation of this method calls into a \* synchronized Cache method and that subsequently calls into \* DiskStore a deadlock will result. Accordingly implementers of this method \* should not call back into Cache. \*/ void notifyElementExpired(final Ehcache cache, final Element element); /\*\* \* Give the replicator a chance to cleanup and free resources when no longer needed \*/ void dispose(); /\*\* \* Creates a clone of this listener. This method will only be called by Ehcache before a \* cache is initialized. \*

\* This may not be possible for listeners after they have been initialized. Implementations \* should throw CloneNotSupportedException if they do not support clone. \* @return a clone \* @throws CloneNotSupportedException if the listener could not be cloned. \*/ public Object clone() throws CloneNotSupportedException; }

The implementations need to be placed in the classpath accessible to Ehcache. See the chapter on Classloading for details on how classloading of these classes will be done.

# **FAQ**

### **Can I add a listener to an already running cache?**

Yes.

cache.getCacheEventNotificationService().registerListener(myListener);
# **Cache Exception Handlers {#Cache Exception Handlers}**

By default, most cache operations will propagate a runtime CacheException on failure. An interceptor, using a dynamic proxy, may be configured so that a CacheExceptionHandler can be configured to intercept Exceptions. Errors are not intercepted. Caches with ExceptionHandling configured are of type Ehcache. To get the exception handling behaviour they must be referenced using CacheManager.getEhcache(), not CacheManager.getCache(), which returns the underlying undecorated cache. CacheExceptionHandlers may be set either declaratively in the ehcache.xml configuration file or programmatically.

## **Declarative Configuration**

Cache event listeners are configured per cache. Each cache can have at most one exception handler. An exception handler is configured by adding a cacheExceptionHandlerFactory element as shown in the following example:

## **Implementing a {CacheExceptionHandlerFactory} and CacheExceptionHandler**

CacheExceptionHandlerFactory is an abstract factory for creating cache exception handlers. Implementers should provide their own concrete factory, extending this abstract factory. It can then be configured in ehcache.xml The factory class needs to be a concrete subclass of the abstract factory class CacheExceptionHandlerFactory, which is reproduced below:

```
/**
* An abstract factory for creating CacheExceptionHandlers at configuration
* time, in ehcache.xml.
*
```
\* Extend to create a concrete factory \* \* @author [Greg Luck](mailto:gluck@gregluck.com) \* @version \$Id: cache\_exception\_handlers.apt 4369 2011-07-15 19:59:14Z ilevy \$ \*/ public abstract class CacheExceptionHandlerFactory { /\*\* \* Create an CacheExceptionHandler  $*$   $*$  @param properties implementation specific properties. These are configured as comma \* separated name value pairs in ehcache.xml \* @return a constructed CacheExceptionHandler \*/ public abstract CacheExceptionHandler createExceptionHandler(Properties properties); }

The factory creates a concrete implementation of the CacheExceptionHandler interface, which is reproduced below:

/\*\* \* A handler which may be registered with an Ehcache, to handle exception on Cache operations. \*

\* Handlers may be registered at configuration time in ehcache.xml, using a \* CacheExceptionHandlerFactory, or \* set at runtime (a strategy). \*

\* If an exception handler is registered, the default behaviour of throwing the exception \* will not occur. The handler \* method onException will be called. Of course, if \* the handler decides to throw the exception, it will \* propagate up through the call stack. \* If the handler does not, it won't. \*

\* Some common Exceptions thrown, and which therefore should be considered when implementing \* this class are listed below: \*

- \* • {@link IllegalStateException} if the cache is not \* {@link net.sf.ehcache.Status#STATUS\_ALIVE} \*
- { @link IllegalArgumentException } if an attempt is made to put a null  $*$  element into a cache  $*$
- {@link net.sf.ehcache.distribution.RemoteCacheException} if an issue occurs \* in remote synchronous replication \*
- $\bullet$  \*
- \*

\* \* @author [Greg Luck](mailto:gluck@gregluck.com) \* @version \$Id: cache\_exception\_handlers.apt 4369 2011-07-15 19:59:14Z ilevy \$ \*/ public interface CacheExceptionHandler { /\*\* \* Called if an Exception occurs in a Cache method. This method is not called \* if an Error occurs. \* \* @param Ehcache the cache in which the Exception occurred \* @param key the key used in the operation, or null if the operation does not use a  $*$  key or the key was null  $*$ @param exception the exception caught \*/ void onException(Ehcache ehcache, Object key, Exception exception); }

The implementations need to be placed in the classpath accessible to Ehcache. See the chapter on Classloading for details on how classloading of these classes will be done.

## **Programmatic Configuration**

The following example shows how to add exception handling to a cache then adding the cache back into cache manager so that all clients obtain the cache handling decoration.

```
CacheManager cacheManager = ...
Ehcache cache = cacheManger.getCache("exampleCache");
ExceptionHandler handler = new ExampleExceptionHandler(...,:);
cache.setCacheLoader(handler);
Ehcache proxiedCache = ExceptionHandlingDynamicCacheProxy.createProxy(cache);
cacheManager.replaceCacheWithDecoratedCache(cache, proxiedCache);
```
# **Cache Extensions**

CacheExtensions are a general purpose mechanism to allow {generic extensions to a Cache}. CacheExtensions are tied into the Cache lifecycle. For that reason this interface has the lifecycle methods. CacheExtensions are created using the CacheExtensionFactory which has a

createCacheCacheExtension() method which takes as a parameter a Cache and properties. It can thus call back into any public method on Cache, including, of course, the load methods. CacheExtensions are suitable for timing services, where you want to create a timer to perform cache operations. The other way of adding Cache behaviour is to decorate a cache. See {@link

net.sf.ehcache.constructs.blocking.BlockingCache} for an example of how to do this. Because a CacheExtension holds a reference to a Cache, the CacheExtension can do things such as registering a CacheEventListener or even a CacheManagerEventListener, all from within a CacheExtension, creating more opportunities for customisation.

## **Declarative Configuration**

Cache extension are configured per cache. Each cache can have zero or more. A CacheExtension is configured by adding a cacheExceptionHandlerFactory element as shown in the following example:

## **Implementing a {CacheExtensionFactory} and CacheExtension**

CacheExtensionFactory is an abstract factory for creating cache extension. Implementers should provide their own concrete factory, extending this abstract factory. It can then be configured in ehcache.xml The factory class needs to be a concrete subclass of the abstract factory class CacheExtensionFactory, which is reproduced below:

```
/**
* An abstract factory for creating CacheExtensions. Implementers should
* provide their own * concrete factory extending this factory. It can then be configured
* in ehcache.xml.
*
* @author Greg Luck
* @version $Id: cache_extensions.apt 4369 2011-07-15 19:59:14Z ilevy $
*/
public abstract class CacheExtensionFactory {
/**
* @param cache the cache this extension should hold a reference to, and to whose
* lifecycle it should be bound.
* @param properties implementation specific properties configured as delimiter separated
* name value pairs in ehcache.xml
*/
public abstract CacheExtension createCacheExtension(Ehcache cache, Properties properties);
}
```
The factory creates a concrete implementation of the CacheExtension interface, which is reproduced below:

/\*\*

\* This is a general purpose mechanism to allow generic extensions to a Cache. \*

\* CacheExtensions are tied into the Cache lifecycle. For that reason this interface has the \* lifecycle methods. \*

\* CacheExtensions are created using the CacheExtensionFactory which has a \* createCacheCacheExtension() method which takes as a parameter a Cache and \* properties. It can thus call back into any public method on Cache, including, of course, \* the load methods. \*

\* CacheExtensions are suitable for timing services, where you want to create a timer to \* perform cache operations. The other way of adding Cache behaviour is to decorate a cache. \* See {@link net.sf.ehcache.constructs.blocking.BlockingCache} for an example of how to do \* this. \*

\* Because a CacheExtension holds a reference to a Cache, the CacheExtension can do things \* such as registering a CacheEventListener or even a CacheManagerEventListener, all from \* within a CacheExtension, creating more opportunities for customisation. \* \* @author [Greg Luck](mailto:gluck@gregluck.com) \* @version \$Id: cache\_extensions.apt 4369 2011-07-15 19:59:14Z ilevy \$ \*/ public interface CacheExtension { /\*\* \* Notifies providers to initialise themselves. \*

\* This method is called during the Cache's initialise method after it has changed it's \* status to alive. Cache operations are legal in this method. \* \* @throws CacheException \*/ void init(); /\*\* \* Providers may be doing all sorts of exotic things and need to be able to clean up on \* dispose. \*

\* Cache operations are illegal when this method is called. The cache itself is partly \* disposed when this method is called. \* \* @throws CacheException \*/ void dispose() throws CacheException; /\*\* \* Creates a clone of this extension. This method will only be called by Ehcache before a \* cache is initialized. \*

\* Implementations should throw CloneNotSupportedException if they do not support clone \* but that will stop them from being used with defaultCache. \* \* @return a clone \* @throws CloneNotSupportedException if the extension could not be cloned. \*/ public CacheExtension clone(Ehcache cache) throws CloneNotSupportedException; /\*\* \* @return the status of the extension \*/ public Status getStatus(); }

The implementations need to be placed in the classpath accessible to ehcache. See the chapter on Classloading for details on how class loading of these classes will be done.

## **Programmatic Configuration**

Cache Extensions may also be programmatically added to a Cache as shown.

```
TestCacheExtension testCacheExtension = new TestCacheExtension(cache, ...);
testCacheExtension.init();
cache.registerCacheExtension(testCacheExtension);
```
# **Cache Loaders**

A CacheLoader is an interface which specifies load and loadAll methods with a variety of parameters. CacheLoaders come from JCache, but are a frequently requested feature, so they have been incorporated into the core Ehcache classes and can be configured in ehcache.xml. CacheLoaders are invoked in the following Cache methods:

- getWithLoader (synchronous)
- getAllWithLoader (synchronous)
- load (asynchronous)
- loadAll (asynchronous)

They are also invoked in similar (though slightly differently named) JCache methods. The methods will invoke a CacheLoader if there is no entry for the key or keys requested. By implementing CacheLoader, an application form of loading can take place. The get... methods follow the pull-through cache pattern. The load... methods are useful as cache warmers. CacheLoaders are similar to the CacheEntryFactory used in SelfPopulatingCache. However SelfPopulatingCache is a decorator to ehcache. The CacheLoader functionality is available right in a Cache, Ehcache or JCache and follows a more industry standard convention. CacheLoaders may be set either declaratively in the ehcache.xml configuration file or programmatically. This becomes the default CacheLoader. Some of the methods invoking loaders enable an override CacheLoader to be passed in as a parameter. More than one cacheLoader can be registered, in which case the loaders form a chain which are executed in order. If a loader returns null, the next in chain is called.

## **Declarative Configuration**

cacheLoaderFactory - Specifies a CacheLoader, which can be used both asynchronously and synchronously to load objects into a cache. More than one cacheLoaderFactory element can be added, in which case the loaders form a chain which are executed in order. If a loader returns null, the next in chain is called.

```
<cache ...>
 <cacheLoaderFactory class="com.example.ExampleCacheLoaderFactory"
                              properties="type=int,startCounter=10"/>
```
</cache>

## **Implementing a CacheLoaderFactory and CacheLoader**

CacheLoaderFactory is an abstract factory for creating CacheLoaders. Implementers should provide their own concrete factory, extending this abstract factory. It can then be configured in ehcache.xml The factory class needs to be a concrete subclass of the abstract factory class CacheLoaderFactory, which is reproduced below:

```
/**
* An abstract factory for creating cache loaders. Implementers should provide their own
* concrete factory extending this factory.
* 
* There is one factory method for JSR107 Cache Loaders and one for Ehcache ones. The Ehcache
* loader is a sub interface of the JSR107 Cache Loader.
* 
* Note that both the JCache and Ehcache APIs also allow the CacheLoader to be set
* programmatically.
* @author Greg Luck
* @version $Id: cache_loaders.apt 4369 2011-07-15 19:59:14Z ilevy $
*/
```

```
public abstract class CacheLoaderFactory {
/**
* Creates a CacheLoader using the JSR107 creational mechanism.
* This method is called from {@link net.sf.ehcache.jcache.JCacheFactory}
*
* @param environment the same environment passed into
* {@link net.sf.ehcache.jcache.JCacheFactory}.
* This factory can extract any properties it needs from the environment.
* @return a constructed CacheLoader
*/
public abstract net.sf.jsr107cache.CacheLoader createCacheLoader(Map environment);
/**
* Creates a CacheLoader using the Ehcache configuration mechanism at the time
* the associated cache is created.
*
* @param properties implementation specific properties. These are configured as comma
                    separated name value pairs in ehcache.xml
* @return a constructed CacheLoader
*/
public abstract net.sf.ehcache.loader.CacheLoader createCacheLoader(Properties properties);
/**
* @param cache the cache this extension should hold a reference to,
* and to whose lifecycle it should be bound.
* @param properties implementation specific properties configured as delimiter
* separated name value pairs in ehcache.xml
* @return a constructed CacheLoader
*/
public abstract CacheLoader createCacheLoader(Ehcache cache, Properties properties);
}
```
The factory creates a concrete implementation of the CacheLoader interface, which is reproduced below. A CacheLoader is bound to the lifecycle of a cache, so that init() is called during cache initialization, and dispose() is called on disposal of a cache.

```
/**
* Extends JCache CacheLoader with load methods that take an argument in addition to a key
* @author Greg Luck
* @version $Id: cache_loaders.apt 4369 2011-07-15 19:59:14Z ilevy $
*/
public interface CacheLoader extends net.sf.jsr107cache.CacheLoader {
/**
* Load using both a key and an argument.
* 
* JCache will call through to the load(key) method, rather than this method,
* where the argument is null.
*
* @param key the key to load the object for
* @param argument can be anything that makes sense to the loader
* @return the Object loaded
* @throws CacheException
*/
Object load(Object key, Object argument) throws CacheException;
/**
* Load using both a key and an argument.
* 
* JCache will use the loadAll(key) method where the argument is null.
*
* @param keys the keys to load objects for
* @param argument can be anything that makes sense to the loader
* @return a map of Objects keyed by the collection of keys passed in.
* @throws CacheException
```

```
Implementing a CacheLoaderFactory and CacheLoader 135/185
```

```
*/
Map loadAll(Collection keys, Object argument) throws CacheException;
/**
* Gets the name of a CacheLoader
*
* @return the name of this CacheLoader
*/
String getName();
/**
* Creates a clone of this extension. This method will only be called by Ehcache before a
* cache is initialized.
* 
* Implementations should throw CloneNotSupportedException if they do not support clone
* but that will stop them from being used with defaultCache.
*
* @return a clone
* @throws CloneNotSupportedException if the extension could not be cloned.
*/
public CacheLoader clone(Ehcache cache) throws CloneNotSupportedException;
/**
* Notifies providers to initialise themselves.
* 
* This method is called during the Cache's initialise method after it has changed it's
* status to alive. Cache operations are legal in this method.
*
* @throws net.sf.ehcache.CacheException
*/
void init();
/**
* Providers may be doing all sorts of exotic things and need to be able to clean up on
* dispose.
* 
* Cache operations are illegal when this method is called. The cache itself is partly
* disposed when this method is called.
*
* @throws net.sf.ehcache.CacheException
*/
void dispose() throws net.sf.ehcache.CacheException;
/**
* @return the status of the extension
*/
public Status getStatus();
}
```
The implementations need to be placed in the classpath accessible to ehcache. See the chapter on Classloading for details on how classloading of these classes will be done.

## **Programmatic Configuration**

The following methods on Cache allow runtime interrogation, registration and unregistration of loaders:

```
/**
* Register a {@link CacheLoader} with the cache. It will then be tied into the cache
  lifecycle.
* 
* If the CacheLoader is not initialised, initialise it.
*
* @param cacheLoader A Cache Loader to register
*/
public void registerCacheLoader(CacheLoader cacheLoader) {
```

```
registeredCacheLoaders.add(cacheLoader);
}
/**
* Unregister a {@link CacheLoader} with the cache. It will then be detached from the cache
* lifecycle.
*
* @param cacheLoader A Cache Loader to unregister
*/
public void unregisterCacheLoader(CacheLoader cacheLoader) {
registeredCacheLoaders.remove(cacheLoader);
}
/**
* @return the cache loaders as a live list
*/
public List<CacheLoader> getRegisteredCacheLoaders() {
return registeredCacheLoaders;
}
```
# **Write-through and Write-behind Caching with the CacheWriter {#Write-through and Write-behind Caching with the CacheWriter}**

Write-through caching is a caching pattern where writes to the cache cause writes to an underlying resource. The cache acts as a facade to the underlying resource. With this pattern, it often makes sense to read through the cache too. Write-behind caching uses the same client API; however, the write happens asynchronously. Ehcache-2.0 introduced write-through and write-behind caching. While file systems or a web-service clients can underlie the facade of a write-through cache, the most common underlying resource is a database. To simplify the discussion, we will use the database as the example resource.

## **Potential Benefits of Write-Behind**

The major benefit of write-behind is database offload. This can be achieved in a number of ways: \* time shifting - moving writes to a specific time or time interval. For example, writes could be batched up and written overnight, or at 5 minutes past the hour, to avoid periods of peak contention. \* rate limiting spreading writes out to flatten peaks. Say a Point of Sale network has an end-of-day procedure where data gets written up to a central server. All POS nodes in the same time zone will write all at once. A very large peak will occur. Using rate limiting, writes could be limited to 100 TPS, and the queue of writes are whittled down over several hours \* conflation - consolidate writes to create fewer transactions. For example, a value in a database row is updated by 5 writes, incrementing it from 10 to 20 to 31 to 40 to 45. Using conflation, the 5 transactions are replaced by one to update the value from 10 to 45. These benefits must be weighed against the limitations and constraints imposed.

## **Limitations & Constraints of Write-Behind**

## **Transaction Boundaries**

If the cache participates in a JTA transaction (ehcache-2.0 and higher), which means it is an XAResource, then the cache can be made consistent with the database. A write to the database, and a commit or rollback, happens with the transaction boundary. In write-behind, the write to the resource happens after the write to the cache. The transaction boundary is the write to the outstanding queue, not the write behind. In write-through mode, commit can get called and both the cache and the underlying resource can get committed at once. Because the database is being written to outside of the transaction, there is always a risk that a failure on the eventual write will occur. While this can be mitigated with retry counts and delays, compensating actions may be required.

## **Time delay**

The obvious implication of asynchronous writes is that there is a delay between when the cache is updated and when the database is updated. This introduces an inconsistency between the cache and the database, where the cache holds the correct value and the database will be eventually consistent with the cache. The data passed into the CacheWriter methods is a snapshot of the cache entry at the time of the write to operation. A read against the database will result in incorrect data being loaded.

## **Applications Tolerant of Inconsistency**

The application must be tolerant of inconsistent data. The following examples illustrate this requirement: \* The database is logging transactions and only appends are done. \* Reading is done by a part of the application that does not write, so there is no way that data can be corrupted. The application is tolerant of delays. For example, a news application where the reader displays the articles that are written. Note if other applications are writing to the database, then a cache can often be inconsistent with the database.

## **Node time synchronisation**

Ideally node times should be synchronised. The write-behind queue is generally written to the underlying resource in timestamp order, based on the timestamp of the cache operation, although there is no guaranteed ordering. The ordering will be more consistent if all nodes are using the same time. This can easily be achieved by configuring your system clock to synchronise with a time authority using Network Time Protocol.

## **No ordering guarantees**

The items on the write-behind queue are generally in order, but this isn't guaranteed. In certain situations and more particularly in clustered usage, the items can be processed out of order. Additionally, when batching is used, write and delete collections are aggregated separately and can be processed inside the CacheWriter in a different order than the order that was used by the queue. Your application must be tolerant of item reordering or you need to compensate for this in your implementation of the CacheWriter. Possible examples are: \* Working with versioning in the cache elements. \* Verifications with the underlying resource to check if the scheduled write-behind operation is still relevant.

## **Using a combined Read-Through and Write-Behind Cache**

For applications that are not tolerant of inconsistency, the simplest solution is for the application to always read through the same cache that it writes through. Provided all database writes are through the cache, consistency is guaranteed. And in the distributed caching scenario, using Terracotta clustering extends the same guarantee to the cluster. If using transactions, the cache is the XAResource, and a commit is a commit to the cache. The cache effectively becomes the System Of Record ("SOR"). Terracotta clustering provides HA and durability and can easily act as the SOR. The database then becomes a backup to the SOR. The following aspects of read-through with write-behind should be considered:

## **Lazy Loading**

The entire data set does not need to be loaded into the cache on startup. a read-through cache uses a CacheLoader that loads data into the cache on demand. In this way the cache can be populated lazily.

## **Caching of a Partial Dataset**

If the entire dataset cannot fit in the cache, then some reads will miss the cache and fall through to the CacheLoader which will in turn hit the database. If a write has occurred but has not yet hit the database due to write-behind, then the database will be inconsistent. The simplest solution is to ensure that the entire dataset is in the cache. This then places some implications on cache configuration in the areas of expiry and eviction.

### **Eviction**

Eviction occurs when the maximum elements for the cache have been exceeded. Ensure that the maxElementsInMemory and, if using the DiskStore or Terracotta clustering, the maxElementsOnDisk exceeds the required size, so that eviction does not not occur.

### **Expiry**

Even if all of the dataset can fit in the cache, it could be evicted if Elements expire. Accordingly, both timeToLive and timeToIdle should be set to eternal ("0") to prevent this from happening.

## **Introduction Video**

Alex Snaps the primary author of Write Behind presents an [introductory video](http://vimeo.com/21193026) on Write Behind.

## **Sample Application**

We have created a sample web application for a raffle which fully demonstrates how to use write behind. You can also [checkout](https://github.com/alexsnaps/Ehcache-Raffle) the Ehcache Raffle application, that demonstrates Cache Writers and Cache Loaders from github.com.

## **Ehcache Versions**

Both Ehcache standalone (DX) and with Terracotta Server Array (Ehcache EX and FX) are supported.

## **Ehcache DX (Standalone Ehcache)**

The write-behind queue is stored locally in memory. It supports all configuration options, but any data in the queue will be lost on JVM shutdown.

## **Ehcache EX and FX**

### **Durable HA write-behind Queue**

EX and FX when used with the Terracotta Server Array will store the queue on the Terracotta Server Array and can thus be configured for durability and HA. The data is still kept in the originating node for performance.

## **Configuration**

There are many configuration options. See the CacheWriterConfiguration for properties that may be set and their effect. Below is an example of how to configure the cache writer in XML:

Further examples:

This configuration can also be achieved through the Cache constructor in Java:

```
Cache cache = new Cache(
new CacheConfiguration("cacheName", 10)
.cacheWriter(new CacheWriterConfiguration()
.writeMode(CacheWriterConfiguration.WriteMode.WRITE_BEHIND)
.maxWriteDelay(8)
.rateLimitPerSecond(5)
.writeCoalescing(true)
.writeBatching(true)
.writeBatchSize(20)
.retryAttempts(2)
.retryAttemptDelaySeconds(2)
.cacheWriterFactory(new CacheWriterConfiguration.CacheWriterFactoryConfiguration()
    .className("com.company.MyCacheWriterFactory")
    .properties("just.some.property=test; another.property=test2")
    .propertySeparator(";"))));
```
Instead of relying on a CacheWriterFactoryConfiguration to create a CacheWriter, it's also possible to explicitly register a CacheWriter instance from within Java code. This allows you to refer to local resources like database connections or file handles.

```
Cache cache = manager.getCache("cacheName");
MyCacheWriter writer = new MyCacheWriter(jdbcConnection);
cache.registerCacheWriter(writer);
```
## **Configuration Attributes**

The CacheWriterFactory supports the following attributes:

### **All modes**

• write-mode [write-through | write-behind] - Whether to run in write-behind or write-through mode. The default is write-through.

#### **write-through mode only**

• notifyListenersOnException - Whether to notify listeners when an exception occurs on a store operation. Defaults to false. If using cache replication, set this attribute to "true" to ensure that changes to the underlying store are replicated.

#### **write-behind mode only**

- writeBehindMaxQueueSize The maximum number of elements allowed per queue, or per bucket (if the queue has multiple buckets). "0" means unbounded (default). When an attempt to add an element is made, the queue size (or bucket size) is checked, and if full then the operation is blocked until the size drops by one. Note that elements or a batch currently being processed (and coalesced elements) are not included in the size value. Programmatically, this attribute can be set with net.sf.ehcache.config.CacheWriterConfiguration.setWriteBehindMaxQueueSize().
- writeBehindConcurrency The number of thread-bucket pairs on the node for the given cache (default is 1). Each thread uses the settings configured for write-behind. For example, if rateLimitPerSecond is set to 100, each thread-bucket pair will perform up to 100 operations per second. In this case, setting writeBehindConcurrency="4" means that up to 400 operations per second will occur on the node for the given cache. Programmatically, this attribute can be set with
	- net.sf.ehcache.config.CacheWriterConfiguration.setWriteBehindConcurrency().
- maxWriteDelaySeconds The maximum number of seconds to wait before writing behind. Defaults to 0. If set to a value greater than 0, it permits operations to build up in the queue to enable effective coalescing and batching optimisations.
- rateLimitPerSecond The maximum number of store operations to allow per second.
- writeCoalescing Whether to use write coalescing. Defaults to false. When set to true, if multiple operations on the same key are present in the write-behind queue, then only the latest write is done (the others are redundant). This can dramatically reduce load on the underlying resource.
- writeBatching Whether to batch write operations. Defaults to false. If set to true, storeAll and deleteAll will be called rather than store and delete being called for each key. Resources such as databases can perform more efficiently if updates are batched to reduce load.
- writeBatchSize The number of operations to include in each batch. Defaults to 1. If there are less entries in the write-behind queue than the batch size, the queue length size is used. Note that batching is split across operations. For example, if the batch size is 10 and there were 5 puts and 5 deletes, the CacheWriter is invoked. It does not wait for 10 puts or 10 deletes.
- retryAttempts The number of times to attempt writing from the queue. Defaults to 1.
- retryAttemptDelaySeconds The number of seconds to wait before retrying.

## **API**

CacheLoaders are exposed for API use through the cache.getWithLoader(...) method. CacheWriters are exposed with cache.putWithWriter(...) and

```
cache.removeWithWriter(...) methods. For example, following is the method signature for
cache.putWithWriter(...).
```

```
/**
* Put an element in the cache writing through a CacheWriter. If no CacheWriter has been
* set for the cache, then this method has the same effect as cache.put().
*
```
\* Resets the access statistics on the element, which would be the case if it has previously \* been gotten from a cache, and is now being put back. \*

\* Also notifies the CacheEventListener, if the writer operation succeeds, that: \*

\*

- the element was put, but only if the Element was actually put.  $*$
- if the element exists in the cache, that an update has occurred, even if the element \* would be expired if it was requested \*

\* \* @param element An object. If Serializable it can fully participate in replication and the \* DiskStore. \* @throws IllegalStateException if the cache is not {@link net.sf.ehcache.Status#STATUS\_ALIVE} \* @throws IllegalArgumentException if the element is null \* @throws CacheException \*/ void putWithWriter(Element element) throws IllegalArgumentException, IllegalStateException, CacheException;

See the Cache JavaDoc for the complete API.

## **SPI**

The Ehcache write-through SPI is the CacheWriter interface. Implementers perform writes to the underlying resource in their implementation.

```
/**
* A CacheWriter is an interface used for write-through and write-behind caching to a
* underlying resource.
*
```
\* If configured for a cache, CacheWriter's methods will be called on a cache operation. \* A cache put will cause a CacheWriter write \* and a cache remove will cause a writer delete. \*

\* Implementers should create an implementation which handles storing and deleting to an \* underlying resource. \*

\*

### **Write-Through**

\* In write-through mode, the cache operation will occur and the writer operation will occur \* before CacheEventListeners are notified. If \* the write operation fails an exception will be thrown. This can result in a cache which \* is inconsistent with the underlying resource. \* To avoid this, the cache and the underlying resource should be configured to participate \* in a transaction. In the event of a failure \* a rollback can return all components to a consistent state. \*

\*

### **Write-Behind**

\* In write-behind mode, writes are written to a write-behind queue. They are written by a \* separate execution thread in a configurable \* way. When used with Terracotta Server Array, the queue is highly available. In addition \* any node in the cluster may perform the \* write-behind operations. \*

\*

### **Creation and Configuration**

\* CacheWriters can be created using the CacheWriterFactory. \*

\* The manner upon which a CacheWriter is actually called is determined by the \* {@link net.sf.ehcache.config.CacheWriterConfiguration} that is set up for cache \* that is using the CacheWriter. \*

\* See the CacheWriter chapter in the documentation for more information on how to use writers. \* \* @author Greg Luck \* @author Geert Bevin \* @version \$Id: \$ \*/ public interface CacheWriter { /\*\* \* Creates a clone of this writer. This method will only be called by ehcache before a \* cache is initialized. \*

\* Implementations should throw CloneNotSupportedException if they do not support clone \* but that will stop them from being used with defaultCache. \* \* @return a clone \* @throws CloneNotSupportedException if the extension could not be cloned. \*/ public CacheWriter clone(Ehcache cache) throws CloneNotSupportedException; /\*\* \* Notifies writer to initialise themselves. \*

\* This method is called during the Cache's initialise method after it has changed it's \* status to alive. Cache operations are legal in this method. \* \* @throws net.sf.ehcache.CacheException \*/ void init(); /\*\* \* Providers may be doing all sorts of exotic things and need to be able to clean up on \* dispose. \*

\* Cache operations are illegal when this method is called. The cache itself is partly \* disposed when this method is called. \*/ void dispose() throws CacheException; /\*\* \* Write the specified value under the specified key to the underlying store. \* This method is intended to support both key/value creation and value update for a \* specific key. \* \* @param element the element to be written \*/ void write(Element element) throws CacheException; /\*\* \* Write the specified Elements to the underlying store. This method is intended to \* support both insert and update. \* If this operation fails (by throwing an exception) after a partial success, \* the convention is that entries which have been written successfully are to be removed \* from the specified mapEntries, indicating that the write operation for the entries left \* in the map has failed or has not been attempted. \* \* @param elements the Elements to be written \*/ void writeAll(Collection elements) throws CacheException; /\*\* \* Delete the cache entry from the store \* \* @param entry the cache entry that is used for the delete operation \*/ void delete(CacheEntry entry) throws CacheException; /\*\* \* Remove data and keys from the underlying store for the given collection of keys, if \* present. If this operation fails \* (by throwing an exception) after a partial success, \* the convention is that keys which have been erased successfully are to be removed from \* the specified keys, indicating that the erase operation for the keys left in the collection \* has failed or has not been attempted. \* \* @param entries the entries that have been removed from the cache \*/ void deleteAll(Collection entries) throws CacheException; }

## **FAQ**

## **Is there a way to monitor the write-behind queue size?**

#### Use the method

net.sf.ehcache.statistics.LiveCacheStatistics#getWriterQueueLength(). This method returns the number of elements on the local queue (in all local buckets) that are waiting to be processed, or -1 if no write-behind queue exists. Note that elements or a batch currently being processed (and coalesced elements) are not included in the returned value.

## **What happens if an exception occurs when the writer is called?**

In the clustered async implementation inside the Terracotta Toolkit this is implemented as such:

```
try {
   processItems();
  } catch (final Throwable e) {
   errorHandler.onError(ProcessingBucket.this, e);
    continue;
  }
```
This works since there's a concept of error handlers that isn't present in the non-clustered write behind implementation in Ehcache core. The default error handler simply logs the exceptions that occurred. In standalone Ehcache, users should be careful to catch Exceptions. One solution is to put the item back on the queue with a call to cache.write().

# **Cache Server**

## **Introduction**

Ehcache now comes with a Cache Server, available as a WAR for most web containers, or as a standalone server. The Cache Server has two APIs: RESTful resource oriented, and SOAP. Both support clients in any programming language. (A Note on terminology: Leonard Richardson and Sam Ruby have done a great job of clarifying the different Web Services architectures and distinguishing them from each other. We use their taxonomy in describing web services. See [http://www.oreilly.com/catalog/9780596529260/.](http://www.oreilly.com/catalog/9780596529260/))

## **RESTful Web Services**

Roy Fielding coined the acronym REST, denoting Representational State Transfer, in his [PhD thesis](http://www.ics.uci.edu/~fielding/pubs/dissertation/rest_arch_style.htm). The Ehcache implementation strictly follows the RESTful resource-oriented architecture style. Specifically: \* The HTTP methods GET, HEAD, PUT/POST and DELETE are used to specify the method of the operation. The URI does not contain method information. \* The scoping information, used to identify the resource to perform the method on, is contained in the URI path. \* The RESTful Web Service is described by and exposes a {WADL} (Web Application Description Language) file. It contains the URIs you can call, and what data to pass and get back. Use the OPTIONS method to return the WADL. Roy is on the JSR311 expert group. JSR311 and Jersey, the reference implementation, are used to deliver RESTful web services in Ehcache server.

## **RESTFul Web Services API**

The Ehcache RESTFul Web Services API exposes the singleton CacheManager, which typically has been configured in ehcache.xml or an IoC container. Multiple CacheManagers are not supported. Resources are identified using a URI template. The value in parentheses should be substituted with a literal to specify a resource. Response codes and response headers strictly follow HTTP conventions.

## **CacheManager Resource Operations**

### **OPTIONS /{cache}}**

Retrieves the WADL for describing the available CacheManager operations.

### **GET} /**

Lists the Caches in the CacheManager.

## **Cache Resource Operations**

### **OPTIONS /{cache}}**

Retrieves the WADL describing the available Cache operations.

### **HEAD /{cache}}**

Retrieves the same metadata a GET would receive returned as HTTP headers. There is no body returned.

### **GET /{cache}**

Gets a cache representation. This includes useful metadata such as the configuration and cache statistics.

### **{PUT} /{cache}**

Creates a Cache using the defaultCache configuration.

### **{DELETE} / {cache}**

Deletes the Cache.

### **Element Resource Operations**

### **OPTIONS /{cache}}**

Retrieves the WADL describing the available Element operations.

### **HEAD /{cache}/{element}**

Retrieves the same metadata a GET would receive returned as HTTP headers. There is no body returned.

### **GET /{cache}/{element}**

Gets the element value.

### **HEAD /{cache}/{element}**

Gets the element's metadata.

### **PUT /{cache}/{element\ {#GET} /**

Lists the Caches in the CacheManager.

### **Cache Resource Operations**

### **OPTIONS /{cache}}**

Retrieves the WADL describing the available Cache operations.

### **HEAD /{cache}}**

Retrieves the same metadata a GET would receive returned as HTTP headers. There is no body returned.

### **GET /{cache}**

Gets a cache representation. This includes useful metadata such as the configuration and cache statistics.

### **{PUT} /{cache}**

Creates a Cache using the defaultCache configuration.

### **{DELETE} / {cache}**

Deletes the Cache.

### **Element Resource Operations**

### **OPTIONS /{cache}}**

Retrieves the WADL describing the available Element operations.

### **HEAD /{cache}/{element}**

Retrieves the same metadata a GET would receive returned as HTTP headers. There is no body returned.

### **GET /{cache}/{element}**

Gets the element value.

### **HEAD /{cache}/{element}**

Gets the element's metadata.

### **PUT /{cache}/{element}**

Puts an element into the Cache. The time to live of new Elements defaults to that for the cache. This may be overridden by setting the HTTP request header ehcacheTimeToLiveSeconds. Values of 0 to 2147483647 are accepted. A value of 0 means eternal.

### **DELETE / {cache}/{element}**

Deletes the element from the cache. The resource representation for all elements is  $\star$ . DELETE/\{cache\}/\\* will callcache.removeAll()`.

### **Resource Representations**

We deal with resource representations rather than resources themselves.

#### **Element Resource Representations**

When Elements are PUT into the cache, a MIME Type should be set in the request header. The MIME Type is preserved for later use. The new MimeTypeByteArray is used to store the byte[] and the MimeType in the value field of Element. Some common MIME Types which are expected to be used by clients are:

|-----|------| text/plain | Plain text |-----|------| text/xml | Extensible Markup Language. Defined in RFC 3023 |-----|------| application/json | JavaScript Object Notation JSON. Defined in RFC 4627 |-----|------| application/x-java-serialized-object | A serialized Java object |-----|------| Because Ehcache is a distributed Java cache, in some configurations the Cache server may contain Java objects that arrived at the Cache server via distributed replication. In this case no MIME Type will be set and the Element will be examined to determine its MIME Type. Because anything that can be PUT into the cache server must be Serializable, it can also be distributed in a cache cluster i.e. it will be Serializable.

## **{RESTful Code Samples}**

These are RESTful code samples in multiple languages.

#### **Curl Code Samples**

These samples use the popular curl command line utility.

#### **OPTIONS**

This example shows how calling OPTIONS causes Ehcache server to respond with the WADL for that resource

curl --request OPTIONS http://localhost:8080/ehcache/rest/sampleCache2/2

The server responds with: <representation mediaType=" ...

#### **HEAD**

curl --head http://localhost:8080/ehcache/rest/sampleCache2/2

#### The server responds with:

```
HTTP/1.1 200 OK
X-Powered-By: Servlet/2.5
Server: GlassFish/v3
Last-Modified: Sun, 27 Jul 2008 08:08:49 GMT
ETag: "1217146129490"
Content-Type: text/plain; charset=iso-8859-1
Content-Length: 157
Date: Sun, 27 Jul 2008 08:17:09 GMT
```
#### **PUT**

echo "Hello World" | curl -S -T - http://localhost:8080/ehcache/rest/sampleCache2/3

The server will put Hello World into sampleCache2 using key 3.

#### **GET**

curl http://localhost:8080/ehcache/rest/sampleCache2/2

The server responds with:

Say goodnight, Gracie. Goodnight, Gracie. <applause/>

#### **Ruby Code Samples**

#### **GET**

```
require 'rubygems'
require 'open-uri'
require 'rexml/document'
response = open('http://localhost:8080/ehcache/rest/sampleCache2/2')
xml = response.read
puts xml
```
The server responds with:

```
Say goodnight,
Gracie.
Goodnight,
Gracie.
<applause/>
```
#### **Python Code Samples**

#### **GET**

```
import urllib2
f = urllib2.urlopen('http://localhost:8080/ehcache/rest/sampleCache2/2')
print f.read()
```
#### The server responds with:

Say goodnight, Gracie. Goodnight, Gracie. <applause/>

#### **Java Code Samples**

#### **Create and Get a Cache and Entry**

```
package samples;
import java.io.InputStream;
import java.io.OutputStream;
import java.net.HttpURLConnection;
import java.net.URL;
/**
* A simple example Java client which uses the built-in java.net.URLConnection.
```
#### {RESTful Code Samples} 150/185

```
*
* @author BryantR
* @author Greg Luck
*/
public class ExampleJavaClient {
private static String TABLE COLUMN BASE =
        "http://localhost:8080/ehcache/rest/tableColumn";
private static String TABLE_COLUMN_ELEMENT =
        "http://localhost:8080/ehcache/rest/tableColumn/1";
/**
* Creates a new instance of EHCacheREST
*/
public ExampleJavaClient() {
}
public static void main(String[] args) {
    URL url;
    HttpURLConnection connection = null;
    InputStream is = null;
    OutputStream os = null;
   int result = 0;
    try {
        //create cache
        URL u = new URL(TABLE_COLUMN_BASE);
        HttpURLConnection urlConnection = (HttpURLConnection) u.openConnection();
        urlConnection.setRequestMethod("PUT");
        int status = urlConnection.getResponseCode();
        System.out.println("Status: " + status);
        urlConnection.disconnect();
         //get cache
       url = new URL (TABLE COLUMN BASE); connection = (HttpURLConnection) url.openConnection();
        connection.setRequestMethod("GET");
        connection.connect();
        is = connection.getInputStream();
       byte[] response1 = new byte[4096];
        result = is.read(response1);
       while (result != -1) {
            System.out.write(response1, 0, result);
            result = is.read(response1);
 }
        if (is != null) try {
            is.close();
        } catch (Exception ignore) {
 }
        System.out.println("reading cache: " + connection.getResponseCode()
                + " " + connection.getResponseMessage());
        if (connection != null) connection.disconnect();
         //create entry
       url = new URL(TABLE_COLUMN_ELEMENT) ;
       connection = (HttpURLConnection) url.openConnection();
        connection.setRequestProperty("Content-Type", "text/plain");
       connection.setDoOutput(true);
        connection.setRequestMethod("PUT");
        connection.connect();
        String sampleData = "Ehcache is way cool!!!";
        byte[] sampleBytes = sampleData.getBytes();
        os = connection.getOutputStream();
        os.write(sampleBytes, 0, sampleBytes.length);
        os.flush();
       System.out.println("result=" + result);
        System.out.println("creating entry: " + connection.getResponseCode()
                + " " + connection.getResponseMessage());
```

```
 if (connection != null) connection.disconnect();
        //get entry
      url = new URL(TABLE_COLUMN_ELEMENT) ;
      connection = (HttpURLConnection) url.openConnection();
       connection.setRequestMethod("GET");
       connection.connect();
       is = connection.getInputStream();
      byte[] response2 = new byte[4096];
       result = is.read(response2);
      while (result != -1) {
            System.out.write(response2, 0, result);
            result = is.read(response2);
        }
       if (is != null) try {
            is.close();
        } catch (Exception ignore) {
 }
       System.out.println("reading entry: " + connection.getResponseCode()
                + " " + connection.getResponseMessage());
       if (connection != null) connection.disconnect();
    } catch (Exception e) {
       e.printStackTrace();
    } finally {
       if (os != null) try {
           os.close();
       } catch (Exception ignore) {
        }
       if (is != null) try {
           is.close();
       } catch (Exception ignore) {
       }
       if (connection != null) connection.disconnect();
   }
```
#### **Scala Code Samples**

#### **GET**

} }

```
 import java.net.URL
   import scala.io.Source.fromInputStream
object ExampleScalaGet extends Application {
val url = new URL("http://localhost:8080/ehcache/rest/sampleCache2/2")
fromInputStream(url.openStream).getLines.foreach(print)
   }
```
#### Run it with:

```
scala -e ExampleScalaGet
```
#### The program outputs:

Say goodnight, Gracie. Goodnight, Gracie. <applause/>

{RESTful Code Samples} 152/185

#### **PHP Code Samples**

#### **GET**

The server responds with:

Hello Ingo

#### **PUT**

```
$http_result";
if ($error) {
  print "
$error";
}
?>
```
The server responds with:

```
## About to connect() to localhost port 8080 (#0)
## Trying ::1... * connected
## Connected to localhost (::1) port 8080 (#0)
> PUT /ehcache/rest/sampleCache2/3 HTTP/1.1
Host: localhost:8080
Accept: */*
Content-Length: 11
Expect: 100-continue
<HTTP/1.1 100 Continue
 <HTTP/1.1 201 Created
 <Location: http://localhost:8080/ehcache/rest/sampleCache2/3
 <Content-Length: 0
  <Server: Jetty(6.1.10)
 \,<## Connection #0 to host localhost left intact
## Closing connection #0
```
## **{Creating Massive Caches} with {Load Balancers} and Partitioning**

The RESTful Ehcache Server is designed to achieve massive scaling using data partitioning - all from a RESTful interface. The largest Ehcache single instances run at around 20GB in memory. The largest disk stores run at 100Gb each. Add nodes together, with cache data partitioned across them, to get larger sizes. 50 nodes at 20GB gets you to 1 Terabyte. Two deployment choices need to be made: \* where is partitoning performed, and \* is redundancy required? These choices can be mixed and matched with a number of different deployment topologies.

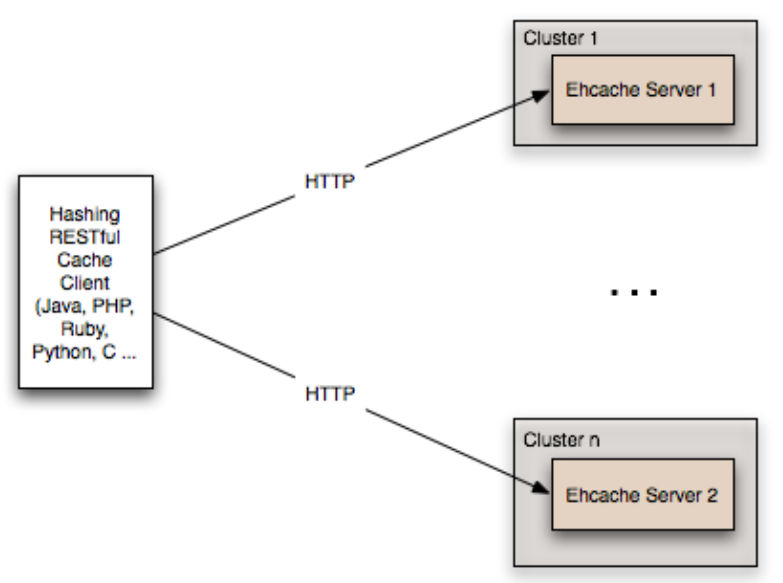

Non-redundant Scalable Cache Server Topology with client hash-based URI routing

## **Non-redundant, Scalable with client hash-based routing**

This topology is the simplest. It does not

use a load balancer. Each node is accessed directly by the cache client using REST. No redundancy is provided. The client can be implemented in any language because it is simply a HTTP client. It must work out a partitioning scheme. Simple key hashing, as used by memcached, is sufficient. Here is a Java code sample:

```
String[] cacheservers = new String[]{"cacheserver0.company.com", "cacheserver1.company.com",
"cacheserver2.company.com", "cacheserver3.company.com", "cacheserver4.company.com",
"cacheserver5.company.com"};
Object key = "123231";
int hash = Math.abs(key.hashCode());
int cacheserverIndex = hash % cacheservers.length;
String cacheserver = cacheservers[cacheserverIndex];
```
### **Redundant, Scalable with client hash-based routing**

#### Redundant Scalable Cache Server Topology with client hash-based URI routing

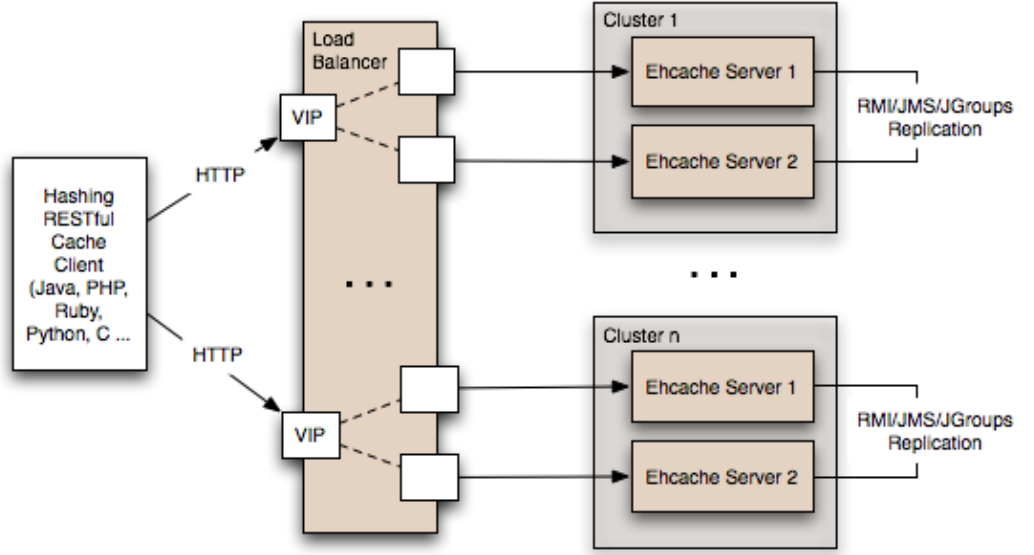

Redundancy is added

as shown in the above diagram by: Replacing each node with a cluster of two nodes. One of the existing distributed caching options in Ehcache is used to form the cluster. Options in Ehcache 1.5 are RMI and JGroups-based clusters. Ehcache-1.6 will add JMS as a further option. Put each Ehcache cluster behind VIPs on a load balancer.

> Redundant Scalable Cache Server Topology with Load Balancer hash-based URI routing

### **Redundant, Scalable with load balancer hash-based routing**

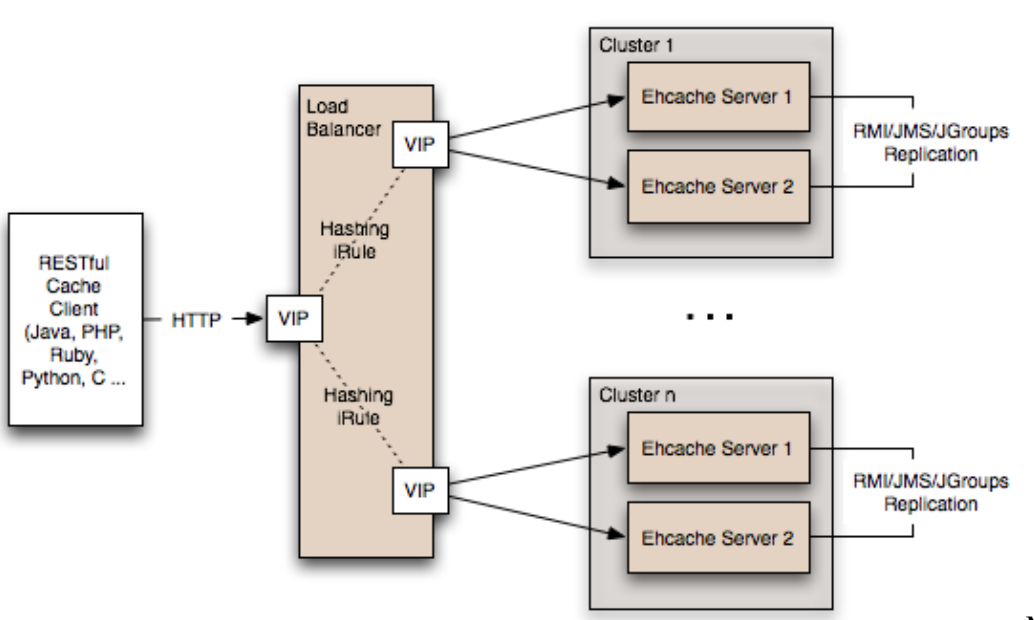

Many

content-switching load balancers support URI routing using some form of regular expressions. So, you could optionally skip the client-side hashing to achieve partitioning in the load balancer itself. For example:

/ehcache/rest/sampleCache1/[a-h]\* => cluster1

#### Redundant, Scalable with client hash-based routing 155/185

/ehcache/rest/sampleCache1/[i-z]\* => cluster2

Things get much more sophisticated with F5 load balancers, which let you create iRules in the TCL language. So rather than regular expression URI routing, you could implement key hashing-based URI routing. Remember in Ehcache's RESTful server, the key forms the last part of the URI. e.g. In the URI http://cacheserver.company.com/ehcache/rest/sampleCache1/3432 , 3432 is the key. You hash using the last part of the URI. See

http://devcentral.f5.com/Default.aspx?tabid=63&PageID=153&ArticleID=135&articleType=ArticleView for how to implment a URI hashing iRule on F5 load balancers.

## **W3C (SOAP) Web Services**

The W3C ({http://www.w3.org/} is a standards body that defines Web Services as

The World Wide Web is more and more used for application to application communication. The programmatic interfaces made available are referred to as Web services.

They provide a set of recommendations for achieving this. See {http://www.w3.org/2002/ws/}. An interoperability organisation, WS-I {http://www.ws-i.org/}, seeks to achieve interoperabilty between W3C Web Services. The W3C specifications for SOAP and WSDL are required to meet the WS-I definition. Ehcache is using Glassfish's libraries to provide it's W3C web services. The project known as Metro follows the WS-I definition. Finally, OASIS ({http://oasis-open.org}), defines a Web Services Security specification for SOAP: WS-Security. The current version is 1.1. It provides three main security mechanisms: ability to send security tokens as part of a message, message integrity, and message confidentiality. Ehcache's W3C Web Services support the stricter WS-I definition and use the SOAP and WSDL specfications. Specifically: \* The method of operation is in the entity-body of the SOAP envelope and a HTTP header. POST is always used as the HTTP method. \* The scoping information, used to identify the resource to perform the method on, is contained in the SOAP entity-body. The URI path is always the same for a given Web Service - it is the service "endpoint". \* The Web Service is described by and exposes a {WSDL} (Web Services Description Language) file. It contains the methods, their arguments and what data types are used. \* The {WS-Security} SOAP extensions are supported

## **W3C Web Services API**

The Ehcache RESTFul Web Services API exposes the singleton CacheManager, which typically has been configured in ehcache.xml or an IoC container. Multiple CacheManagers are not supported. The API definition is as follows: \* WSDL - [EhcacheWebServiceEndpointService.wsdl](http://ehcache.org/wsdl/EhcacheWebServiceEndpointService.wsdl) \* Types - [EhcacheWebServiceEndpointService\\_schema1.xsd](http://ehcache.org/wsdl/EhcacheWebServiceEndpointService_schema1.xsd)

## **Security**

By default no security is configured. Because it is simply a Servlet 2.5 web application, it can be secured in all the usual ways by configuration in the web.xml. In addition the cache server supports the use of XWSS 3.0 to secure the Web Service. See <https://xwss.dev.java.net/>. All required libraries are packaged in the war for XWSS 3.0. A sample, commented out server\_security\_config.xml is provided in the WEB-INF directory. XWSS automatically looks for this configuration file. A simple example, based on an XWSS example, net.sf.ehcache.server.soap.SecurityEnvironmentHandler, which looks for a password in a System property for a given username is included. This is not recommended for production use but is handy when you are getting started with XWSS. To use XWSS: Add configuration in accordance with XWSS to the server\_security\_config.xml file. Create a class which implements the CallbackHandler interface

and provide its fully qualified path in the SecurityEnvironmentHandler element. The integration test EhcacheWebServiceEndpoint test shows how to use the XWSS client side. On the client side, configuration must be provided in a file called client security config.xml must be in the root of the classpath. To add client credentials into the SOAP request do:

```
cacheService = new EhcacheWebServiceEndpointService().getEhcacheWebServiceEndpointPort();
//add security credentials
((BindingProvider)cacheService).getRequestContext().put(BindingProvider.USERNAME_PROPERTY,
"Ron");
((BindingProvider)cacheService).getRequestContext().put(BindingProvider.PASSWORD_PROPERTY,
"noR");
String result = cacheService.ping();
```
## **Requirements**

### **Java**

Java 5 or 6

## **Web Container (WAR packaged version only)**

The standalone server comes with its own embedded Glassfish web container. The web container must support the Servlet 2.5 specification. The following web container configuration have been tested: \* Glassfish V2/V3 \* Tomcat 6 \* Jetty 6

## **Downloading**

The server is available as follows:

## **Sourceforge**

Download [here.](http://sourceforge.net/project/showfiles.php?group_id=93232) There are two tarball archives in tar.gz format: \* ehcache-server - this contains the WAR file which must be deployed in your own web container. \* ehcache-standalone-server - this contains a complete standalone directory structure with an embedded Glassfish V3 web container together with shell scripts for starting and stopping.

## **Maven**

The Ehcache Server is in the central Maven repository packaged as type . Use the following Maven pom snippet:

```
net.sf.ehcache
ehcache-server
enter_version_here
war
```
It is also available as a jaronly version, which makes it easier to embed. This version excludes all META-INF and WEB-INF configuration files, and also excludes the ehcache.xml. You need to provide these in your maven project.

```
net.sf.ehcache
ehcache-server
enter_version_here
jar
jaronly
```
## **Installation**

## **Installing the WAR**

Use your Web Container's instructions to install the WAR or include the WAR in your project with Maven's war plugin. Web Container specific configuration is provided in the WAR as follows: \* sun-web.xml - Glassfish V2/V3 configuration \* jetty-web.xml - Jetty V5/V6 configuration Tomcat V6 passes all integration tests. It does not require a specific configuration.

## **Configuring the Web Application**

Expand the WAR. Edit the web.xml.

### **Disabling the RESTful Web Service**

Comment out the RESTful web service section.

### **Disabling the SOAP Web Service**

Comment out the RESTful web service section.

### **Configuring Caches**

The ehcache.xml configuration file is located in WEB-INF/classes/ehcache.xml. Follow the instructions in this config file, or the core Ehcache instructions to configure.

### **SOAP Web Service Security**

## **Installing the Standalone Server**

The WAR also comes packaged with a standalone server, based on Glassfish V3 Embedded. The quick start is: \* Untar the download \* bin/start.sh to start. By default it will listen on port 8080, with JMX listening on port 8081, will have both RESTful and SOAP web services enabled, and will use a sample Ehcache configuration from the WAR module. \* bin/stop.sh to stop

## **Configuring the Standalone Server**

Configuration is by editing the war/web.xml file as per the instructions for the WAR packaging.

## **Starting and Stopping the Standalone Server**

### **Using Commons Daemon jsvc**

jsvc creates a daemon which returns once the service is started. jsvc works on all common Unix-based operating systems including Linux, Solaris and Mac OS X. It creates a pid file in the pid directory. This is a Unix shell script that starts the server as a daemon. To use jsvc you must install the native binary jsvc from the Apache Commons Daemon project. The source for this is distributed in the bin directory as jsvc.tar.gz. Untar it and follow the instructions for building it or download a binary from the Commons Daemon project. Convenience shell scripts are provided as follows: start - daemon\_start.sh stop - daemon\_stop.sh jsvc is designed to integrate with Unix System 5 initialization scripts. (/etc/rc.d) You can also send Unix signals to it. Meaningful ones for the Ehcache Standalone Server are: |-----|------| No | Meaning | Ehcache Standalone Server Effect |-----|------| 1 | HUP | Restarts the server. |-----|------| 2 | INT | Interrupts the server. |-----|------| 9 | KILL | The process is killed. The server is not given a chance to shutdown. |-----|------| 15 | TERM | Stops the server, giving it a chance to shutdown in an orderly way. |-----|------|

### **Executable jar**

The server is also packaged as an executable jar for developer convenience which will work on all operating systems. A convenience shell script is provided as follows: start - startup.sh From the bin directory you can also invoke the following command directly:

unix - java -jar ../lib/ehcache-standalone-server-0.7.jar 8080 ../war windows - java -jar ..\lib\ehcache-standalone-server-0.7.jar 8080 ..\war

## **Monitoring**

The CacheServer registers Ehcache MBeans with the platform MBeanServer. Remote monitoring of the MBeanServer is the responsibility of the Web Container or Application Server vendor. For example, some instructions for Tomcat are here:

<https://wiki.internet2.edu/confluence/display/CPD/Monitoring+Tomcat+with+JMX> See your Web Container documentation for how to do this for your web container.

### **Remotely Monitoring the Standalone Server with JMX**

The standalone server automatically exposes the MBeanServer on a port 1 higher than the HTTP listening port. To connect with JConsole simply fire up JConsole, enter the host in the Remote field and portIn the above example that is

192.168.1.108:8686

Then click Connect. To see the Ehcache MBeans, click on the Mbeans tab and expand the net.sf.ehcache tree node. You will see something like the following.

 $000$ 

J2SE 5.0 Monitoring & Management Console: 3075@localhost

```
Connection
```
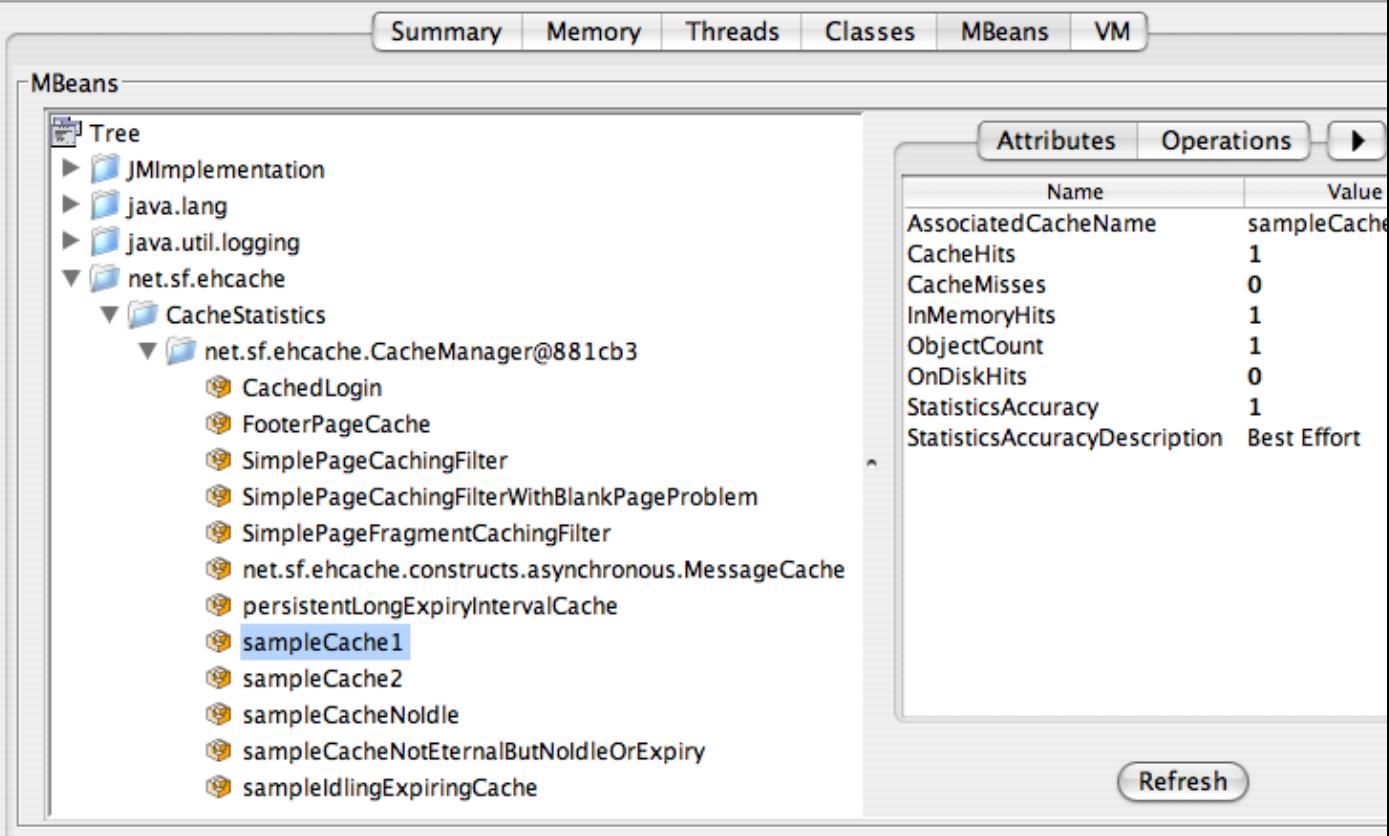

CacheStatistics MBeans in JConsole

Of course, from there you can hook the Cache Server up to your monitoring tool of choice. See the chapter on JMX Management and Monitoring for more information.

## **{Download}**

Download the ehcache-standalone-server from<http://sourceforge.net/projects/ehcache/files/ehcache-server>.

# **{FAQ}**

## **Does Cache Server work with WebLogic?**

Yes (we have tested 10.3.2), but the SOAP libraries are not compatible. Either comment out the SOAP service from web.xml or do the following: [[1]] Unzip ehcache-server.war to a folder called ehcache [[2]] Remove the following jars from WEB-INF/lib: jaxws-rt-2.1.4.jar metro-webservices-api-1.2.jar metro-webservices-rt-1.2.jar metro-webservices-tools-1.2.jar [[3]] Deploy the folder to WebLogic. [[4]] Use the soapUI GUI in WebLogic to add a project from: http://:/ehcache/soap/EhcacheWebServiceEndpoint?wsdl

# **Explicit Locking**

This package contains an implementation of an Ehcache which provides for explicit locking, using Read and Write locks. It is possible to get more control over Ehcache's locking behaviour to allow business logic to apply an atomic change with guaranteed ordering across one or more keys in one or more caches. It can theefore be used as a custom alternative to XA Transactions or Local transactions. With that power comes a caution. It is possible to create deadlocks in your own business logic using this API. Note that prior to Ehcache 2.4, this API was implemented as a CacheDecorator and was available in the ehcache-explicitlocking module. It is now built into the core module.

## **The API**

The following methods are available on Cache and Ehcache.

```
/**
* Acquires the proper read lock for a given cache key
*
* @param key - The key that retrieves a value that you want to protect via locking
*/
public void acquireReadLockOnKey(Object key) {
   this.acquireLockOnKey(key, LockType.READ);
}
/**
* Acquires the proper write lock for a given cache key
*
* @param key - The key that retrieves a value that you want to protect via locking
*/
public void acquireWriteLockOnKey(Object key) {
   this.acquireLockOnKey(key, LockType.WRITE);
}
/**
* Try to get a read lock on a given key. If can't get it in timeout millis then
* return a boolean telling that it didn't get the lock
*
* @param key - The key that retrieves a value that you want to protect via locking
* @param timeout - millis until giveup on getting the lock
* @return whether the lock was awarded
* @throws InterruptedException
*/
public boolean tryReadLockOnKey(Object key, long timeout) throws InterruptedException {
   Sync s = getLockForKey(key);
    return s.tryLock(LockType.READ, timeout);
}
/**
* Try to get a write lock on a given key. If can't get it in timeout millis then
* return a boolean telling that it didn't get the lock
*
* @param key - The key that retrieves a value that you want to protect via locking
* @param timeout - millis until giveup on getting the lock
* @return whether the lock was awarded
* @throws InterruptedException
*/
public boolean tryWriteLockOnKey(Object key, long timeout) throws InterruptedException {
  Sync s = qetLockForKey(key); return s.tryLock(LockType.WRITE, timeout);
}
/**
```

```
* Release a held read lock for the passed in key
*
* @param key - The key that retrieves a value that you want to protect via locking
*/
public void releaseReadLockOnKey(Object key) {
   releaseLockOnKey(key, LockType.READ);
}
/**
* Release a held write lock for the passed in key
*
* @param key - The key that retrieves a value that you want to protect via locking
*/
public void releaseWriteLockOnKey(Object key) {
    releaseLockOnKey(key, LockType.WRITE);
}
/**
* Returns true if a read lock for the key is held by the current thread
*
* @param key
* @return true if a read lock for the key is held by the current thread
*/
boolean isReadLockedByCurrentThread(Object key);
/**
* Returns true if a write lock for the key is held by the current thread
*
* @param key
* @return true if a write lock for the key is held by the current thread
*/
boolean isWriteLockedByCurrentThread(Object key);
```
## **Example**

Here is a brief example:

```
String key = "123";
Foo val = new Foo();
cache.acquireWriteLockOnKey(key);
try {
     cache.put(new Element(key, val));
} finally {
    cache.releaseWriteLockOnKey(key);
}
...sometime later
String key = "123";
cache.acquireWriteLockOnKey(key);
try {
     Object cachedVal = cache.get(key).getValue();
    cachedVal.setSomething("abc");
     cache.put(new Element(key, cachedVal));
  } finally {
cache.releaseWriteLockOnKey(key);
  }
```
# **Supported Topologies**

Explicit Locking is supported in Ehcache standalone and also in Distributed Ehcache when the cache is configured with consistency=strong. It is not supported in Replicated Ehcache.

## **How it works**

A READ lock does not prevent other READers from also acquiring a READ lock and reading. A READ lock cannot be obtained if there is an outstanding WRITE lock - it will queue. A WRITE lock cannot be obtained while there are outstanding READ locks - it will queue. In each case the lock should be released after use to avoid locking problems. The lock release should be in a finally block. If before each read you acquire a READ lock and then before each write you acquire a WRITE lock, then an isolation level akin to READ\_COMMITTED is achieved.

# **BlockingCache and SelfPopulatingCache**

The net.sf.ehcache.constructs package contains some applied caching classes which use the core classes to solve everyday caching problems.

## **Blocking Cache**

Imagine you have a very busy web site with thousands of concurrent users. Rather than being evenly distributed in what they do, they tend to gravitate to popular pages. These pages are not static, they have dynamic data which goes stale in a few minutes. Or imagine you have collections of data which go stale in a few minutes. In each case the data is extremely expensive to calculate. Let's say each request thread asks for the same thing. That is a lot of work. Now, add a cache. Get each thread to check the cache; if the data is not there, go and get it and put it in the cache.

Now, imagine that there are so many users contending for the same data that in the time it takes the first user to request the data and put it in the cache, 10 other users have done the same thing. The upstream system, whether a JSP or velocity page, or interactions with a service layer or database are doing 10 times more work than they need to. Enter the BlockingCache. It is blocking because all threads requesting the same key wait for the first thread to complete. Once the first thread has completed the other threads simply obtain the cache entry and return. The BlockingCache can scale up to very busy systems. Each thread can either wait indefinitely, or you can specify a timeout using the timeoutMillis constructor argument.

## **SelfPopulatingCachea**

You want to use the BlockingCache, but the requirement to always release the lock creates gnarly code. You also want to think about what you are doing without thinking about the caching. Enter the SelfPopulatingCache. The name SelfPopulatingCache is synonymous with Pull-through cache, which is a common caching term. SelfPopulatingCache though always is in addition to a BlockingCache. SelfPopulatingCache uses a CacheEntryFactory, that given a key, knows how to populate the entry. Note: JCache inspired getWithLoader and getAllWithLoader directly in Ehcache which work with a CacheLoader may be used as an alternative to SelfPopulatingCache.

# **OpenJPA Caching Provider**

Ehcache easily integrates with the [OpenJPA](http://openjpa.apache.org/) persistence framework.

## **Installing**

To use it, add a Maven dependency for ehcache-openjpa.

```
<groupId>net.sf.ehcache</groupId>
<artifactId>ehcache-openjpa</artifactId>
<version>0.1</version>
```
or download from downloads.

## **Configuration**

Set the OpenJPA openjpa.QueryCache to ehcache and openjpa.DataCacheManager to ehcache. Thats it! See the [Apache OpenJPA project](http://openjpa.apache.org/builds/1.0.2/apache-openjpa-1.0.2/docs/manual/ref_guide_caching.html) for more on caching in OpenJPA.

## **Default Cache**

As with Hibernate, Ehcache's OpenJPA module (from 0.2) uses the defaultCache configured in ehcache.xml to create caches. For production, we recommend configuring a cache configuration in ehcache.xml for each cache, so that it may be correctly tuned.
# **Using Grails and Ehcache**

### **Ehcache for Hibernate Within Grails**

Grails 1.2RC1 and higher use Ehcache as the default Hibernate second level cache. However earlier versions of Grails ship with the Ehcache library and are very simple to enable. The following steps show how to configure Grails to use Ehcache. For 1.2RC1 and higher some of these steps are already done for you.

## **Configuring Ehcache As the Second Level Hibernate Cache**

Edit DataSource.groovy as follows:

```
hibernate {
cache.use_second_level_cache=true
cache.use_query_cache=true
cache.provider_class='org.hibernate.cache.EhCacheProvider'
}
```
## **Overriding Defaults**

As is usual with Hibernate, it will use the defaultCache configuration as a template to create new caches as required. For production use you often want to customise the cache configuration. To do so, add an ehcache.xml configuration file to the conf directory (the same directory that contains

DataSource.groovy). A sample ehcache.xml which works with the Book demo app and is good as a starter configuration for Grails is shown below:

```
<?xml version="1.0" encoding="UTF-8"?>
<ehcache xmlns:xsi="http://www.w3.org/2001/XMLSchema-instance"
     xsi:noNamespaceSchemaLocation="ehcache.xsd" >
<diskStore path="java.io.tmpdir"/>
<cacheManagerEventListenerFactory class="" properties=""/>
<defaultCache
       maxElementsInMemory="10000"
        eternal="false"
       timeToLiveSeconds="120"
        overflowToDisk="false"
        diskPersistent="false"
       />
<cache name="Book"
      maxElementsInMemory="10000"
       timeToIdleSeconds="300"
       />
<cache name="org.hibernate.cache.UpdateTimestampsCache"
       maxElementsInMemory="10000"
       timeToIdleSeconds="300"
 />
cache name="org.hibernate.cache.StandardQueryCache"
       maxElementsInMemory="10000"
       timeToIdleSeconds="300"
      /</ehcache>
```
## **Springcache Plugin**

The Springcache plugin allows you to easily add the following functionality to your Grails project:

- Caching of Spring bean methods (typically Grails service methods).
- Caching of page fragments generated by Grails controllers.
- Cache flushing when Spring bean methods or controller actions are invoked.

The plugin depends on the EhCache and EhCache-Web libraries. See [Springcache Plugin,](http://grails.org/plugin/springcache) a part of the Grails project, for more information.

## **Clustering Web Sessions**

This is handled by Terracotta Web Sessions. See [this blog](http://gquick.blogspot.com/2010/03/clustering-grails-app-with-terracotta.html) for a great intro on getting this going with Grails and Tomcat.

# **Rails and JRuby Caching**

## **Introduction**

jruby-ehcache is a JRuby Ehcache library which makes a commonly used subset of Ehcache's API available to JRuby. All of the strength of Ehcache is there, including BigMemory and the ability to cluster with Terracotta. It can be used directly via its own API, or as a Rails caching provider.

## **Installation**

Ehcache JRuby integration is provided by the jruby-ehcache gem. To install it simply execute (note: you may need to use "sudo" to install gems on your system):

```
jgem install jruby-ehcache
```
If you also want Rails caching support, also install the correct gem for your Rails version:

```
jgem install jruby-ehcache-rails2 # for Rails 2
jgem install jruby-ehcache-rails3 # for Rails 3
```
## **Configuring Ehcache**

Configuring Ehcache for JRuby is done using the same ehcache.xml file as used for native Java Ehcache. The ehcache.xml file can be placed either in your CLASSPATH or, alternatively, can be placed in the same directory as the Ruby file in which you create the CacheManager object from your Ruby code. In a Rails application, the ehcache.xml file should reside in the config directory of the Rails application.

### **Dependencies**

- JRuby 1.5 and higher
- Rails 2 for the jruby-ehcache-rails2
- Rails 3 for the iruby-ehcache-rails 3
- Ehcache 2.4.2 is the declared dependency, although any version of Ehcache will work

As usual these should all be installed with jgem.

### **Using the jruby-ehcache API directly**

#### **To make Ehcache available to JRuby**

```
require 'ehcache'
```
Note that, because jruby-ehcache is provided as a Ruby Gem, you must make your Ruby interpreter aware of Ruby Gems in order to load it. You can do this by either including -rubygems on your jruby command line, or you can make Ruby Gems available to JRuby globally by setting the RUBYOPT environment variable as follows:

```
 export RUBYOPT=rubygems
```
#### **Creating a CacheManager**

To create a CacheManager, which you do once when the application starts:

manager = Ehcache::CacheManager.new

#### **Accessing an existing Cache**

To access a cache called "sampleCache1":

```
 cache = manager.cache("sampleCache1")
```
#### **Creating a Cache**

To create a new cache from the defaultCache

cache = manager.cache

#### **Putting in a cache**

cache.put("key", "value", {:ttl => 120})

#### **Getting from a cache**

 cache.get("key") # Returns the Ehcache Element object cache["key"] # Returns the value of the element directly

#### **Shutting down the CacheManager**

This is only when you shut your application down. It is only necessary to call this if the cache is diskPersistent or is clustered with Terracotta, but it is always a good idea to do it.

manager.shutdown

## **Complete Example**

```
class SimpleEhcache
  #Code here
 require 'ehcache'
 manager = Ehcache::CacheManager.new
 cache = manager.cache
 cache.put("answer", "42", {:ttl => 120})
 answer = cache.get("answer")
 puts "Answer: #{answer.value}"
 question = cache["question"] || 'unknown'
 puts "Question: #{question}"
 manager.shutdown
end
```
As you can see from the example, you create a cache using CacheManager.new, and you can control the "time to live" value of a cache entry using the :ttl option in cache.put. Note that not all of the Ehcache API is currently exposed in the JRuby API, but most of what you need is available and we plan to add a more

complete API wrapper in the future.

## **Using ehcache from within Rails**

#### **The ehcache.xml file**

Configuration of Ehcache is still done with the ehcache.xml file, but for Rails applications you must place this file in the config directory of your Rails app. Also note that you must use JRuby to execute your Rails application, as these gems utilize JRuby's Java integration to call the Ehcache API. With this configuration out of the way, you can now use the Ehcache API directly from your Rails controllers and/or models. You could of course create a new Cache object everywhere you want to use it, but it is better to create a single instance and make it globally accessible by creating the Cache object in your Rails environment.rb file. For example, you could add the following lines to config/environment.rb:

require 'ehcache' EHCACHE = Ehcache::CacheManager.new.cache

By doing so, you make the EHCACHE constant available to all Rails-managed objects in your application. Using the Ehcache API is now just like the above JRuby example. If you are using Rails 3 then you have a better option at your disposal: the built-in Rails 3 caching API. This API provides an abstraction layer for caching underneath which you can plug in any one of a number of caching providers. The most common provider to date has been the memcached provider, but now you can also use the Ehcache provider. Switching to the Ehcache provider requires only one line of code in your Rails environment file (e.g. development.rb or production.rb):

```
config.cache_store = :ehcache_store, {
                    :cache_name => 'rails_cache',
                     :ehcache_config => 'ehcache.xml'
 }
```
This configuration will cause the Rails.cache API to use Ehcache as its cache store. The :cache\_name and :ehcache\_config are both optional parameters, the default values for which are shown in the above example. The value of the :ehcache\_config parameter can be either an absolute path or a relative path, in which case it is interpreted relative to the Rails app's config directory. A very simple example of the Rails caching API is as follows:

```
Rails.cache.write("answer", "42")
Rails.cache.read("answer") # => '42'
```
Using this API, your code can be agnostic about the underlying provider, or even switch providers based on the current environment (e.g. memcached in development mode, Ehcache in production). The write method also supports options in the form of a Hash passed as the final parameter. The following options are supported: \* unlessExist, ifAbsent (boolean) - If true, use the putIfAbsent method \* elementEvictionData (ElementEvictionData) \* eternal (boolean) \* timeToIdle, tti (int) \* timeToLive, ttl, expiresIn (int) \* version (long) These options are passed to the write method as Hash options using either camelCase or underscore notation, as in the following example:

Rails.cache.write('key', 'value', :time\_to\_idle => 60.seconds, :timeToLive => 600.seconds)

#### **Turn on caching in your controllers**

You can also configure Rails to use Ehcache for its automatic action caching and fragment caching, which is the most common method for caching at the controller level. To enable this, you must configure Rails to perform controller caching, and then set Ehcache as the provider in the same way as for the Rails cache API:

```
config.action_controller.perform_caching = true
config.action_controller.cache_store = :ehcache_store
```
## **Sample Rails application**

The easiest way to get started is to play with a simple sample app. We provide a simple Rails application which stores an integer value in a cache along with increment and decrement operations. The sample app shows you how to use Ehcache as a caching plugin and how to use it directly from the Rails caching API. It is a simple demo application demonstrating the use of Ehcache in a Rails 3 environment. This demo requires JRuby 1.5.0 or later.

#### **Checking it out**

svn checkout http://svn.terracotta.org/svn/forge/projects/ehcache-rails-demo/trunk ehcache-rails-demo

#### **Dependencies**

To start the demo, make sure you are using JRuby 1.5.0 or later. The demo uses sqlite3 which needs to be installed on your OS (it is by default on Mac OS X). There is a Gemfile which will pull down all of the required Ruby dependencies using Bundler. From the ehcache-rails-demo directory:

```
 jgem install bundler
 jruby -S bundle install
```
#### **Starting the demo**

You can start the demo application with the following command:

jruby -S rails server -e production

#### **Exploring the demo**

To use the demo application, open a web browser to the following URL

http://localhost:3000/cache/index. This will display a simple screen allowing you to manipulate cached values either through the Ehcache API directly, or through the Rails.cache API backed by Ehcache.

### **Leveraging the power of Ehcache**

Once you have the Ruby/Rails caching modules up and running with Ehcache you can then go on to leverage the power of Ehcache through for example creating a distributed cache backed by Terracotta. There are no limits on what you can do. Please see the rest of this documentation.

# **Glassfish How To & FAQ**

The maintainer uses Ehcache in production with Glassfish. This section provides a Glassfish HOWTO.

## **Versions**

Ehcache has been tested with and is used in production with Glassfish V1, V2 and V3. In particular:

- Ehcache 1.4 1.7 has been tested with Glassfish 1 and 2.
- Ehcache 2.0 has been tested with Glassfish 3.

## **Usage and Troubleshooting**

#### **How To Package A Sample Application Using Ehcache and Deploy to Glassfish**

Ehcache comes with a sample web application which is used to test the page caching. The page caching is the only area that is sensitive to the Application Server. For Hibernate and general caching, it is only dependent on your Java version.

You need:

- An Ehcache core installation
- A Glassfish installation
- A GLASSFISH\_HOME environment variable defined.
- \$GLASSFISH\_HOME/bin added to your PATH

Run the following from the Ehcache core directory:

```
# To package and deploy to domain1:
ant deploy-default-web-app-glassfish
# Start domain1:
asadmin start-domain domain1
# Stop domain1:
asadmin stop-domain domain1
# Overwrite the config with our own which changes the port to 9080:
ant glassfish-configuration
# Start domain1:
asadmin start-domain domain1
```
You can then run the web tests in the web package or point your browser at http://localhost:9080. See [this page](https://glassfish.dev.java.net/downloads/quickstart/index.html) for a quickstart to Glassfish.

#### **How to get around the EJB Container restrictions on thread creation**

When Ehcache is running in the EJB Container, for example for Hibernate caching, it is in technical breach of the EJB rules. Some app servers let you override this restriction. I am not exactly sure how this in done in

Glassfish. For a number of reasons we run Glassfish without the Security Manager, and we do not have any issues. In domain.xml ensure that the following is **not** included.

<jvm-options>-Djava.security.manager</jvm-options>

#### **Ehcache Throws An IllegalStateException in Glassfish**

Ehcache page caching versions below Ehcache 1.3 get an IllegalStateException in Glassfish. This issue was fixed in Ehcache 1.3.

#### **PayloadUtil reports Could not ungzip. Heartbeat will not be working. Not in GZIP format**

This exception is thrown when using Ehcache with my Glassfish cluster, but Ehcache and Glassfish clustering have nothing to do with each other. The error is caused because Ehcache has received a multicast message from the Glassfish cluster. Ensure that Ehcache clustering has its own unique multicast address (different from Glassfish).

# **Google App Engine (GAE) Caching**

The ehcache-googleappengine module combines the speed of Ehcache with the scale of Google's memcache and provide the best of both worlds:

- Speed Ehcache cache operations take a few microseconds, versus around 60ms for Google's provided client-server cache, memcacheg.
- Cost Because it uses way less resources, it is also cheaper.
- Object Storage Ehcache in-process cache works with Objects that are not Serializable.

## **Compatibility**

Ehcache is compatible and works with Google App Engine. Google App Engine provides a constrained runtime which restricts networking, threading and file system access.

## **Limitations**

All features of Ehcache can be used except for the DiskStore and replication. Having said that, there are workarounds for these limitations. See the Recipes section below. As of June 2009, Google App Engine appears to be limited to a heap size of 100MB. (See [this blog](http://gregluck.com/blog/?s=limitations) for the evidence of this).

## **Dependencies**

Version 2.3 and higher of Ehcache are compatible with Google App Engine. Older versions will not work.

## **Configuring ehcache.xml**

Make sure the following elements are commented out:

- <diskStore path="java.io.tmpdir"/>
- <cacheManagerPeerProviderFactory class= ../>
- <cacheManagerPeerListenerFactory class= ../>

Within each cache element, ensure that:

- overFlowToDisk=false or overFlowToDisk is omitted
- diskPersistent=false or diskPersistent is omitted
- no replicators are added
- there is no bootstrapCacheLoaderFactory
- there is no Terracotta configuration

Use following Ehcache configuration to get started.

```
<?xml version="1.0" encoding="UTF-8"?>
<Ehcache xmlns:xsi="http://www.w3.org/2001/XMLSchema-instance"
     xsi:noNamespaceSchemaLocation="ehcache.xsd" >
     <cacheManagerEventListenerFactory class="" properties=""/>
     <defaultCache
        maxElementsInMemory="10000"
```

```
 eternal="false"
        timeToIdleSeconds="120"
        timeToLiveSeconds="120"
        overflowToDisk="false"
        diskPersistent="false"
        memoryStoreEvictionPolicy="LRU"
        />
<!--Example sample cache-->
     <cache name="sampleCache1"
      maxElementsInMemory="10000"
      maxElementsOnDisk="1000"
      eternal="false"
      timeToIdleSeconds="300"
      timeToLiveSeconds="600"
       memoryStoreEvictionPolicy="LFU"
      /</ehcache>
```
## **Recipes**

#### **Setting up Ehcache as a local cache in front of memcacheg**

The idea here is that your caches are set up in a cache hierarchy. Ehcache sits in front and memcacheg behind. Combining the two lets you elegantly work around limitations imposed by Google App Engine. You get the benefits of the speed of Ehcache together with the umlimited size of memcached. Ehcache contains the hooks to easily do this. To update memcached, use a CacheEventListener. To search against memcacheg on a local cache miss, use cache.getWithLoader() together with a CacheLoader for memcacheg.

#### **Using memcacheg in place of a DiskStore**

In the CacheEventListener, ensure that when notifyElementEvicted() is called, which it will be when a put exceeds the MemoryStore's capacity, that the key and value are put into memcacheg.

#### **Distributed Caching**

Configure all notifications in CacheEventListener to proxy throught to memcacheg. Any work done by one node can then be shared by all others, with the benefit of local caching of frequently used data.

#### **Dynamic Web Content Caching**

Google App Engine provides acceleration for files declared static in appengine-web.xml.

For example:

```
<static-files>
  <include path="/**.png" />
  <exclude path="/data/**.png" />
</static-files>
```
You can get acceleration for dynamic files using Ehcache's caching filters as you usually would. See [Web](#page-87-0) [Caching](#page-87-0) for more information.

## **Troubleshooting**

#### **NoClassDefFoundError**

If you get the error java.lang.NoClassDefFoundError: java.rmi.server.UID is a restricted class then you are using a version of Ehcache prior to 1.6.

## **Sample application**

The easiest way to get started is to play with a simple sample app. We provide [a simple Rails application](http://svn.terracotta.org/svn/forge/projects/ehcache-rails-demo/) which stores an integer value in a cache along with increment and decrement operations. The sample app shows you how to use ehcache as a caching plugin and how to use it directly from the Rails caching API.

# **Tomcat Issues and Best Practices**

Ehcache is probably used most commonly with Tomcat. This chapter documents some known issues with Tomcat and recommended practices. Ehcache's own caching and gzip filter integration tests run against Tomcat 5.5 and Tomcat 6. Tomcat will continue to be tested against ehcache. Accordingly Tomcat is tier one for ehcache.

#### **Problem rejoining a cluster after a reload**

If I restart/reload a web application in Tomcat that has a CacheManager that is part of a cluster, the CacheManager is unable to rejoin the cluster. If I set logging for net.sf.ehcache.distribution to FINE I see the following exception:

FINE: Unable to lookup remote cache peer for .... Removing from peer list. Cause was: error unmar

The Tomcat and RMI class loaders do not get along that well. Move ehcache.jar to \$TOMCAT\_HOME/common/lib. This fixes the problem. This issue happens with anything that uses RMI, not just ehcache.

#### **Class-Loader Memory Leak**

In development, there appear to be class loader memory leak as I continually redeploy my web application. There are lots of causes of memory leaks on redeploy. Moving Ehcache out of the WAR and into \$TOMCAT/common/lib fixes this leak.

#### **net.sf.ehcache.CacheException: Problem starting listener for RMICachePeer ...**

I get net.sf.ehcache.CacheException: Problem starting listener for RMICachePeer ... java.rmi.UnmarshalException: error unmarshalling arguments; nested exception is: java.net.MalformedURLException: no protocol: Files/Apache. What is going on? This issue occurs to any RMI listener started on Tomcat whenever Tomcat has spaces in its installation path. It is is a JDK bug which can be worked around in Tomcat. See [this explanation](http://archives.java.sun.com/cgi-bin/wa?A2=ind0205&L=rmi-users&P=797) and [this faq](http://www.ontotext.com/kim/doc/sys-doc/faq-howto-bugs/known-bugs.html). The workaround is to remove the spaces in your tomcat installation path.

#### **Multiple Host Entries in Tomcat's server.xml stops replication from occurring**

The presence of multiple entries in Tomcat's server.xml prevents replication from occuring. The issue is with adding multiple hosts on a single Tomcat connector. If one of the hosts is localhost and another starts with v, then the caching between machines when hitting localhost stops working correctly. The workaround is to use a single <Host> entry or to make sure they don't start with "v". Why this issue occurs is presently unknown, but it is Tomcat specific.

# **JSR107 (JCACHE) Support**

### **JSR107 Implementation**

Ehcache provides a preview implementation of JSR107 via the net.sf.cache.jcache package. WARNING: JSR107 is still being drafted with the Ehcache maintainer as Co Spec Lead. This package will continue to change until JSR107 is finalised. No attempt will be made to maintain backward compatiblity between versions of the package. It is therefore recommended to use Ehcache's proprietary API directly.

## **Using JCACHE**

#### **Creating JCaches**

JCaches can be created in two ways:

- As an Ehcache decorator
- From JCache's CacheManager

#### **Creating a JCache using an Ehcache decorator**

manager in the following sample is an net.sf.ehcache.CacheManager

net.sf.jsr107cache.Cache cache = new JCache(manager.getCache("sampleCacheNoIdle"), null);

#### **Creating a JCache from an existing Cache in Ehcache's CacheManager**

This is the recommended way of using JCache. Caches can be configured in ehcache.xml and wrapped as JCaches with the getJCache method of CacheManager. manager in the following sample is an net.sf.ehcache.CacheManager

net.sf.jsr107cache.Cache cache = manager.getJCache("sampleCacheNoIdle");

#### **Adding a JCache to Ehcache's CacheManager**

manager in the following sample is an net.sf.ehcache.CacheManager:

```
Ehcache Ehcache = new net.sf.ehcache.Cache(...); net.sf.jsr107cache.Cache cache = new JCache(ehcache);
  manager.addJCache(cache);
```
#### **Creating a JCache using the JCache CacheManager**

Warning: The JCache CacheManager is unworkable and will very likely be dropped in the final JCache as a Class. It will likely be replaced with a CacheManager interface.

The JCache CacheManager, which is obtained with getInstance, works only as a singleton. The CacheManager uses a CacheFactory to create Caches. The CacheFactory is specified using the [Service](http://java.sun.com/j2se/1.3/docs/guide/jar/jar.html#Service%20Provider) [Provider Interface](http://java.sun.com/j2se/1.3/docs/guide/jar/jar.html#Service%20Provider) mechanism introduced in JDK1.3. The factory is specified in the META-INF/services/net.sf.jsr107cache.CacheFactory resource file. This would normally be packaged in a jar. The default value for the Ehcache implementation is

net.sf.ehcache.jcache.JCacheFactory The configuration for a cache is assembled as a map of properties. Valid properties can be found in the JavaDoc for the [JCacheFactory.createCache\(\)](http://ehcache.org/xref/net/sf/ehcache/jcache/JCacheFactory.html#74) method. See the following full example.

```
CacheManager singletonManager = CacheManager.getInstance();
    CacheFactory cacheFactory = singletonManager.getCacheFactory();
    assertNotNull(cacheFactory);
   Map config = new HashMap();
    config.put("name", "test");
    config.put("maxElementsInMemory", "10");
    config.put("memoryStoreEvictionPolicy", "LFU");
    config.put("overflowToDisk", "true");
    config.put("eternal", "false");
    config.put("timeToLiveSeconds", "5");
    config.put("timeToIdleSeconds", "5");
    config.put("diskPersistent", "false");
    config.put("diskExpiryThreadIntervalSeconds", "120");
   Cache cache = cacheFactory.createCache(config);
   singletonManager.registerCache("test", cache);
```
#### **Getting a JCache**

Once a cache is registered in CacheManager, you get it from there. The following example shows how to get a Cache.

```
manager = CacheManager.getInstance();
Ehcache Ehcache = new net.sf.ehcache.Cache("UseCache", 10,
MemoryStoreEvictionPolicy.LFU,
  false, null, false, 10, 10, false, 60, null);
manager.registerCache("test", new JCache(ehcache, null));
Cache cache = manager.getCache("test");
```
#### **Using a JCache**

The [JavaDoc](http://ehcache.org/apidocs/net/sf/ehcache/jcache/JCache.html) is the best place to learn how to use a JCache. The main point to remember is that JCache implements Map and that is the best way to think about it. JCache also has some interesting asynchronous methods such as load and loadAll which can be used to preload the JCache.

### **Problems and Limitations in the early draft of JSR107**

If you are used to the richer API that Ehcache provides, you need to be aware of some problems and limitations in the draft specification. You can generally work around these by getting the Ehcache backing cache. You can then access the extra features available in ehcache. Of course the biggest limitation is that JSR107 (as of Augut 2007) is a long way from final.

```
/**
* Gets the backing Ehcache
*/
public Ehcache getBackingCache() {
   return cache;
}
```
The following is both a critique of JCache and notes on the Ehcache implementation. These notes are also intended to be used to improve the specification.

#### **net.sf.jsr107cache.CacheManager**

CacheManager does not have the following features:

- shutdown the CacheManager there is no way to free resources or persist. Implementations may utilise a shutdown hook, but that does not work for application server redeployments, where a shutdown listener must be used.
- List caches in the CacheManager. There is no way to iterate over, or get a list of caches.
- remove caches from the CacheManager once its there it is there until JVM shutdown. This does not work well for dynamic creation, destruction and recreation of caches.
- CacheManager does not provide a standard way to configure caches. A Map can be populated with properties and passed to the factory, but there is no way a configuration file can be configured. This should be standardised so that declarative cache configuration, rather than programmatic, can be achieved.

#### **net.sf.jsr107cache.CacheFactory**

A property is specified in the resource services/net.sf.jsr107cache.CacheFactory for a CacheFactory. The factory then resolves the CacheManager which must be a singleton. A singleton CacheManager works in simple scenarios. But there are many where you want multiple CacheManagers in an application. Ehcache supports both singleton creation semantics and instances and defines the way both can coexist. The singleton CacheManager is a limitation of the specification. (Alternatives: Some form of annotation and injection scheme) Pending a final JSR107 implementation, the Ehcache configuration mechanism is used to create JCaches from ehcache.xml config.

#### **net.sf.jsr107cache.Cache**

- The spec is silent on whether a Cache can be used in the absence of a CacheManager. Requiring a CacheManager makes a central place where concerns affecting all caches can be managed, not just a way of looking them up. For example, configuration for persistence and distribution.
- Cache does not have a lifecycle. There is no startup and no shutdown. There is no way, other than a shutdown hook, to free resources or perform persistence operations. Once again this will not work for redeployment of applications in an app server.
- There is no mechanism for creating a new cache from a default configuration such as a public void registerCache(String cacheName) on CacheManager. This feature is considered indispensable by frameworks such as Hibernate.
- Cache does not have a getName () method. A cache has a name; that is how it is retrieved from the CacheManager. But it does not know its own name. This forces API users to keep track of the name themselves for reporting exceptions and log messages.
- Cache does not support setting a TTL override on a put. e.g. put (Object key, Object value, long timeToLive). This is a useful feature.
- The spec is silent on whether the cache accepts null keys and elements. Ehcache allows all implementations. i.e.

```
cache.put(null, null);
assertNull(cache.get(null));
cache.put(null, "value");
assertEquals("value", cache.get(null));
cache.put("key", null);
assertEquals(null, cache.get("key"));
```
null is effectively a valid key. However because null id not an instance of Serializable null-keyed entries will be limited to in-process memory.

- . The load (Object key), loadAll (Collection keys) and getAll (Collection collection) methods specify in the javadoc that they should be asynchronous. Now, most load methods work off a database or some other relatively slow resource (otherwise there would be no need to have a cache in the first place). To avoid running out of threads, these load requests need to be queued and use a finite number of threads. The Ehcache implementation does that. However, due to the lack of lifecycle management, there is no immediate way to free resources such as thread pools.
- The load method ignores a request if the element is already loaded in for that key.
- get and getAll are inconsistent. getAll throws CacheException, but get does not. They both should.

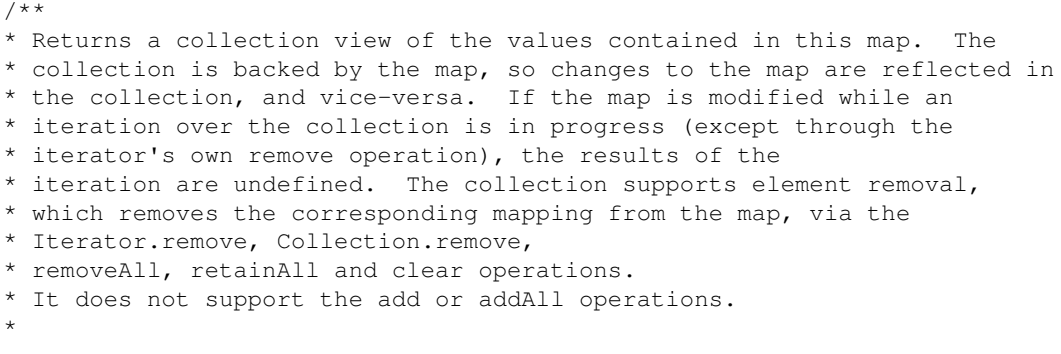

\* \* @return a collection view of the values contained in this map. \*/ public Collection values() {

It is not practical or desirable to support this contract. Ehcache has multiple maps for storage of elements so there is no single backing map. Allowing changes to propagate from a change in the collection maps would break the public interface of the cache and introduce subtle threading issues. The Ehcache implementation returns a new collection which is not connected to internal structures in ehcache.

#### **net.sf.jsr107cache.CacheEntry**

• getHits () returns int. It should return long because production cache systems have entries hit more than Integer.MAX\_VALUE times. Once you get to Integer.MAX\_VALUE the counter rolls over. See the following test:

```
@Test public void testIntOverflow() {
   long value = Integer.MAX_VALUE;
   value += Integer.MAX_VALUE;
  value += 5;LOG.info(" " + value); int valueAsInt = (int) value;
   LOG.info("" + valueAsInt);
    assertEquals(3, valueAsInt);
}
```
- getCost () requirs the CacheEntry to know where it is. If it is in a DiskStore then its cost of retrieval could be higher than if it is in heap memory. Ehcache elements do not have this concept, and it is not implemented. i.e. getCost always returns 0. Also, if it is in the DiskStore, when you retrieve it is in then in the MemoryStore and its retrieval cost is a lot lower. I do not see the point of this method.
- getLastUpdateTime () is the time the last "update was made". JCACHE does not support updates, only puts

#### **net.sf.jsr107cache.CacheStatistics**

- getObjectCount() is a strange name. How about getSize()? If a cache entry is an object graph each entry will have more than one "object" in it. But the cache size is what is really meant, so why not call it that?
- Once again getCacheHits and getCacheMisses should be longs. •

```
public interface CacheStatistics {
public static final int STATISTICS_ACCURACY_NONE = 0;
public static final int STATISTICS_ACCURACY_BEST_EFFORT = 1;
public static final int STATISTICS_ACCURACY_GUARANTEED = 2;
public int getStatisticsAccuracy();
public int getObjectCount();
public int getCacheHits();
public int getCacheMisses();
public void clearStatistics();
```
- There is a getStatisticsAccuracy() method but not a corresponding setStatisticsAccuracy method on Cache, so that you can alter the accuracy of the Statistics returned. Ehcache supports this behaviour.
- There is no method to estimate memory use of a cache. Ehcache serializes each Element to a byte[] one at a time and adds the serialized sizes up. Not perfect but better than nothing and works on older JDKs.
- · CacheStatistics is obtained using cache.getCacheStatistics () It then has getters for values. In this way it feels like a value object. The Ehcache implementation is Serializable so that it can act as a DTO. However it also has a clearStatistics() method. This method clear counters on the Cache. Clearly CacheStatistics must hold a reference to Cache to enable this to happen. But what if you are really using it as a value object and have serialized it? The Ehcache implementation marks the Cache reference as transient. If clearStatistics() is called when the cache reference is no longer there, an IllegalStateException is thrown. A much better solution would be to move clearStatistics() to Cache.

#### **net.sf.jsr107cache.CacheListener**

```
/**
* Interface describing various events that can happen as elements are added to
* or removed from a cache
*/
public interface CacheListener {
/** Triggered when a cache mapping is created due to the cache loader being consulted */
public void onLoad(Object key);
/** Triggered when a cache mapping is created due to calling Cache.put() */
public void onPut(Object key);
/** Triggered when a cache mapping is removed due to eviction */
public void onEvict(Object key);
/** Triggered when a cache mapping is removed due to calling Cache.remove() */
public void onRemove(Object key);
public void onClear();
}
```
- Listeners often need not just the key, but the cache Entry itself. This listener interface is extremely limiting.
- There is no onUpdate notification method. These are mapped to JCACHE's onPut notification.
- There is no onExpired notification method. These are mapped to JCACHE's onEvict notification.

#### **net.sf.jsr107cache.CacheLoader**

JCache can store null values against a key. In this case, on JCache#get or getAll should an implementation attempt to load these values again? They might have been null in the system the CacheLoader loads from, but now aren't. The Ehcache implementation will still return nulls, which is probably the correct behaviour. This point should be clarified.

### **Other Areas**

#### **JMX**

JSR107 is silent on JMX which has been included in the JDK since 1.5.

# **Building from Source**

These instructions work for each of the modules, except for JMS Replication, which requires installation of a message queue. See that module for details.

### **Building an Ehcache distribution from source**

To build Ehcache from source:

- 1. Check the source out from the subversion repository.
- 2. Ensure you have a valid JDK and Maven 2 installation.
- 3. From within the ehcache/core directory, type mvn -Dmaven.test.skip=true install

## **Running Tests for Ehcache**

To run the test suite for Ehcache:

- 1. Check the source out from the subversion repository.
- 2. Ensure you have a valid JDK and Maven 2 installation.
- 3. From within the ehcache/core directory, type mvn test
- 4. If some {performance tests fail}, add a -D net.sf.ehcache.speedAdjustmentFactor=x System property to your command line, where x is how many times your machine is slower than the reference machine. Try setting it to 5 for a start.

### **Deploying Maven Artifacts**

Ehcache has a repository and snapshot repository at oss.sonatype.org. The repository is synced with the Maven Central Repository. To deploy:

mvn deploy

This will fail because SourceForge has disabled ssh exec. You need to create missing directories manually using sftp access sftp gregluck,ehcache@web.sourceforge.net

## **Building the Site**

(These instructions are for project maintainers) To build the site use:

mvn -Dmaven.test.skip=true package site

The site needs to be deployed from the target/site directory using:

```
rsync -v -r * ehcache-stage.terracotta.lan:/export1/ehcache.org
sudo -u maven -H /usr/local/bin/syncEHcache.sh
```
## **Deploying a release**

#### **Maven Release**

mvn deploy

#### **Sourceforge Release**

mvn assembly:assembly

then manually upload to SourceForge with sftp gregluck@frs.sourceforge.net and complete the file release process